## **C. VOLK DAS MASCHINENZEICHNEN DES KONSTRUKTEURS**

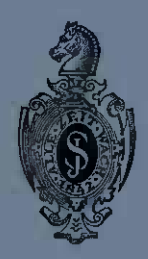

### **ACHTE AUFLAGE**

# Das Maschinenzeichnen des Konstrukteurs

Achte Auflage

Herausgegeben von

#### Dr.-Ing. Karl Erich Volk Essen

Mit 254 Abbildungen

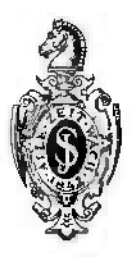

Springer-Verlag Berlin Heidelberg GmbH 1940

Alle Rechte, insbesondere das der Übersetzung in fremde Sprachen, vorbehalten. Copyright by Springer-Verlag Berlin Heidelberg 1940 Ursprünglich erschienen bei Springer-Verlag OHG. in Berlin. l940

ISBN 978-3-662-11430-8 ISBN 978-3-662-11429-2 (eBook) DOI 10.1007/978-3-662-11429-2

#### **Vorwort zur siebenten und achten Auflage.**

In den Jahren, die seit dem Erscheinen der sechsten Auflage vergangen sind, haben sich die Grundsätze und Vorschriften, die für den einzelnen zeichnenden Konstrukteur gelten, nur wenig geändert. Gewaltig geändert aber haben sich die Aufgaben, die an die Gemeinschaft der Konstrukteure herantreten. Die Aufgaben sind nicht nur zahlreicher, sondern auch schwieriger geworden und sollen in kürzester Zeit erledigt werden. Man hat wieder die Bedeutung der schöpferisch tätigen Ingenieure erkannt und man muß, da deren Zahl nicht ausreicht, für geeigneten Nachwuchs sorgen und den persönlichen Leistungswillen und die Leistungsfähigkeit der heute Schaffenden in jeder Weise erhöhen. Dazu wird es notwendig sein, die zeichnerischen Arbeiten noch besser zwischen den Konstrukteuren und ihren Helfern zu verteilen. Wir kommen zu einer neuen Gliederung innerhalb der Gefolgschaft und zu einer Arbeitsteilung auf dem Gebiet des Maschinenzeichnens, welche den erfolgreichen Einsatz angelernter Hilfskräfte ermöglicht. Das "Maschinenzeichnen des Konstrukteurs" war ursprünglich für den jungen Konstrukteur bestimmt. Auch während der Praktikantenzeit und während des Studiums sollte es immer wieder auf den Zusammenhang zwischen Zeichnung und Werkstück, zwischen Büro und Betrieb hinweisen. Gerade in diesem Sinne wird es in der Hand der leitenden Ingenieure jetzt zu einem Hilfsbuch, das sich bei der Anlernung der Zeichner vielfach bewährt hat und durch zahlreiche einfache Skizzen auch den in den Werkstätten tätigen Anlernlingen das "Lesen" der Zeichnungen erleichtert. Auch bei den von den Facharbeitern ausgehenden betrieblichen Vorschlägen und Erfindungen kommt der Skizze und der mit der Fertigung verknüpften Zeichnung erhöhte Bedeutung zu.

In derneuenAuflage habe ich versucht, diese Beziehungen des Konstrukteurs zur Zeichnung und zum Werkstück noch klarer herauszuheben. Dabei hat mich Herr Oberingenieur J. Richter, Berlin-Marienfelde bestens unterstützt. Für den Abschnitt "Werkstoffe" konnte ich Beiträge der Herrn Dipl.-Ing. H.-D. Dehne, Berlin-Adlershof und Dr.-Ing. K.-E. Volk, Essen verwerten.

Der Anhang weist kurz auf das Skizzieren und Entwerfen hin und behandelt einige Fragen (Normungszahlen, Genauigkeit der Form und Lage, Werkstoffumstellung), die das Grenzgebiet zwischen Konstruktion und Zeichnung berühren.

Berlin-Zehlendorf. **C. Volk.** 

#### **Nachwort.**

Die Arbeiten zur Herausgabe der achten Auflage wurden durch den Tod meines Vaters unterbrochen († 27. 5. 1944).

Auf Wunsch meines Vaters habe ich die Arbeiten übernommen. Ich werde mich bemühen, sein Werk in seinem Sinne fortzuführen.

Essen, Herbst 1944. **Dr. K. E. Volk.** 

### Inhaltsverzeichnis.

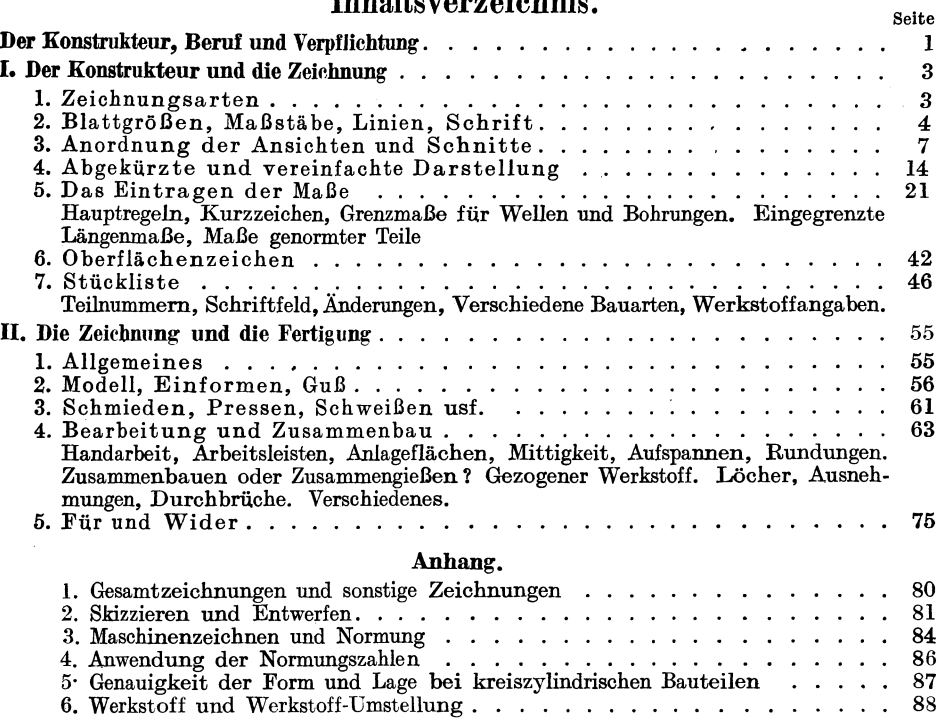

#### Der Konstrukteur, Beruf und Verpflichtung.

Die Tätigkeit der Konstrukteure umfaßt:

a) Die Konstruktion der Maschinen und Geräte und ihrer Einzelteile unter Berücksichtigung der Bauaufgabe (Betriebsbedingungen, Betriebshaltbarkeit), der Berechnung und Erfahrung, der Normen, der Ergebnisse von Vorversuchen, Forschungs- und Entwicklungsarbeiten, der Wartung, der Instandsetzung, des Werkstoffes, der Herstellung, des Zusammenbaues (Fügen), der Wirtschaftlichkeit, der Besonderheit des Auftrages, der Schutzrechte usf.

b) das Entwerfen der Einrichtungen, Vorrichtungen, Werkzeuge, Schnitte, Gesenke, Lehren usf., die für die Fertigung (namentlich bei Massenfertigung) erforderlich sind. Dabei sind zu beachten die vorhandenen Einrichtungen, die Lieferzeiten und der Werkstoffaufwand für neue Werkzeuge, die Zahl der verfügbaren Facharbeiter, angelernten Arbeiter usf.

c) die Arbeitsvorbereitung, die Ermittlung der Bearbeitungszeiten, der Kosten usf. Bei der Auswahl des Werkstoffes sind zu berücksichtigen: die mechanischen, technologischen, chemischen, thermischen, magnetischen Eigenschaften, die Oberflächengüte, die Kosten, Lieferbedingungen, Vorschriften der Behörden usf., die Altstoffverwertung usf.

In kleineren Betrieben müssen unter Umständen alle diese Aufgaben von wenigen Personen erfüllt werden. In Großbetrieben werden die einzelnen Arbeiten verschiedenen Personen, ja verschiedenen Abteilungen zugewiesen. Es bestehen dann getrennte Abteilungen für Berechnen, Entwerfen, Teilkonstruktion, Normung, Werkzeugbau, Vorrichtungsbau, Arbeitszerlegung, Zeitbestimmung, Veranschlagen, Werkstoffbestellung, Werkstoffprüfung usf.

Damit durch diese Arbeitsteilung der Zusammenhang zwischen dem Konstrukteur und der Werkstätte nicht wesentlich beeinträchtigt wird, sind z. B. folgende Maßnahmen erforderlich: Bei Neukonstruktionen geht die Bleizeichnung in die Normenabteilung, welche die Einhaltung und Verwendung der eingeführtenNormen überwacht, dann in die Fertigungsabteilung. Handelt es sich um Neukonstruktionen von größerer Bedeutung, so werden die Einzelteile (in Blei) noch einer besonderen Betriebskonferenz vorgelegt, an welcher der Konstrukteur (oder sein Abteilungsleiter), die Vertreter der Normen- und Fertigungsabteilungen und die Vertreter des Betriebes teilnehmen. Dann erst werden die Zeichnungen in der bei dem betreffenden Werk vorgeschriebenen Weise fertiggestellt, vervielfältigt und den einzelnen Abteilungen zugestellt. Anstände, die bei der Herstellung, beim Zusammenbau oder später im Betrieb auftreten und auf fehlerhafte Konstruktion zurückzuführen sind, müssen dem Konstrukteur in genau festgelegter Weise gemeldet werden. (Anlage einer "Bewährungsstatistik" und eines "Mängelbuches"; Karteien für vorhandene Modelle, Sonderwerkzeuge usf. Über diesen Erfahrungsaustausch im eigenen Werk hinaus wird ein Erfahrungsaustausch in größerer Gemeinschaft erforderlich sein, um dauernden Fortschritt und dauernden Erfolg sicherzustellen.)

Sollen - wie in Kriegszeiten oder bei "gelenkter" Wirtschaft - Geräte und Maschinen in großer Stückzahl bei einer ganzen Reihe von Werken nach gleichen Konstruktionszeichnungen hergestellt werden, ist außerdem die Zahl der selbständigen Konstruktionsingenieure verringert, die Zahl der Hilfskonstrukteure und Zeichner vermehrt, so wird meist eine Gruppe ausgewählter Konstrukteure mit

Volk, Maschinenzeichnen. s. Auf!. 1

der Entwicklungsarbeit betraut. Mit Hilfe der Vereinheitlichung, der Normung, der Typenbildung entstehen dann Maschinen und Geräte, die mit den verfügbaren Anlagen, Werkstoffen und Arbeitskräften innerhalb der vorgesehenen Lieferfristen wirtschaftlich hergestellt werden können. An Stelle einer Vielzahl von Konstrukteuren in einer Vielzahl von Werken treten nach Fachgebieten gegliederte Arbeitsgruppen, die auch in bezug auf die Werkstoffe, die Beschaffung der Werkzeugmaschinen, Werkzeuge, Vorrichtungen, die Verteilung der Arbeitskräfte usf. mit den dafür zuständigen Stellen zusammenarbeiten.

Dieser kurze Überblick kennzeichnet das Arbeitsfeld, das der junge Konstrukteur nach beendetem Studium betritt. Zwar hat er bereits in den Technischen Schulen gezeichnet und konstruiert, aber dort stand die nach Angabe und Vorbild hergestellte Zeichnung am Ende seiner Arbeit - in der Praxis steht die fertige ZeichnungamBe ginn der Werkarbeit. Sie enthält dieAngaben, nach denen in den Werkstätten vielleicht tausend Werkstücke von zahlreichen Facharbeitern und angelernten Kräften hergestellt werden sollen. Und diese tausend Werkstücke gehören z. B. zu zweihundert Mähmaschinen, die helfen müssen, die Ernte des nächsten Jahres zu bergen. Diese Gedanken über seine Verpflichtung darf der junge Konstrukteur aber nicht erst vor der fertigen Zeichnung empfinden nein, sie gehören an den Beginn! Lange bevor der Former das Modell einformt, lange bevor der Fräser das Gußstück aufspannt und lange bevor die Zugstangen oder die Steuerhebel in die Maschinen eingebaut werden, hat der Konstrukteur vor seinem Zeichenbrett in der Vorstellung alle diese Arbeiten ausgeführt, hat er an den Kern gedacht, an den Auslauf des Werkzeuges, an die Gefahr des Verspannens, an die Bearbeitungszeit, das Messen, das Fügen und- wenn es sich um die Mähmaschinen handelt- an Sonne, Staub und Regen und an die Instandsetzungsarbeiten.

Denn das Werkstück entsteht erstmals nicht in der Werkstätte, es entsteht im Kopf, in der Vorstellung des Konstrukteurs. Und so sind Werkstück und Zeichnung auch die wichtigsten Erzieher des Konstrukteurs.

Auch dann, wenn der junge Konstrukteur in den ersten Jahren der Berufsausübung nicht selbständig entscheidet und der Abteilungsleiter ihm in manchen Fällen die Verantwortung abnimmt, soll er sich stets über den Sinn der Anordnung klar sein; nur so wird er reif für einen größeren Wirkungskreis. Der Wille zum selbständigen konstruktiven Schaffen muß gestärkt, die zwischen Wollen und Können bestehende Spanne verringert werden.

Bei diesem Zusammenhang zwischen Zeichnung und Werkstück, der in den folgenden Abschnitten erörtert wird, handelt es sich nicht bloß um Wissen und Kenntnisse, sondern um das Einfühlen in die konstruktive Arbeit und um das Einfügen in die mit einer kriegswichtigen Aufgabe betraute Gefolgschaft.

Denn wenn hier vom Maschinenzeichnen des Konstrukteurs die Rede ist, so ist nicht nur an den zeichnerischen Teil der Arbeit gedacht, sondern an alle jene Gedanken, Entschlüsse und Maßnahmen, die der Konstrukteur in der Zeichnung festlegt und damit in seiner Sprache an die Ingenieure und Werkmänner weitergibt, die mit Herstellung, Vertrieb, Lenkung und Wartung der Maschinen und Geräte betraut sind.

Am Arbeitsplatz des Konstrukteurs treffen sich die Anregungen, Wünsche und Forderungen, die vom Verbraucher, aus den Werkstätten, von vorangehenden und mitschreitenden Kameraden, vom Forscher und oft auch vom Staatsmann kommen.

#### $\sum$  Zeichnungsarten.  $\frac{3}{2}$

Die Werkzeichnung ist daher weit mehr als die zeichnerische Darstellung eines einzelnen Werkstückes, sie verknüpft die Forschung und wissenschaftliche Arbeit, die Entwicklungsgeschichte der Bauformen, deren Berechnung und Beanspruchung im Betrieb mit der Fertigung, mit dem Werkstoff - kurz: mit der Produktion (s. Abschn. II).

Das Erbe der Vergangenheit behütend und verwertend, an der Seite der Mitarbeiter in der Gegenwart bauend und schaffend, Zukünftigem den Weg bereitendso wird der zeichnende, entwerfende Konstrukteur zum Träger des konstruktiven Fortschrittes! 1

#### **I. Der Konstrukteur und die Zeichnung. 1. Zeichnungsarten.**

Nach dem Inhalt unterscheidet man:

l. Zusammenstellungszeichnungen, Übersicht- oder Gesamtzeichnungen, die eine Maschine oder einen selbständigen Maschinenteil im zusammengebauten Zustand zeigen.

2. Gruppenzeichnungen, auf denen eine Gruppe zusammengehöriger Teile dargestellt ist.

3. Teilzeichnungen, die nur ein Werkstück oder einige einzeln gezeichnete Werkstücke enthalten.

Nach der Verwendung kann man die Zeichnungen einteilen in:

l. Entwurfzeichnungen, die Entwürfe zu den im folgenden genannten Zeichnungen darstellen.

2. Angebotzeichnungen.

3. Werkzeichnungen, nach denen die Werkstätten den Auftrag ausführen.

4. Zeichnungen der Modelle, Gesenke, Vorrichtungen, Schnitte usf.; Zeichnungen von Guß- und Schmiedeteilen, Ersatzteilzeichnungen, Bearbeitungspläne.

5. Riebtzeichnungen oder Rüstzeichnungen (Montage-Zeichnungen), für den Zusammenbau (oder das Fügen) und die Aufstellung.

6. Aufstellungs- und Einmauerungszeichnungen.

7. Rohrpläne für das Verlegen von Rohrleitungen.

8. Schaltpläne und Leitungspläne für elektrische Leitungen, Wickelpläne. Ferner seien erwähnt:

Genehmigungszeichnungen (zur Vorlage an die Behörden),

Patent- und Gebrauchsmusterzeichnungen,

Zeichnungen für die Anfertigung von Druckstöcken, von Lichtbildern usf. Nach der Herstellung unterscheiden wir:

a) Blei-Zeichnungen (als Unterlage für die Stammpause), meist auf lichtdurchlässigem dünnem Zeichenpapier. Für sehr wichtige, umfangreiche Zeichnungen auf starkem Papier.

b) Stammzeichnungen, die längere Zeit aufbewahrt werden sollen, auf starkem Papier. mit Tusche ausgezogen.

c) Stammpausen (Urpausen): l. auf Pausgewebe oder Pauspapier, mit Tusche ausgezogen; 2. auf durchscheinendem Papier,. Linien in Blei, Maßzahlen in Tusche.

d) Vervielfältigungen: Abpausen, Lichtpausen auf Naß-, Trocken- oder Feuchtpapier, Photos, Lichtbilder, Drucke (durch Druckverfahren vervielfältigte Zeichnungen) usf.

<sup>l</sup>C'. Volk, Der konstruktive Fortschritt, Verlag Springer, Berlin 1941

#### 2. Blattgrößen, Maßstäbe usf.

a) Blattgrößen. Für die Blattgrößen gelten die Normen1 der Tafel I (vgl.Abb. I).

| Blattgrößen                                                                                 | A <sub>0</sub> | A <sub>1</sub> | A <sub>2</sub>                                                                                                    | A3 | A <sub>4</sub>                | A 5                  | A6             |
|---------------------------------------------------------------------------------------------|----------------|----------------|----------------------------------------------------------------------------------------------------|----|-------------------------------|----------------------|----------------|
| Unbeschnittenes<br><b>Blatt</b><br>(Kleinstmaß)                                             |                |                | $ 880\times1230 $ $625\times880 $ $450\times625$                                                                                                    |    | $330\times450$ $240\times330$ | $165{\times}240$ $ $ | $120\times165$ |
| Schneidlinie auf<br>der Stammzeich-<br>nung. Beschnit-<br>tene Lichtpause<br>(Fertigblatt). |                |                | $\left  {841 \!\times\! 1189} \right  594 \!\times\! 841 \left  {420 \!\times\! 594} \right  297 \!\times\! 420 \left  {210 \!\times\! 297} \right  148 \!\times\! 210 \left  {105 \!\times\! 148} \right $ |    |                               |                      |                |

Tafel I (nach DIN 823).

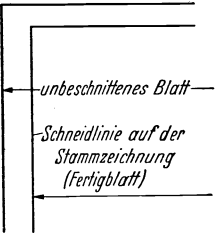

Abb.l.

A 4 (210  $\times$  297) ist das Format der Normblätter und des Einheitsbriefbogens. Die Fläche des Fertigblattes A 0 beträgt 1m2, die Fläche von A 1 beträgt 0,5 m2 usf. Die kurze Seite verhält sich zur langen wie  $1:\mathcal{V}2$ .

Blätter mit diesem Seitenverhältnis haben die Eigenschaft, daß bei der Hälftung oder Verdopplung der Blattfläche das Seitenverhältnis seinen Wert behält, die Blätter also untereinander ähnlich bleiben. Das zweimal zusammengelegte Blatt A 2 ergibt A 4 usf.

(Die Zahlenwerte von DIN 823 sind dem Normblatt DIN 476 entnommen, das für Papierformate gilt. Sie ersetzen das frühere Normblatt DIN 5 für Zeichnungsformate mit den Gliedern  $1000 \times 1400$ ,  $700 \times 1000$  usf. Die neue Ausgabe von DIN 823, Mai 37, enthält noch die Blattgrößen 2 AO  $=$  1189  $\times$  1682 und 4 AO = 1682  $\times$  2378.)

Die Blätter können in Hoch- und Längslage verwendet werden, bei den kleinen Blättern kommt die kurze Seite meist nach unten. Die einmal gewählte Blattlage soll man beim Aufzeichnen aller Teile beibehalten. Sehr lange oder sehr hohe Blätter erhält man durch Aneinanderreihen mehrerer Blattgrößen, z. B.

 $210 \times 297 + 210 \times 297 = 210 \times 594.$ 

Für Werkzeichnungen teilt man sich das Blatt oft in eine Anzahl gleicher Felder ein undzeichnet in jedes Feld (oder in ein Doppelfeld) nur einen Teil (vgl. Abb.l02). Die Zeichnung wird dann in Teilblätter zerschnitten und die Teilblätter gelangen in die Kartei oder gehen mit den Arbeitsbegleitkarten in die Werkstätte. Bei Blatt A  $2 = 420 \times 594$  nimmt man 4 Streifen der Länge und 4 Streifen der Breite nach und erhält dadurch 16 Felder, deren verfügbare Zeichenfläche rund  $105 \times 148$ ist, also wieder den Blattgrößen entspricht.

b) Maßstäbe. Als Maßstäbe sind zu benutzen: für natürliche Größe 1: I, für Verkleinerungen:

1:2,5, I:5, 1:10, 1:20, 1:50, 1:100, 1:200, I:500, 1:1000 und für Vergrößerungen:  $2:1, 5:1, 10:1.$ 

(Bei Vergrößerung sehr kleiner Teile wird empfohlen, eine Darstellung in natürlicher Größe ohne Maße hinzuzufügen.)

<sup>1</sup>Verbindlich für die Angaben der DIN sind die jeweils neuesten Ausgaben. Dies gilt für alle in diesem Buch enthaltenen Hinweise auf die Normen.

Der Maßstab der Zeichnung ist im Schriftfeld der Stückliste anzugeben. Sind auf dem gleichen Blatt verschiedene Maßstäbe verwendet, so sind alle Maßstäbe im Schrütfeld aufzuführen und außerdem bei den zugehörigen Darstellungen zu wiederholen.

c) Linien in Tusche. Wir unterscheiden a) Vollinien, b) Strichlinien, c) Strichpunktlinien und d) Freihandlinien.

Die starken Vollinien (Stärke I,2 bis 0,3 mm, je nach Maßstab, Größe und Art der Zeichnung) werden verwendet für sichtbare Kanten und Umrisse, die dünnen Vollinien sind für Maßlinien und Maßhilfslinien bestimmt und zum Schraffen von Schnittflächen. (Maß- und Mittellinien wurden früher meist blau oder rot ausgezogen. Sie werden jetzt ausschließlich schwarz ausgeführt.) Voll dünn ausgezogen (und zwar in Stärke der Strichpunktlinien) werden die Umrisse benachbarter (anschließender) Teile, die zur Erläuterung des Zusammenhanges angegeben werden (vgl.Abb. 65), ferner Grenzstellungen von Hebeln, Kolben, Ventilen

und Querschnitte, die in die Ansichtfiguren hineingezeichnet werden (z. B. Armquerschnitte von Rädern). Feine Vollinien dienen auch zur Andeutung abgerundeter Kanten.

Bei Strichlinien sind die Striche ziemlich lang zu ziehen, die Zwischenräume kurz zu halten, damit ein ruhiger Eindruck \_\_\_\_\_\_\_\_ \_ entsteht. Die Länge der Striche ist der Stärke und Gesamtlänge der Linie anzupassen. linien werden verwendet für unsichtbare (verdeckte) Kanten und Umrisse, für Kernlinien von

Schrauben, Grundkreise von Zahnrädern usf. Unsichtbare Kanten sind nur dann anzugeben, wenn dadurch die Form klarer wird. Viele gestrichelte Linien verwirren die Zeichnung und machen sie unschön.

Strichpunktlinien (der Punkt ist als kurze Linie auszuführen!) werden benutzt für Mittellinien, Lochkreislinien, ferner für Teilkreise von Zahnrädern, Bearbeitungsangaben (z. B. bei Darstellung von Schmiedestücken Abb.l34), und für Teile, die vor dem dargestellten Gegenstand oder vor dem Schnitt liegen, Abb. 65 (möglichst zu vermeiden!). Kräftige Strichpunktlinien dienen zur Angabe des Schnittverlaufes.

Freihandlinien werden auf Werkzeichnungen verwendet zur Angabe von Sprengfugen und Bruchkanten, zur Angabe von Holz (Lang-, Hirnholz) usf. Man ziehe die Bruchlinie ziemlich dünn und nicht zu unruhig. Oft wird man auf die Bruchlinie ganz verzichten köimen. (Bruchlinien bei Wellen : Abb. 28; Bruchlinien bei Rohren: Abb. 29. Bei geschrafften Schnittflächen sind keine Bruchlinien erforderlich, Abb. 174 bis 176.)

Linienstärken. Abb. 2 zeigt die Strichstärken für drei Liniengruppen. Die starken Vallinien sind möglichst stark auszuziehen. Auch Zeichnungen (namentlich Pausen) im Maßstab 1:10 oder 1:20 müssen kräftige Linien erhalten.

d) Schrift. Abb. 3 zeigt Zahlen und Buchstaben nach DIN 1451, und zwar die I2 mm und 8 mm hohe, schräge Normschrift. Anfänger mögen an Hand der Normblätter die Schrift üben.

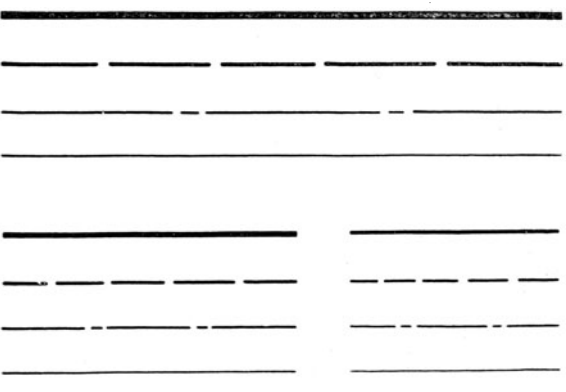

Abb. 2. Verhältnis der Strichstärken. (Dicke der starken Vollinien: 0,3, 0,6 und 1 mm.)

Die Vorzugsnennwerte der Schriftgröße betragen für die großen Buchstaben, für die kleinen Buchstaben  $b, d, g$  usf. und für die Ziffern

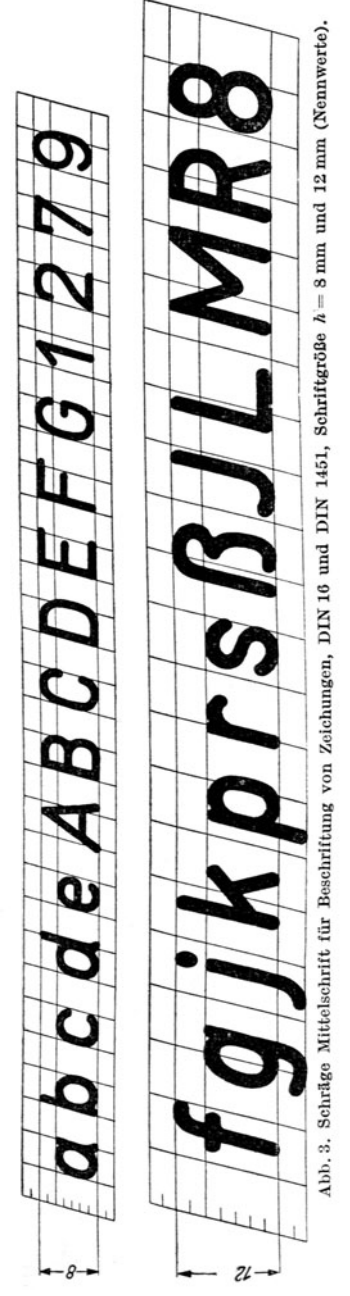

2, 2,5, 3, 4, 5, 6, 8, 10, 12, 16, 20 und 25 mm, für die übrigen kleinen Buchstaben 5/, davon (d. h. Höhe von  $a = \frac{5}{7}$  der Höhe von A oder b).

Die Schrift ist um 75° gegen die Waagrechte geneigt, die Stärke beträgt 1/7 der Schrifthöhe.

Zeilenabstand =  $1^1/\sqrt{2}$  Höhe der großen Buchstaben.

Die Schriften unter 4 mm Höhe werden am besten mit Rundspitzfedern geschrieben oder mit einer nur für das Schreiben bestimmten Ziehfeder. Die Schriften bis 16 mm schreibe man mit Redisfedern, die größeren Schriften mit den üblichen Schriftschablonen.

e) Das Ausziehen. Schon in der Bleizeichnung sind alle Kreise über 3 mm Halbmesser mit dem Zirkel zu ziehen. Bei größeren Kreisen, die sich an gerade Linien anschließen, ist der Anfangspunkt des Kreises durch Fällen eines Lotes anzugeben.

Beim Ausziehen zieht man zuerst (mit einem an der Reißschiene geführten Dreieck) die lotrechten Mittellinien. dann mit der Schiene die waagrechten Mittellinien (Strichpunktlinien).

Darauf folgen erst die großen Kreise, dann die kleinen mit mehr als 3 mm Halbmesser, dann die lotrechten, darauf die waagrechten und die schrägen Umfanglinien, dann Maßhilfslinien und Maßlinien.

Nun zieht man freihändig die kleinen Abrundungen und die etwa noch fehlenden kleinen Anschlußlinien zwischen Geraden und Bogen.

Dann folgen: Maßpfeile, Maßzahlen, Bearbeitungsangaben, Stückliste, Teilnummern.

Zum Schluß werden die Querschnitte geschrafft.

Beim starken Ausziehen (oder Pausen) einer Bleizeichnung achte man darauf, daß die Tuschlinie zu beiden Seiten des Bleistiftstriches gleich viel übersteht, Abb. 4.

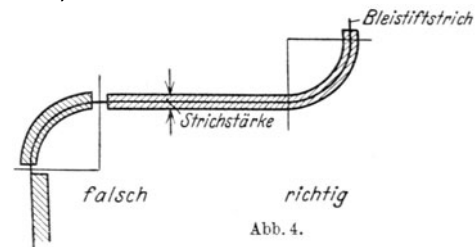

f) Linien in Blei. Bleizeichnungen müssen auf durchscheinendem Papier und mit kräftigen, scharfen Bleistiftstrichen (nur gute Bleistiftsorten verwenden, für

Entwurf nicht zu hart, Spitze kegeHörmig; zum Nachziehen härter, Spitze keilförmig) hergestellt werden. Dabei empfiehlt es sich, die Maßzahlen und Maßpfeile und wichtige Bezugslinien in Tusche einzutragen. Stammpausen haltbar machen.

#### 3. Anordnung der Ansichten und Schnitte.<sup>1</sup>

Die Maschinenteile werden nach dem aus Abb. 5 ersichtlichen Verfahren abgebildet<sup>2</sup>. Die Bildebenen oder Projektionsebenen werden dann nach Abb. 6 in <sup>e</sup> ine Ebene ausgebreitet. Meist kommt man mit Vorderansicht, Seitenansicht von links und Draufsicht aus. In manchen Fällen genügt eine Ansicht. Die Ansichten

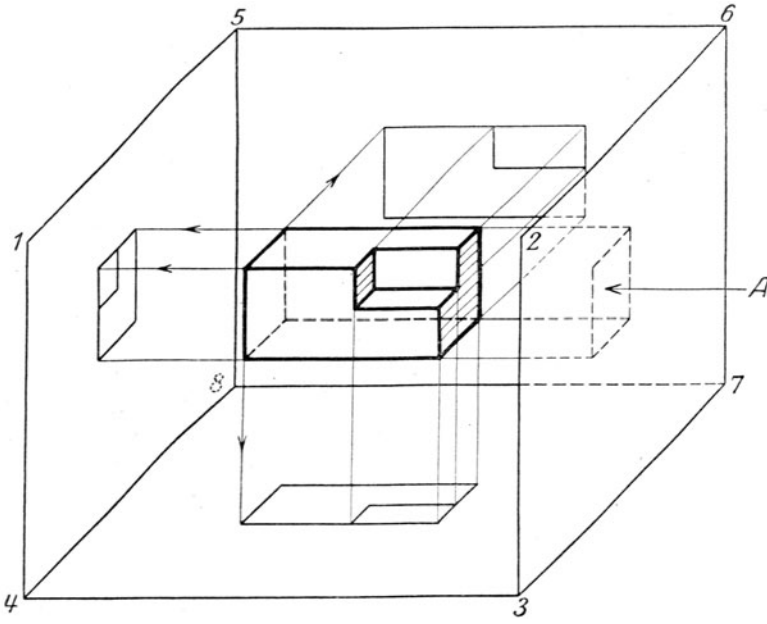

Abb. 5. Entstehung der Abbildungen (Projektionen).

sind genau nach Abb. 6 anzuordnen. Es muß also der Grundriß unter der Vorderansicht gezeichnet werden, die Seitenansicht von links rechts ( !) von der Vorderansicht, die Druntersicht ü her ihr! Ist für eine Figur an der vorgeschriebenen Stelle kein Platz oder wird eine Ansicht nachträglich hinzugefügt, so muß durch Aufschrift oder Pfeil die Sehrichtung angegeben werden (Abb. 9). Ich erinnere mich aus meiner eigenen Anfängerpraxis eines Falles, daß ich bei einem Gußstück, das

<sup>1</sup>Vgl. C. Volk, Die maschinentechnischen Bauformen und das Skizzieren in Perspektive. 8. Auflage, Springer-Verlag 1942.

<sup>2</sup>In Amerika und einigen europäischen Ländern (z. B. Holland) ist ein anderes Verfahren üblich. Dabei muß man sich die Bildflächen von Abb. 5 aus Glas denken. Der Beschauer, der die rechte Seitenansicht darstellen soll, steht in *A,* betrachtet die rechte Seite und zeichnet das Bild des Körpers auf dje Glasplatte 2-3-7-6. Dann werden die Glaswände nach Abb. <sup>7</sup> auseinandergeklappt. Aus Abb. 8 ist der Zusammenhang zwischen den einzelnen Bildern ersichtlich. - Beim Lesen amerikanischer Zeichnungen sind die Unterschiede gegen die Darstellung nach Abb. 6 wohl zu beachten. - Soll nach amerikanischen Zeichnungen in deutschen Werkstätten gearbeitet werden, so sind sie umzuzeichnen oder mit genauen Angaben über die Sehrichtung zu versehen. (Abb. 207 ist nach dem amerikanischen Verfahren gezeichnet. Unterschiede berücksichtigen.)

unten und oben einige Aussparungen hatte, die Draufsicht aus Platzmangel über die Vorderansicht gezeichnet habe, ohne auf diesen Umstand besonders hinzu-

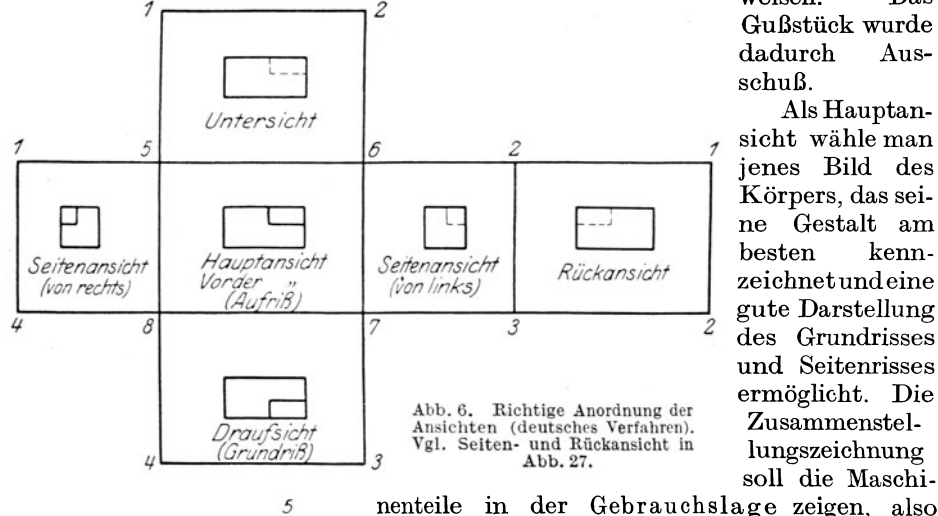

weisen Das Gußstück wurde dadurch A $n_{\rm s}$ schuß.

Als Hauptansicht wähle man jenes Bild des Körpers, das seine Gestalt am hesten kennzeichnet und eine gute Darstellung des Grundrisses und Seitenrisses ermöglicht. Die Zusammenstellungszeichnung soll die Maschi-

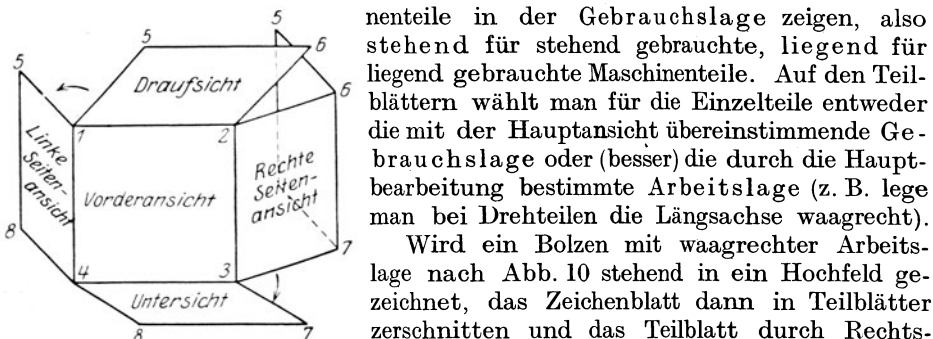

Abb. 7. Auseinanderklappen der Bildflächen beim amerikanischen Verfahren.

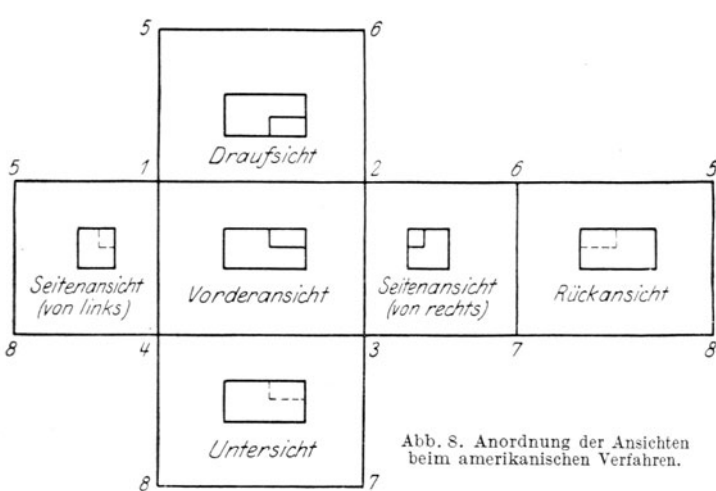

drehen in die Arbeitslage gebracht, so muß das Maß b vom Dreher von links gelesen werden. Um diesen Nachteil zu vermeiden, zeichne man Teile mit waag. rechter Arbeitslage in Längsfelder. Teile mit. senkrechter Arbeitslage in Hochfelder.

Wird ein Bolzen mit waagrechter Arbeits-

Hohlkörper, Gehäuse. Teile Bohrungen  $\mathbf{mit}$ usw. sind im Schnitt darzu.

#### Anordnung der Ansichten und Schnitte. 9

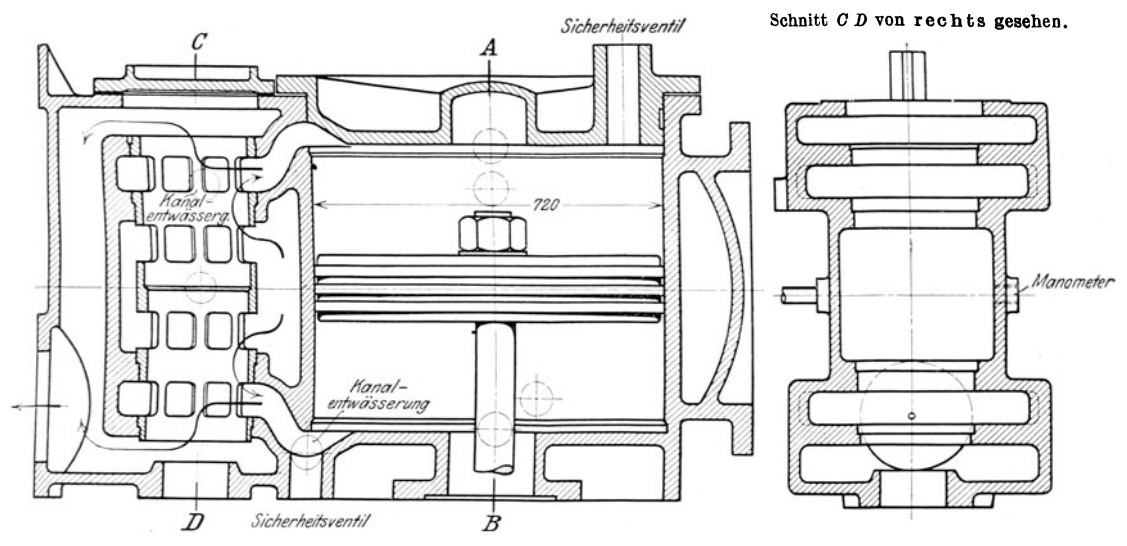

Abb . 91 • Der Schnitt *CD* wird von rechts betrachtet, er müßte nach Abb. 6 links stehen. Auf die Lage rechts muß besonders hingewiesen werden.

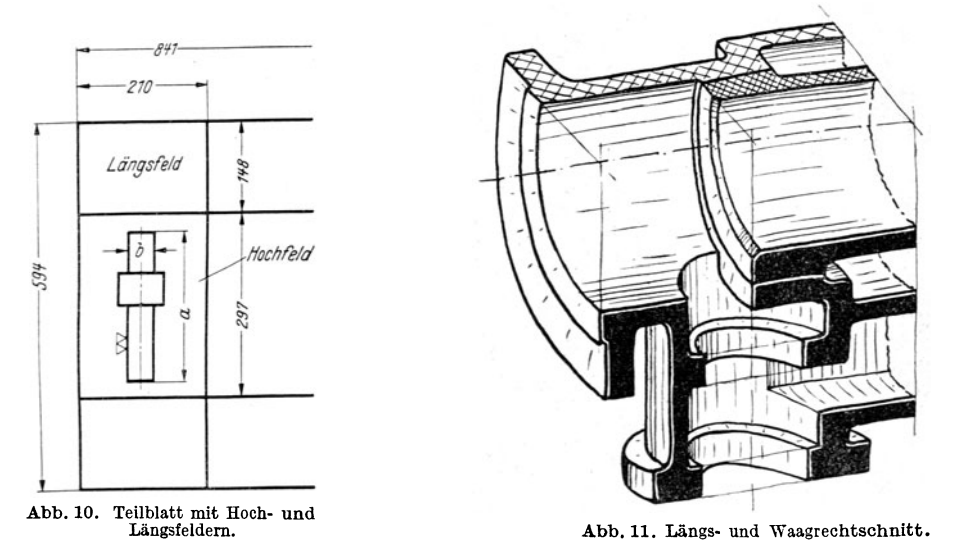

stellen. Dabei denkt man sich einen Teil des Werkstückes weggeschnitten und betrachtet den übrigbleibenden Teil (Abb. 11).

Bei Längsschnitten ist die Schnittebene gleichlaufend zur Aufrißebene, bei Querschnitten gleichlaufend zur Seitenrißebene, bei Waagrechtschnitten gleichlaufend zur Grundrißebene.

Der Schnittverlauf ist, falls erforderlich, durch starke Strichpunktlinien anzugeben, die Sehrichtung durch Pfeile zu kennzeichnen (Abb. 12, 27 u. 118). Die Endpunkte und Knickpunkte des Schnittverlaufes können durch große Buchstaben, z. B . *A-B-C,* gekennzeichnet werden.

<sup>1</sup> Abb. 9 u. 15 aus Volk-Frey, Einzelkonstruktionen aus dem Maschinenbau, Heft 1, 2. Auf!. Berlin: Springer-Verlag.

#### Der Konstrukteur und die Zeichnung.

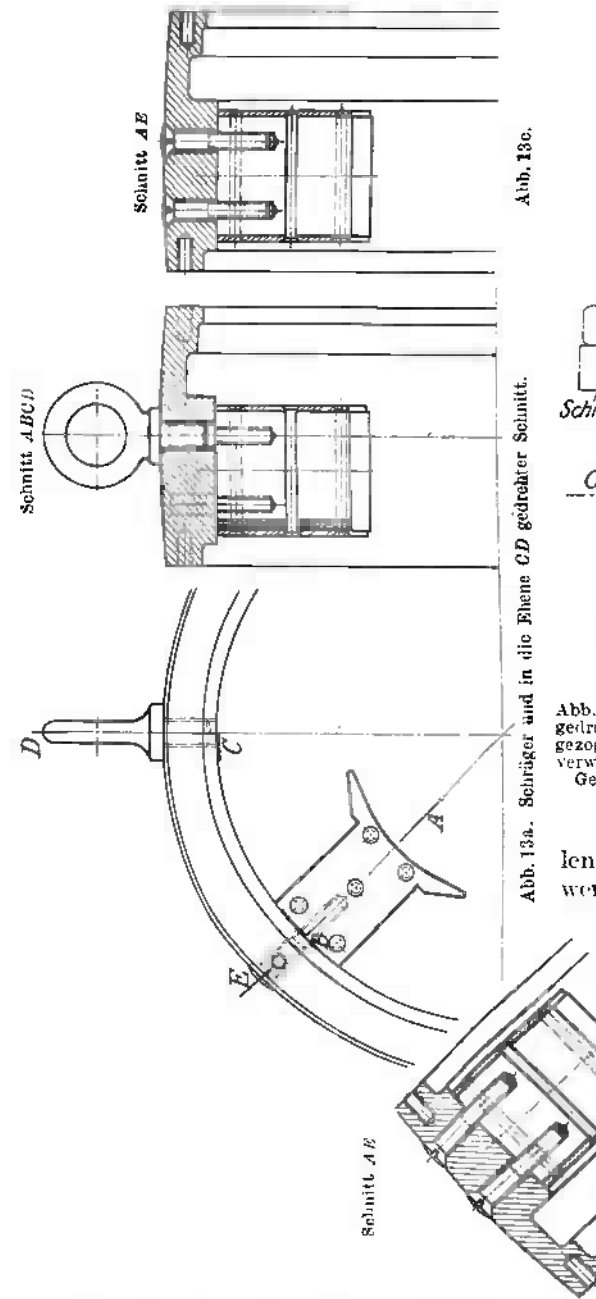

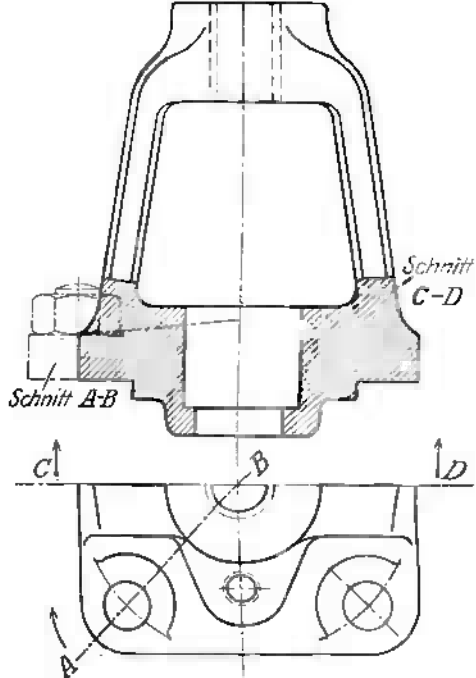

Abb. 12. Längsschnitt und gedrehter Schnitt.<sup>3</sup> (Der gedrehte Schnitt *A B* soll nach DIN 15 dünn voll ausgezogen wenden. Striebpunktlinien auch der Teilen zu verwenden, die vor dem gezeichneten Schnitt liegen.)<br>Verwenden, die vor dem gezeichneten Schnitt liegen.)<br>Gedrehte Schnitte sind möglichst zu vermeiden (vgl. Abb. 13, 15 u. 118).

Teile die vordem Schnitt liegen sollen nur au nahmsweise angegeben werden und sind dann mit schwachen Strichpunktlinien zu zeichnen

A1-b, 13b

(Abb.65). Ausnahmsweise können in eine Ansicht auch Schnitte eingetragen werden, die in

> ciner zur Bildebene senkrecht stehenden Ebene liegen. also gleich im um 90 gedreht ind. Die entsprechenden Quersehnittsfiguren erhalten dann dünne Vollinien (Abb. 14). Ähnliche Darstellun-

gen sind namentlich üblich für die Querschnitte von Radarmen. (Mitunter sind Hilfsschnitte erforderlich, die schrag zu den Bildehenen liegen, Abb. 15<sup>1</sup>.)

 $^{-1}$  In Abb. 12 ist der Schnitt A B in die Ebene C D gedreht. — Eine derartige Drehung ist auch in Abb. 13a vorgenommen. Schnitt  $AB$  ist nach rechts gedreht: die im Schnitt  $EB$  liegenden Schrauben sind strichpunktiert. Besser ist es, Schnitt  $AB$  unter 45° nach links herauszuzeichnen (Abb. 13b) oder neben dem Schnitt  $CD$  noch den (gedrehten) Schnitt  $AE$  anzugeben (Abb. 13c).

#### **Anordnung der** Ansichten **und** Schnitte. **11**

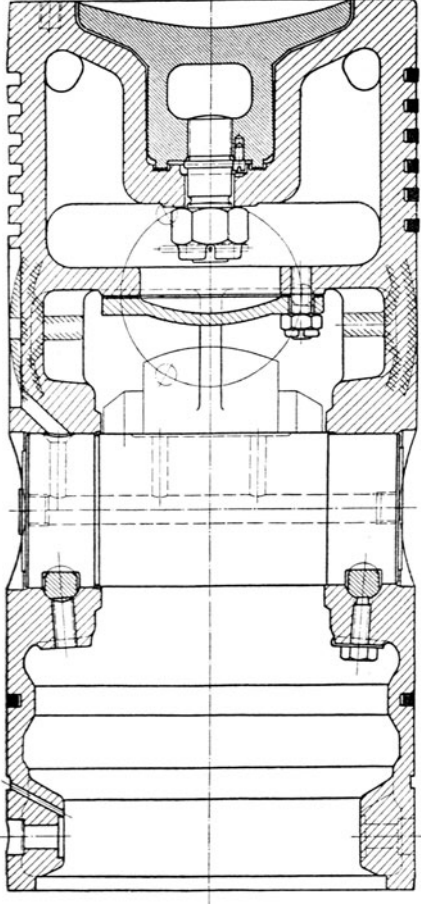

Abb. 14.<br>Kolben einer Dieselmaschine. Zeigt außer dem Längs-<br>schnittnoch Schnitte rechtwinklig zur Bildebene (Waagrechtschnitt) und die Angabe des Schraubenlochkrels--

Einzelheiten über Schnitte. 1. Volle runde Stücke, Bolzen, Schrauben, Nieten, Wellen, Spindeln usf. werden in der Längsrichtung nicht geschnitten (Abb. 16 bis 21).

2. Rippen, Arme usf. werden in der Längsrichtung nicht geschnitten (Abb. 22 und 23).

3. Zusammenstoßen von Schnitt und Ansicht: Wird ein Werkstück nur teilweise geschnitten, so sollen Ansicht und Schnitt nicht in einer Umfangslinie oder Körper kante, sondern in einer Bruchlinie zusammenstoßen (Abb. 24 und 25).

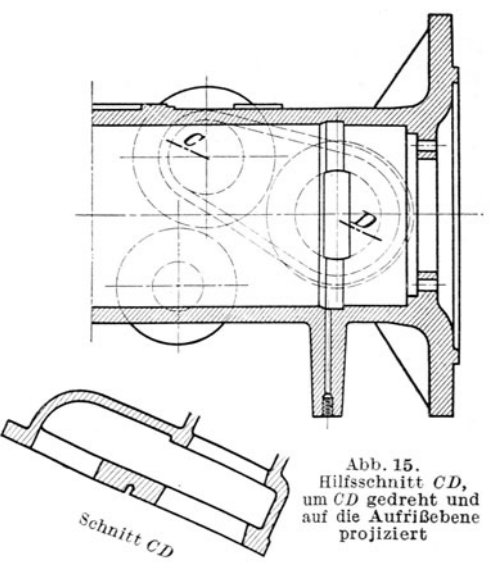

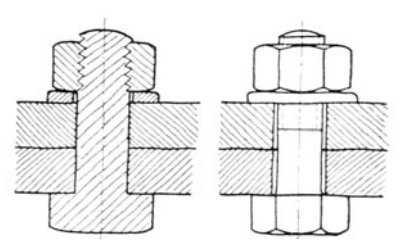

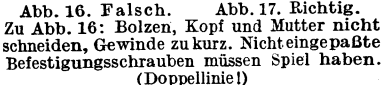

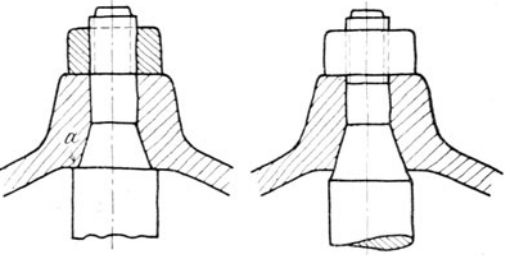

Abb. 18. Falsch. Abb. 19. Erste Verbesserung.<br>Zu Abb. 18. Fehler der Zeichnung: Mutter geschnitten!<br>Fehler der Konstruktion: Mutter kann nicht nach-<br>gezogen werden. Nachmessen des Stangenkegels mit Kegel-<br>lehre erschwert. erzielbar und hier zwecklos. (In bestimmten Fällen kann Mittensicherung durch den Kegel und Druckaufnahme durch

<sup>e</sup>inen breiten Bund berechtigt sein.) Zu Abb. 19: Fehler der Ausführung nach Abb. 18 vermieden. Stangenkegel zu lang, hindert das Einschleifen. Druck des Nabenrandes gegen den Kegel bewirkt Spannungserhöhung<br>(Bruchgefahr bei Wechselbiegung.) Richtige Ausführung des<br>Kegels an einer Kolbenstange siehe Abb. 201, unteres Bild.

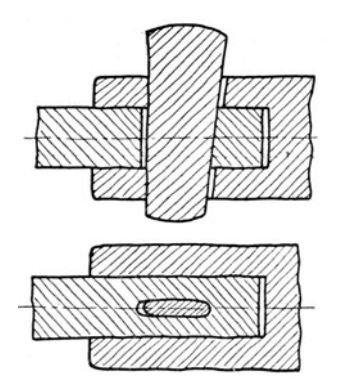

Abb. 20. Falsch. Stange nicht (oder nur am Keil· loch) schneiden, Keil in Längs-<br>richtung nicht schneiden. Stangenende muß rechts anliegen.

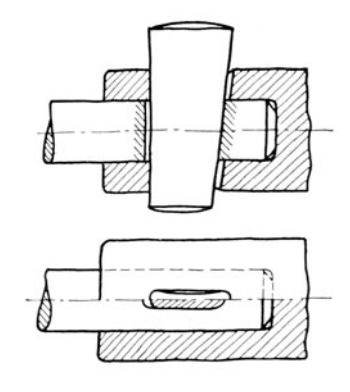

Abb. 21. Richtig,

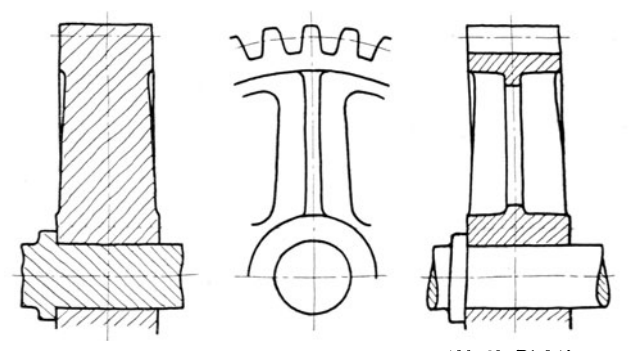

Abb. 22. Falsch. Abb. 23. Richtig. Zu Abb. 22. Durch Bund und Welle nicht schneiden, durch Zahn und Rippe nicht schneiden.

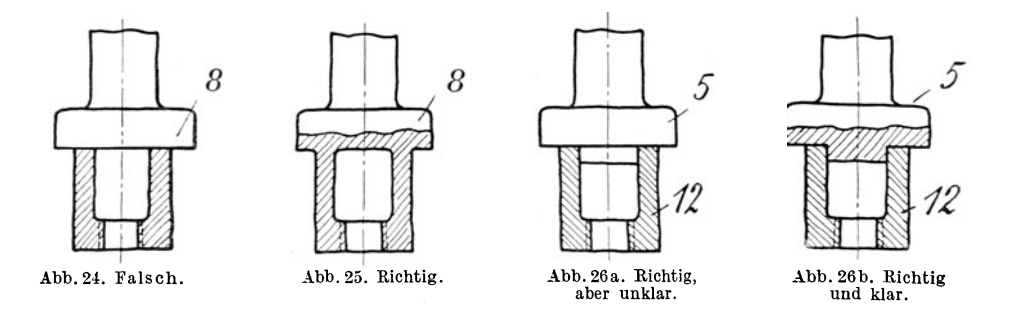

Abb. 26a stellt zwei Werkstücke (Teilnummer 5 und 12) dar. Die Zeichnung ist zwar richtig, doch ist Abb. 26 b vorzuziehen.

Wird (um Platz zu sparen) ein Werkstück halb in Ansicht und halb im Schnitt gezeichnet, so bildet die strichpunktierte l\fittellinie gleichzeitig die Trennungslinie zwischen Ansicht und Schnitt, siehe Abb. 27. Dieses Verfahren soll auf das Zeichnen von Werkstücken beschränkt werden, die spieglig zur Trennungsebene liegen.

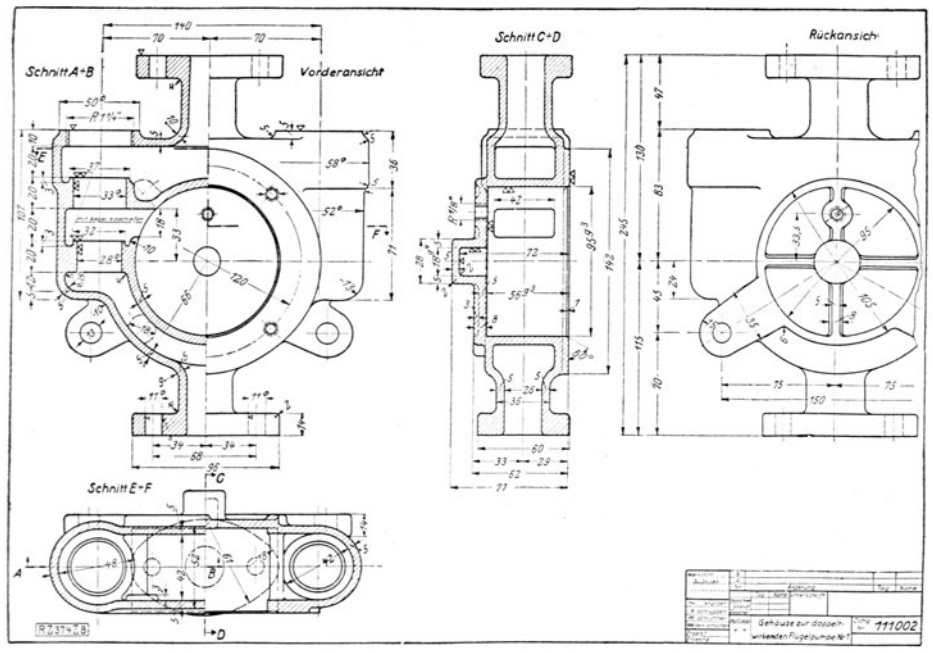

Abb. 27. Pumpengehäuse. (Verbesserungen: Die aus der Rückansicht zu entnehmenden Hauptmaße 115 u. 130<br>im Schnitt AB oder CD einschreiben. Die aus Rückansicht erkennbare Rippe im Schnitt CD nicht schneiden.<br>Die DIN-Passunge

4. Die Schnittflächen sind unter 45° zur Grundlinie gleichmäßig mit dünnen Vollinien zu schraffen!. Der Linienabstand richtet sich nach dem Maßstab und der Größe des Teiles. Er ist reichlich zu wählen, für größere Werkstücke in Naturgröße rund 3 mm. Die Schraffen sind bei Maßzahlen zu unterbrechen. Stoßen zwei geschnittene Werk-

<sup>1</sup>Die Kennzeichnung des Werkstoffes durch die Art der Schraffen oder durchAnlegen der Schnittfläche mit Farbe ist für stoffarten, z. B. die verschiedenen

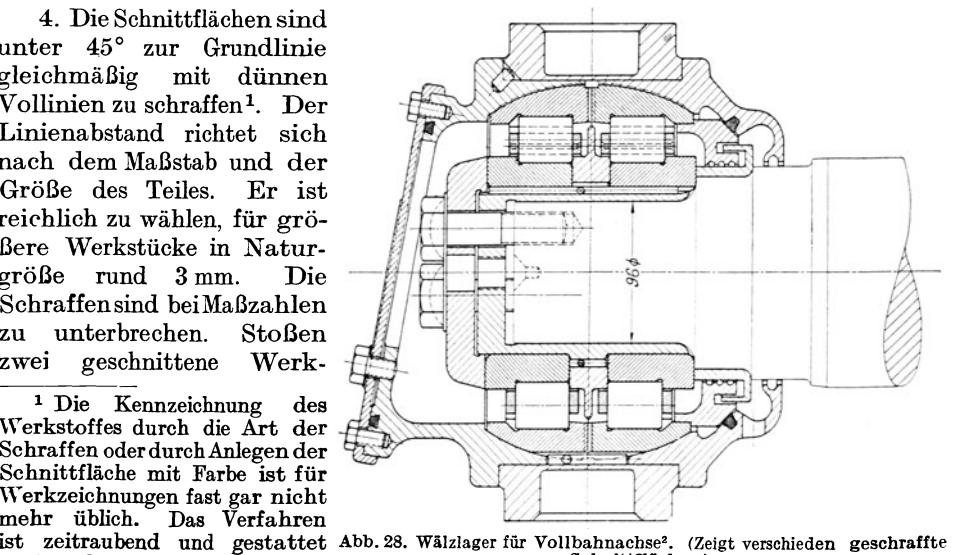

doch nicht, die einzelnen Werk- Schnittflächen.)

Stahl- oder Bronzearten voneinander zu unterscheiden. Nur bei Holz wird im Querschnitt die Maserung angegeben und für Erde sind unregelmäßige Schraffen über Kreuz üblich.

Falls Zeichnungen für Behörden bestimmt sind, die noch die Angabe des Werkstoffes durch Schraffen oder Farbe verlangen, sind die entsprechenden Vorschriften zu beachten (vgl.DIN 201 ).

<sup>2</sup> Aus: Einzelkonstruktionen aus dem Maschinenbau, 4. Heft. Die Wälzlager, 2. Aufl. Berlin: Springer-Verlag.

stücke oder zwei HäHten eines Werkstückes (z. B. obere und untere Lagerschale) aneinander, so wird der eine Teil von links nach rechts, der andre von rechts

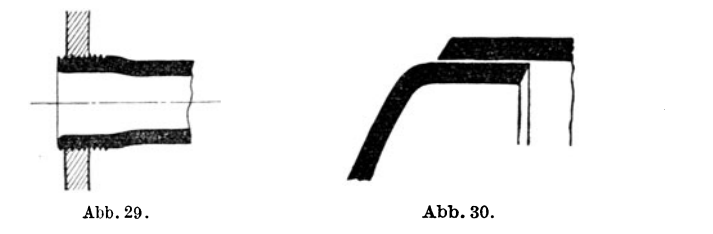

nach links geschrafft. Muß die Linienlage beibehalten werden, so wähle man den Linienabstand verschieden (Abb. 28). In Zusammenstellungszeichnungen kann man dabei einige Teile durch engeres oder stärkeres Schraffen hervorheben und dadurch die Übersichtlichkeit und Deutlichkeit der Zeichnung erhöhen (Abb.l4).

Kleinere Querschnittsflächen (schwache Büchsen, Walzprofile. Bleche) werden oft ganz schwarz angelegt (Abb. 29). Zusammenstoßende schwarze Flächen müssen durch einen Zwischenraum (Abb. 30) oder durch eine Lichtkante voneinander getrennt werden. Die Lichtkanten (Abb. 31) werden links und oben angebracht, meist nur an den Berührungsstellen.

5. Bei unregelmäßigen Hohlkörpern sind mindestens zwei Schnitte erforderlich.

Von einem rechteckigen Gehäuse mit rundem Ansatz waren zwei Ansichten und nur ein Schnitt nach Abb. 32 angefertigt worden. Beim Abguß wären bei *a* Löcher entstanden. Der Fehler wurde erst in der Formerei erkannt.

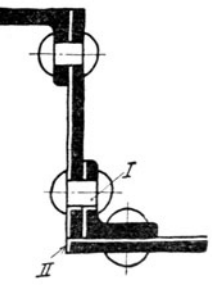

Abb. 31. (Lichtkanten bei I und li entbehrlich.)

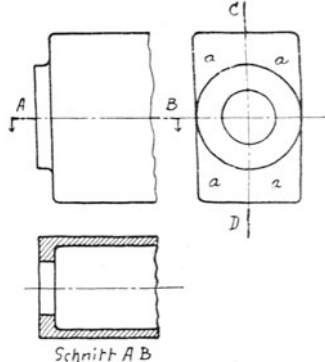

Abb. 32. Falsch. (Um den Fehler zu erkennen, zeichne man Schnitt *CD* oder strichle in den Aufriß die Wandstärke ein.)

#### **4. Abgekürzte, vereinfachte Darstellung.**

(Sinnbilder, Kurzbilder, schematische Bilder.)

a) Gewinde, Schrauben, Muttern. Die Abb. 33 bis 40 entsprechen den deutschen Normen (vgl. DIN 27).

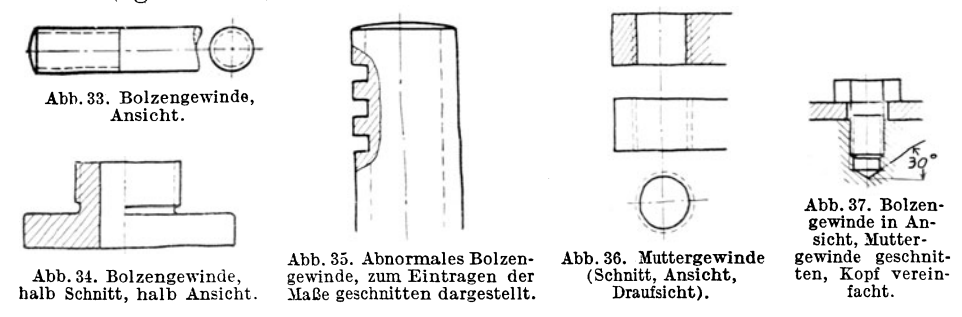

Bei kleineren Schrauben, namentlich wenn Bolzen- und Muttergewinde geschnitten wird, ist die Darstellung nicht immer genügend klar. Man ziehe dann die Strichlinien ziemlich stark, mit kurzen Strichen, halte den Abstand der äußeren von der inneren Linie ziemlich groß und schraffe mit dünnen Strichen (vgl. Abb. 38).

Sind Verwechslungen zu befürchten (Abb. 41, 43 bis 44 b), so

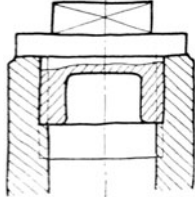

Abb.38. Bolzen-u.Muttergewinde geschnitten. (Vierkant ist nach Abb. 77 b zu zeichnen.)

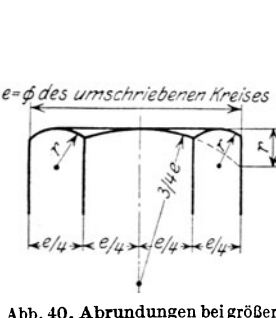

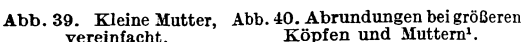

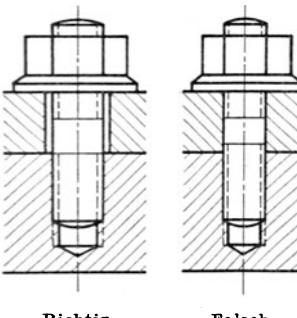

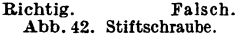

stelle man durch eine zweite Ansicht, durch einen Schnitt oder durch eine Aufschrift die erforderliche Klarheit her. Kleine Köpfe und Muttern werden nach Abbildung 37 u. 39 gezeichnet. Für sehr kleine Bohrungen und Gewindelöcher ist bei der Bemaßung und bei der Darstellung die aus Abbildung 45 ersichtliche Vereinfachunggestattet.

Trapg. 20x4

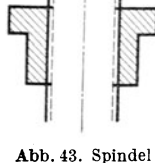

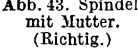

Abb. 41. Die gestrichelten Linien stellen kein Gewinde dar. Grundriß beachten!

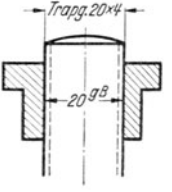

Abb. 44 a. Spindel mit Buchse, nicht richtig, kann zu Verwechslungen führen.

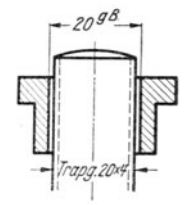

Abb. 44 b. Verbesserung von Abb. 44a (Spiel übertrieben gezeichnet).

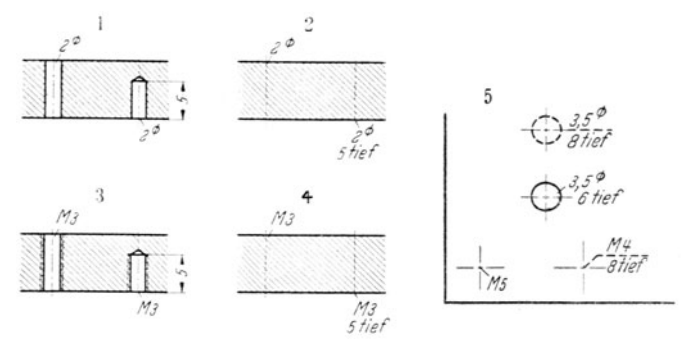

Abb. 45. Abb. 1, 2, 3 u. 4: Vereinfachungen bei kleinen Bohrungen und Gewinden nach DIN30. Abb. 5: Darstellung in Draufsicht (Vorschlag). Loch 3, 50, 2017 6 tief ist von oben. Loch 3,5  $\varnothing$ , 8 tief und Gewinde M 4, 8 tief, sind von<br>6 tief ist von oben. Loch 3,5  $\varnothing$ , 8 tief und Gewinde M 4, 8 tief, sind von

Bei der Darstellung von Schrauben beachte man auch die feineren Unterschiede zwischen den einzelnen Schraubengattungen.

Die wichtigsten Gattungen sind: Kopfschrauben, Bolzenschrauben

<sup>&</sup>lt;sup>1</sup> Diese vereinfachte Darstellung ist auf Werkzeichnungen anzuwenden. Auf den Normblättern für Schrauben ist die der wirklichen Ausführung entsprechende Darstellung gewählt.

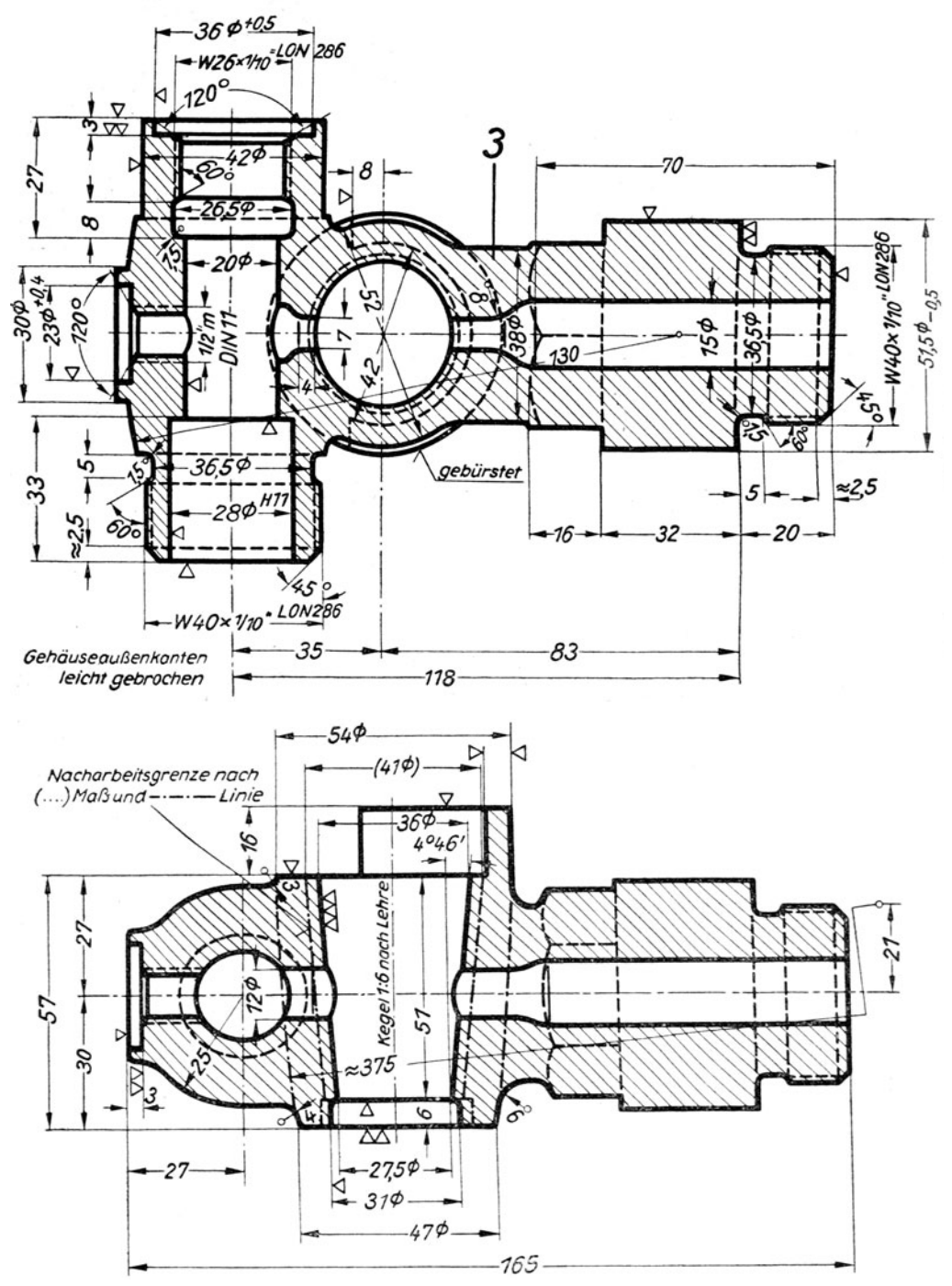

Abb. 46. Gehäusekopf für Selbstschluß-Wasserstandanzeiger,<br>
LON 3262 (Deutsche Lokomotivbau-Vereinigung). Man beachte: Grenzmaße, Gewindeangaben, großen Halb-<br>
messer  $\approx 375$ , Angaben für den Kegel usf. Das Maß " $\approx 375$ 

(beiderseits mit Mutter), Stiftschrauben und Gewindestifte. Eine vom Normenausschuß herausgegebene Zusammenstellung umfaßt 141 Schraubenformen und 56 Mutterformen (siehe Abb. 47 und 48).

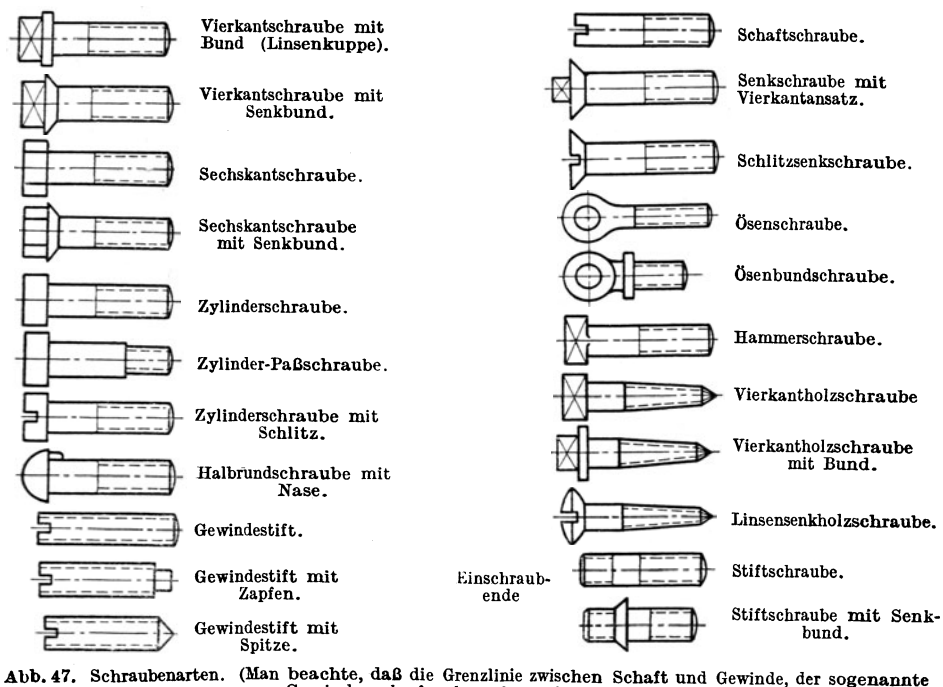

Gewindeauslauf, schwach zu ziehen ist.)

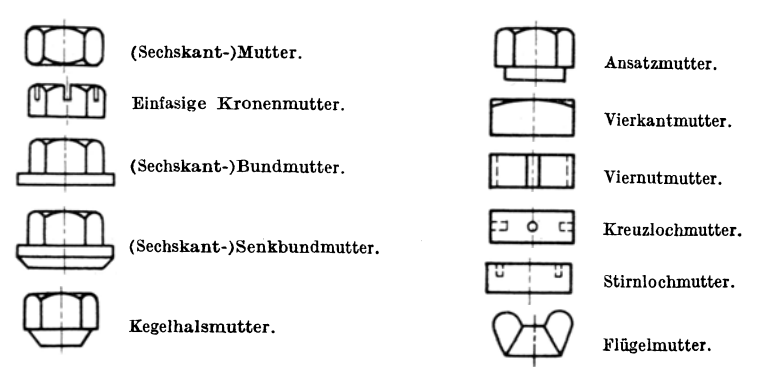

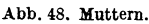

b) Zahnräder. Bei Stirnrädern erhält der Teilkreis Strichpunktlinien, der Kopfkreis wird voll ausgezogen und der Fußkreis gestrichelt (Abb. 49).

Bei kleineren Getriebeanordnungen kann der Fußkreis (Abb. 50), bei noch einfacherer Darstellung kann auch der Kopfkreis wegfallen. Abb. 51 stellt ein Stirnrad mit schrägen Zähnen, Abb. 52 ein Kegelräderpaar mit Winkelzähnen dar. Beide Bilder sind mit Vorsicht zu verwenden. Bei einer technisch richtigen Skizze

Volk, Maschinenzeichnen. 8. Aufl.

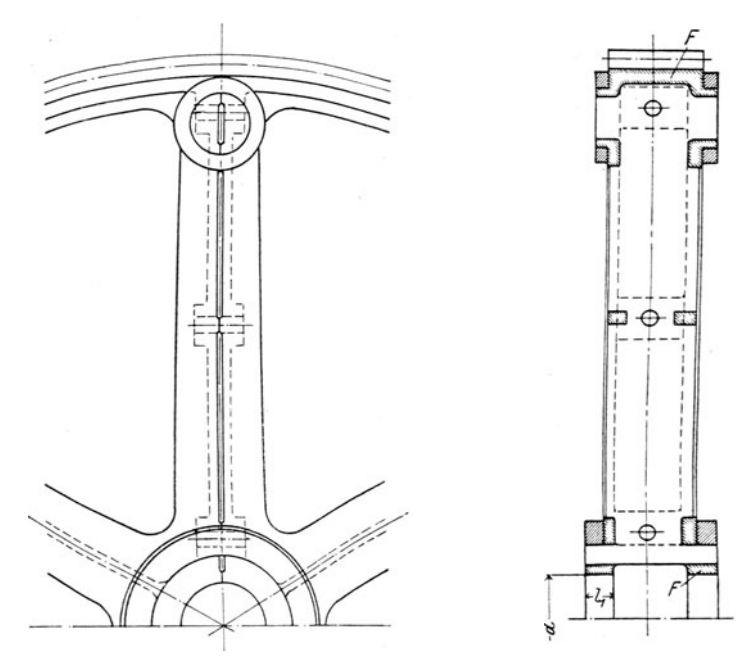

Abb. 49. Geteiltes Zahnrad. Die Teilung (Sprengung) erfolgt nach dem Guß;  $F =$  Sprengflächen. Der Fußkreis, der hier voll ausgezogen ist, muß nach DIN 37 gestrichelt werden.

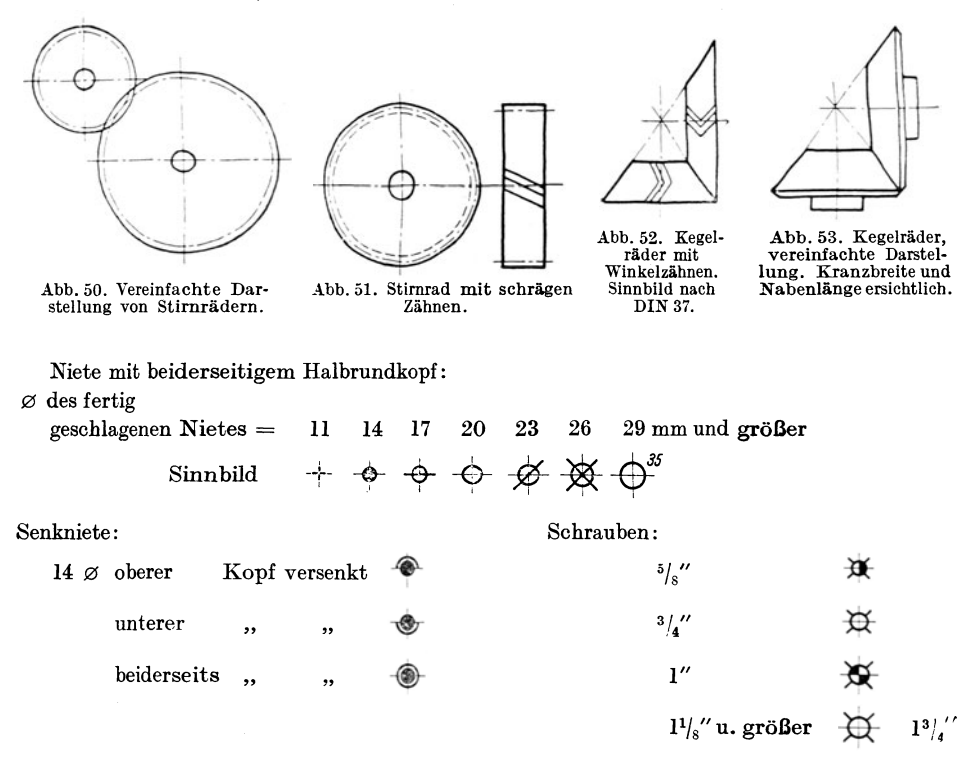

Abb. 54. Darstellung der Niete und Schrauben bei Eisenkonstruktionen.

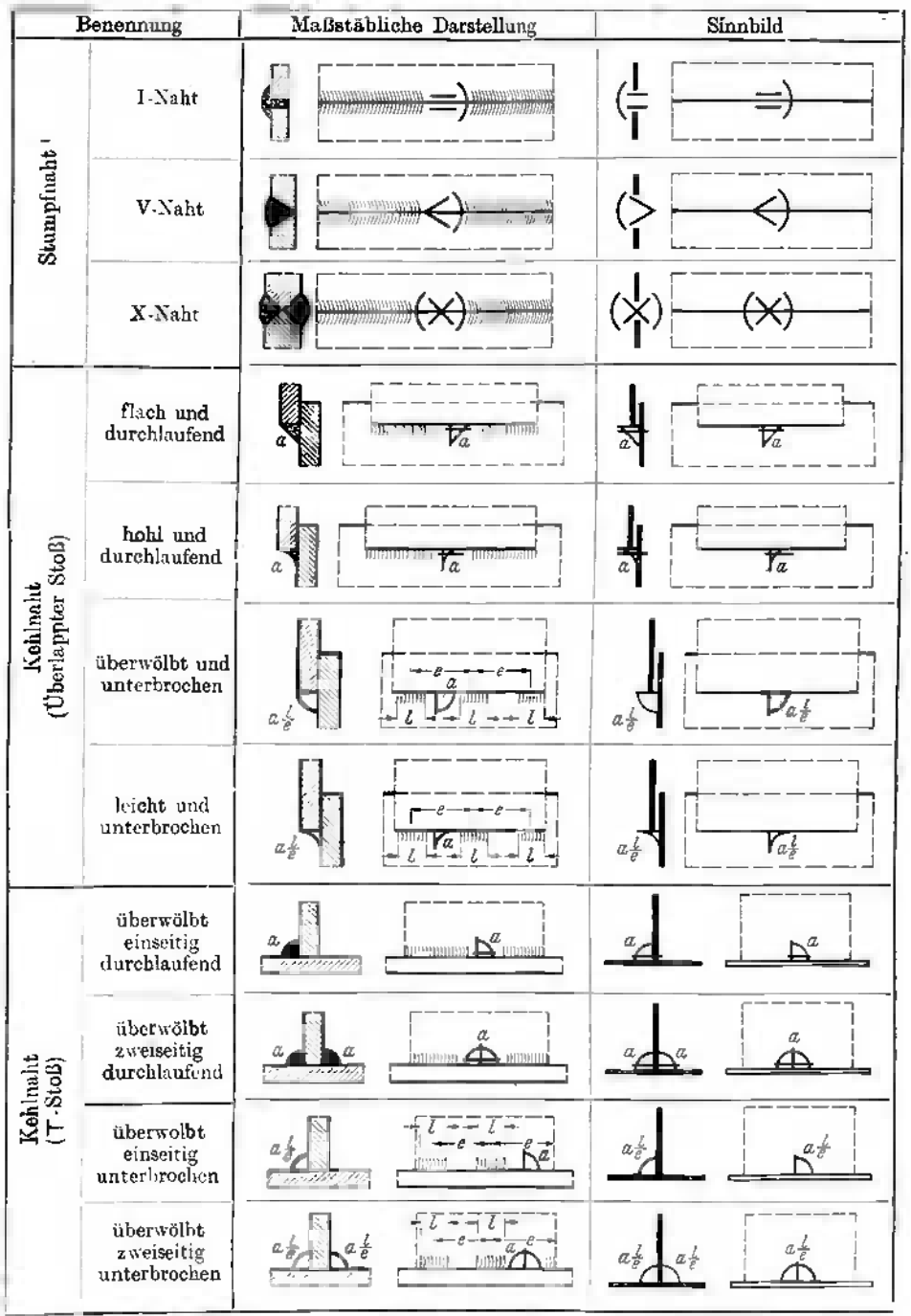

Tafel II. Schweißzeichen. (Auswahl aus DIN 1912, Ausgabe Mai 37. Verbindlich für die Angaben der Tafel II bleiben die DIN.)

Bei Schweißnähten ohne Wulst (Wulst abgearbeitet) werden statt der gebogenen Schraffen gerade Schraffen gezeichnet.

eines Getriebes muß stets die Kranzbreite und die Nabenlänge mit angegeben werden  $(A<sub>bb</sub>, 53)$ .

c) Niete. Bei Eisenkonstruktionen (also nicht im Maschinen- und Kesselbau) sind abgekürzte Zeichen nach Abb.54 für Niete und Schrauben üblich (vgl. DIN139).

d) Sinnbilder für Schweiß-Siehe Tafel II (nach nähte. DIN 1912, Ausgabe Mai 1937). Die Bedeutung des Maßes  $a$ für flache, überwölbte und hohle Naht folgt aus Abb. 55. Die überwölbte Naht wurde früher "voll", die hohle Naht

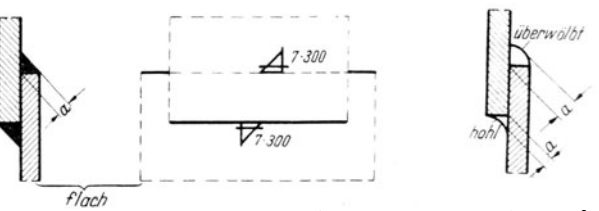

"leicht" genannt. Außer der Abb. 55. Angabe von a u. 1 in der Zeichnung. Im neuen Entwurf

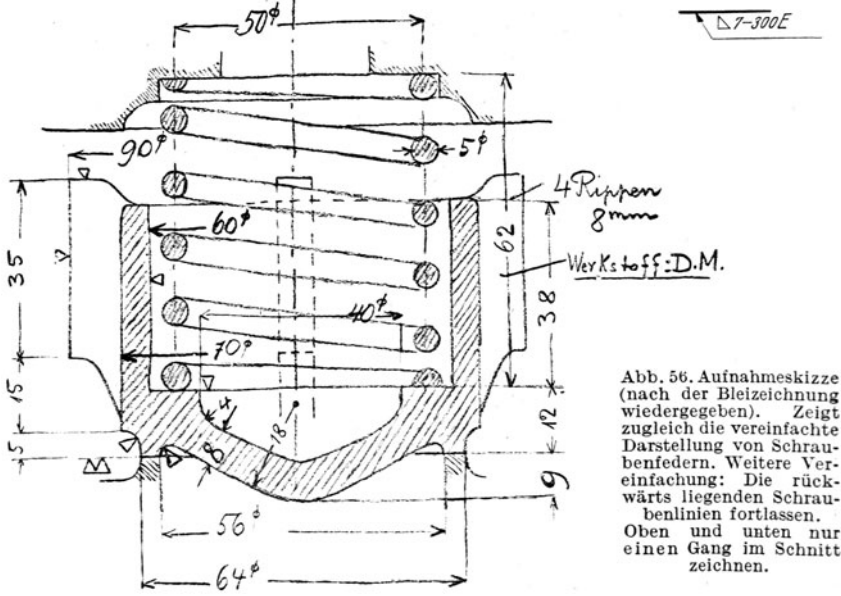

Dicke der Naht kann noch die ununterbrochene Längel angegeben werden, z. B.  $7 \cdot 300$ . Bei der unterbrochenen Naht ist  $l$  die Länge der Raupe und  $e$  die Teilung.

Die Kennzeichnung der Schweißraupen durch gebogene Schraffen ist nur zu

verwenden, falls die Zeichnung dadurch klarer wird.

e) Federn. Federn werden meist im Schnitt dargestellt (Abb. 56), die Angabe der rückwärtigen bleiben. Anzugeben sind: Drahtstärke. mittlerer

usf.

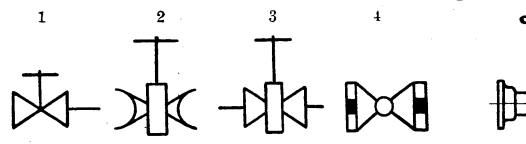

Abb. 57. Sinnbilder für Rohrpläne. 1: Durchgangs-Windungen kann unter- ventil mit Flanschen. 2: Schieber mit Gußrohrmuffen. 3: Schieber mit Flanschen. 4: Hahn mit Gewindemuffen.

Abb. 58. Schieber mit Gußrohrmuffen, maßstäblich  $\approx 1:20$ 

Windungsdurchmesser, Zahl der freien Windungen, Drahtlänge, Länge der ungespannten Feder, Länge und Belastung der gespannten Feder (DIN 29).

f) Hähne, Ventile, Schieber, Rohrleitungen (Abb. 57 u. 58 nach DIN 2429). g) Triebwerksteile, vgl. DIN 991.

20

#### **6. Das Eintragen der Maße.**

Die Maßzahlen sind "maßgebend" für die Ausführung. Sie müssen daher **produktions-** gerecht eingeschrieben werden, also a) werkstückgerecht (d. h. bei Gußstücken anders als bei Schmiedestücken, bei Vorrichtungen anders als bei Zabnradfräsern}, b) werkzeuggerecht und c) festigungsgerecht. Die Forderung unter b und c wird bei Punkt 10, S. 23 näher erläutert.

#### **a) Hanptregeln.<sup>1</sup>**

l. Maßlinien und Maßhilfslinien werden schwach voll ausgezogen. Die Maßlinien werden an der Stelle der Maßzahl unterbrochen. Die Maßhilfslinien sind senkrecht zur Maßlinie zu ziehen und laufen rd. 3 mm über diese hinaus. Ausnahms-

weise sind die Maßlinien unter 60° zur Maßlinie zu ziehen **all!5**  (Abb. 72). Die Maßhaken oder Pfeile sind nach *a* oder *b,*  nicht nach *c* auszuführen. *a b <sup>c</sup>*

2. Die Maßlinien dürfen nicht zu dicht neben den Körperkanten und nicht zu nahe bei anderen Maßlinien stehen.

3. Körperkanten und Mittellinien dürfen nicht als Maßlinien, Maßlinien nicht als Maßhilfslinien benutzt werden. Maßlinien dürfen nichtdie Verlängerungvon Körperkanten bilden. Unnötige Kreuzungen zwischen Maßlinien und Maßhilfslinien und Körperkanten sind zu vermeiden. (Die kleineren Maße näher an die Körperkanten legen!)

4. Es sind nur die erforderlichen (als0 keine unnötigen) Maße anzugeben. Man wiederhole die Maße ausnahmsweise nur dann in mehreren Ansichten, wenn dadurch die Zeiohnung deutlicher wird oder das gleiche Maß von den verschiedenen Arbeitern (Modelltischler, Vorzeichner, Dreher usf.) in verschiedenen Ansichten gesucht wird.

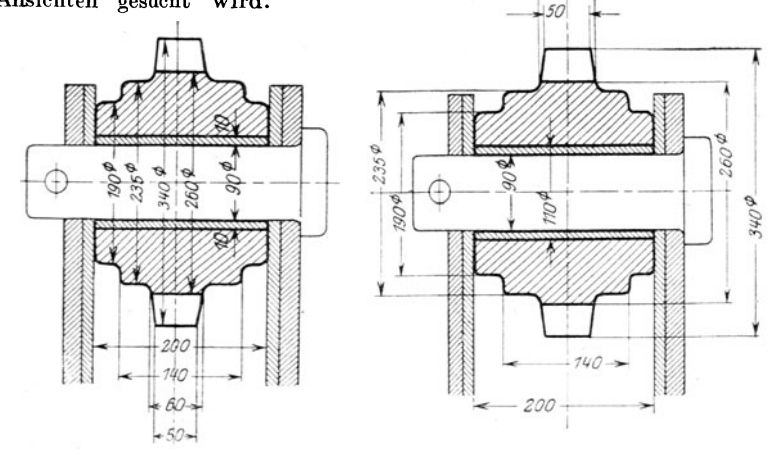

Abb. 60; Falsch. Abb. 61. Richtig. Zu Abb. 60: Maßzahlen zu dicht nebeneinander. Mittellinien schneiden die Maßzahlen. Viele Kreuzungen zwischen Maßlinien nnd Maßhilfslinien.

<sup>1</sup> Die Abb. 59-78 zeigen das Grundsätzliche der Maßeintragung. In Abb. 59-62 sind keine Oberflächenzeichen eingetragen, in Abb. 63-79 keine Grenzmaße. Über, Grenzmaße", "Normungszahlen" und "Genauigkeit der Form und Lage" s. S. 30, 89 u. 90.

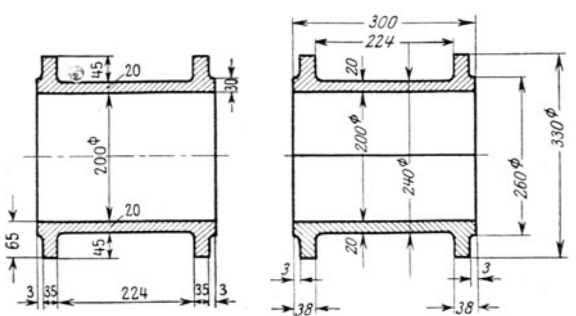

Abb. 59. Zweiteilige Lagerschale.<br>Falsch. (Edicity) High (Edicity)<br>Zu Abb. 59 links: Trillinie fehlt, Schraffen laufen falsch. {Maßzahlen<br>stehen senkrecht. Maßlinien sind nicht unterbrochen, wichtige Maße<br>fehlen. Maß 20 st

 $-60$ 

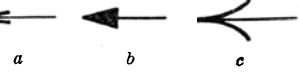

(Mehrfach eingetragene Maße werden bei Vornahme von Änderungen leicht übersehen und geben dann zu Irrtümem Anlaß!) Die Maße für einen Arbeitsgang (z. B. Lochdurchmesser und Lochtiefe, Länge und Breite einer Arbeitsleiste, Maße eines Kegels usf.) verteile man nicht auf mehrere Ansichten.

5. Die Maßzahlen sollen auf Werkzeichnungen 5 oder 4 mm hoch sein. Auf Zeichnungen in kleinerem Maßstab ist die Höhe $= 3$  mm. Die Maßzahlen sind deutlich zu schreiben, ohne Schnörkel, so daß l oder 4 nicht mit 7, 5 nicht mit 6 verwechselt werden kann. Alle Maßzahlen sind in gleicher Neigung (75°) zur Maßlinie einzuschreiben.

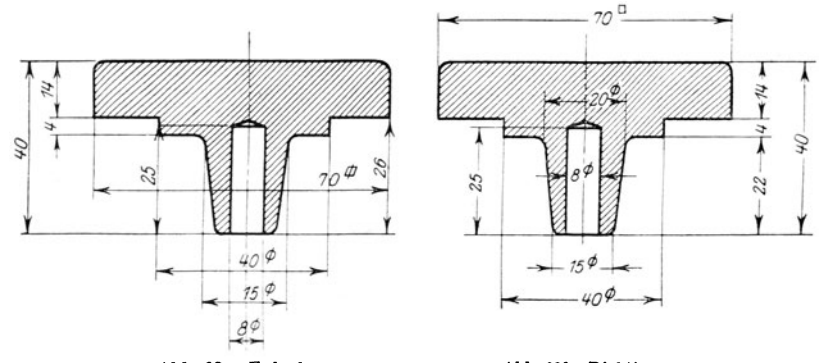

Abb. 62a. Falsch. Abb. 62b. Richtig. Zu Abb. 62a: Maßlinien stehen in Verlängerung von Körperkanten. Falsches Quadratzeichen. Sonstige Fehler?

6. Die Mittellinien, die Körperkanten und Maßlinien sollen die Maßzahlen nicht durchschneiden. Muß eine Maßzahl in eine geschraffte Querschnittsfläche eingeschrieben werden, so sind die Schraffen an dieser Stelle zu unterbrechen. Maße sind nur dann her<sup>a</sup>uszuziehen, wenn dadurch die Zeichnung klarer wird, sehr weites Herausziehen ist auf alle Fälle zu vermeiden. In das in Abb. 67 geschrafft angegebene Feld sollen keine Durchmessermaße eingeschrieben werden<sup>1</sup>.

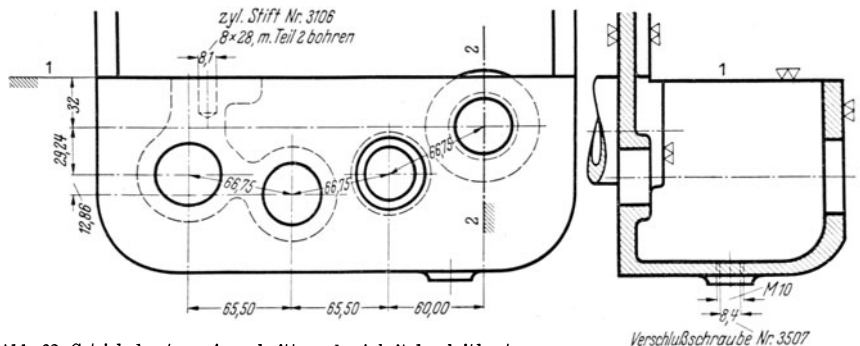

*flerschluflsdlrou!Je llr. 3507* Abb. 63. Getriebekasten. Ausschnitt aus der Arbeitsbegleitkarte, ver- *HilteAug• !Jcliren*  einfacht; nur einige Maße für das Bohren sind angegeben. Senk-tente Maße werden von Fläche 1-1, waagerechte von der Achse 2-2 gemessen. Die Modelltischlereinen auch arbeitet nach besonderer Modellzeichnung. Betreffs der Lo

7. Die Maße sind gut zu verteilen, nicht an wenigen Stellen zusammenzudrängen. Kettenmaße oder Staffelma ße, d. h. in einer Linie hintereinander angeordnete Maße, müssen sich auf d as gleiche Stück beziehen. Bei Hohlkörpern darf eine Maßkette nicht gleichzeitig Innen- und Außenmaße enthalten<sup>2</sup>.

<sup>1</sup>Läßt es sich nicht vermeiden, so soll die Maßzahl von links her lesbar sein.

<sup>2</sup>Mechanisches Aneinanderreihen von Maßen zeugt von Mangel an praktischem Verständnis und von gedankenlosem Arbeiten.

8. Maßangaben, die mit der Länge der Maßlinie nicht übereinstimmen (nachträglich ver- besserte oder geänderte Maßzahlen), sind zu unterstreichen. (Diese Regel gilt nicht für Maße an abgebrochen gezeiclmeten Teilen.) Maßänderungen s. S. 51.

9. Winkelangaben erfolgen nach Abb. 77a oder 79. Winkelangaben im Schraubenlochkreis zeigt Abb. 74.

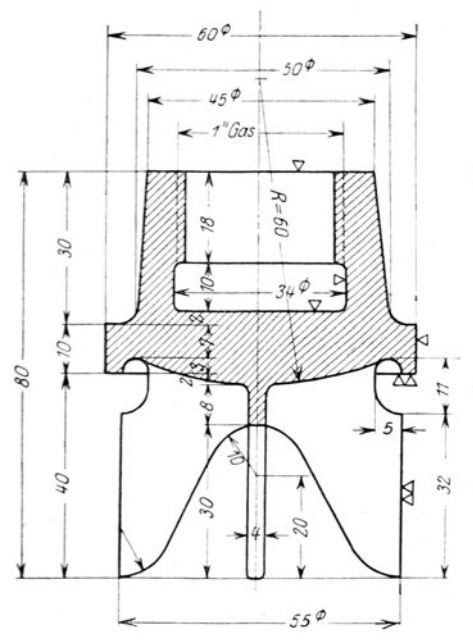

Abb. 64a. Falsch. Maßkette enthält Außen- und Innenmaße. Schraffen geben über die Maßzahlen. Maß *R* = 60 steht falsch, Halbmesserzeichen falsch und überflüssig.

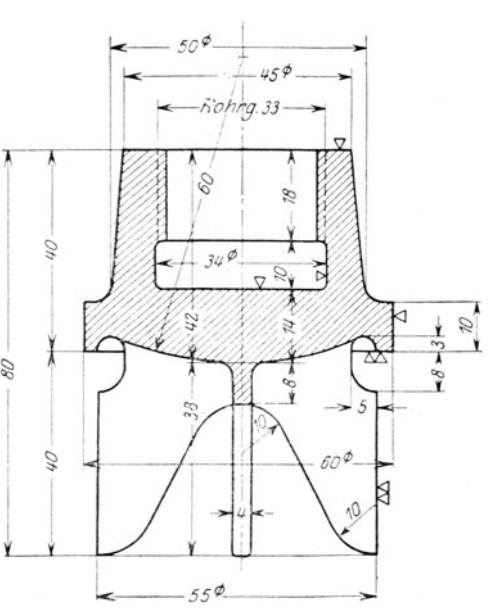

Abb. 64b. Maße gut verteilt. Die Maße 42 und 14 sind für den Modelltischler be-stimmt. (Statt Rohrg. 33 ist *R* l " zu schreiben.)

10. Die Hauptmaße (Baulängen und Bauhöhen, Abstände der bearbeiteten Hauptflächen von den Mittellinien und voneinander, die Abstände der Bohrungsmitten, die Hauptdurchmesser, Lochkreisdurchmesser usw.) sollen besondersleicht auffindbar sein und womöglich dort stehen, wo der Arbeiter (Modelltischler, Schmied, Vorzeichner, Dreher, Monteur usw.) sie braucht. Bei Hobel- und Fräsarbeiten wird man zuerst jene Flächen und bei Dreh- und Bohr-

arbeiten jene Mittellinien (Achsen) festlegen, die als Bezugsflächen oder Bezugsachsen dienen und mit deren Hilfe das Ausrichten, das Spannen, die Aufnahme in Vorrichtungen und zu bearbeiteten Flächen werden<br>dann mit Oberflächenzeichen versehen und die zugehörigen Maße so angeordnet, daß die Maßpfeile in der Nähe der Oberflächenzeichen stehen.

Dabei muß man berücksichtigen, ob ein Facharbeiter (z.B. der Modelltischler oder Gesenkebauer) nach der Zeichnung ein Modell oder Gesenk anzufertigen hat, d. b. ob er die Maße zur Herstellung benötigt

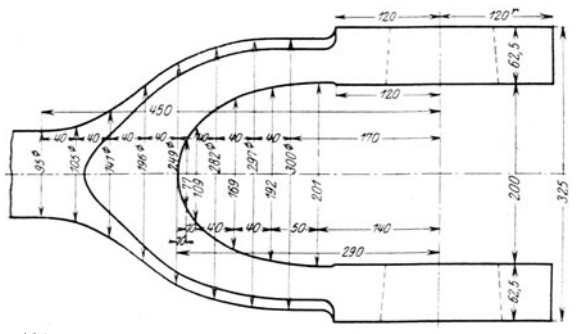

Abb. 66. Ausnahmsweise Verwendung von Maßlinien als Maßhilfslinien. (Ersatz der Kurve durch Kreisbogen ist vorzuziehen.)

oder ob er die Werkzeichnung (oder eine Arbeitsbegleitkarte) und das unbearbeitete Werkstück erhält und nur die Bearbeitung oder Teilbearbeit ung (z. B. das Schleifen) durchzuführen hat oder endlich ob der Einrichter nach der Zeichnung oder einem besonderen

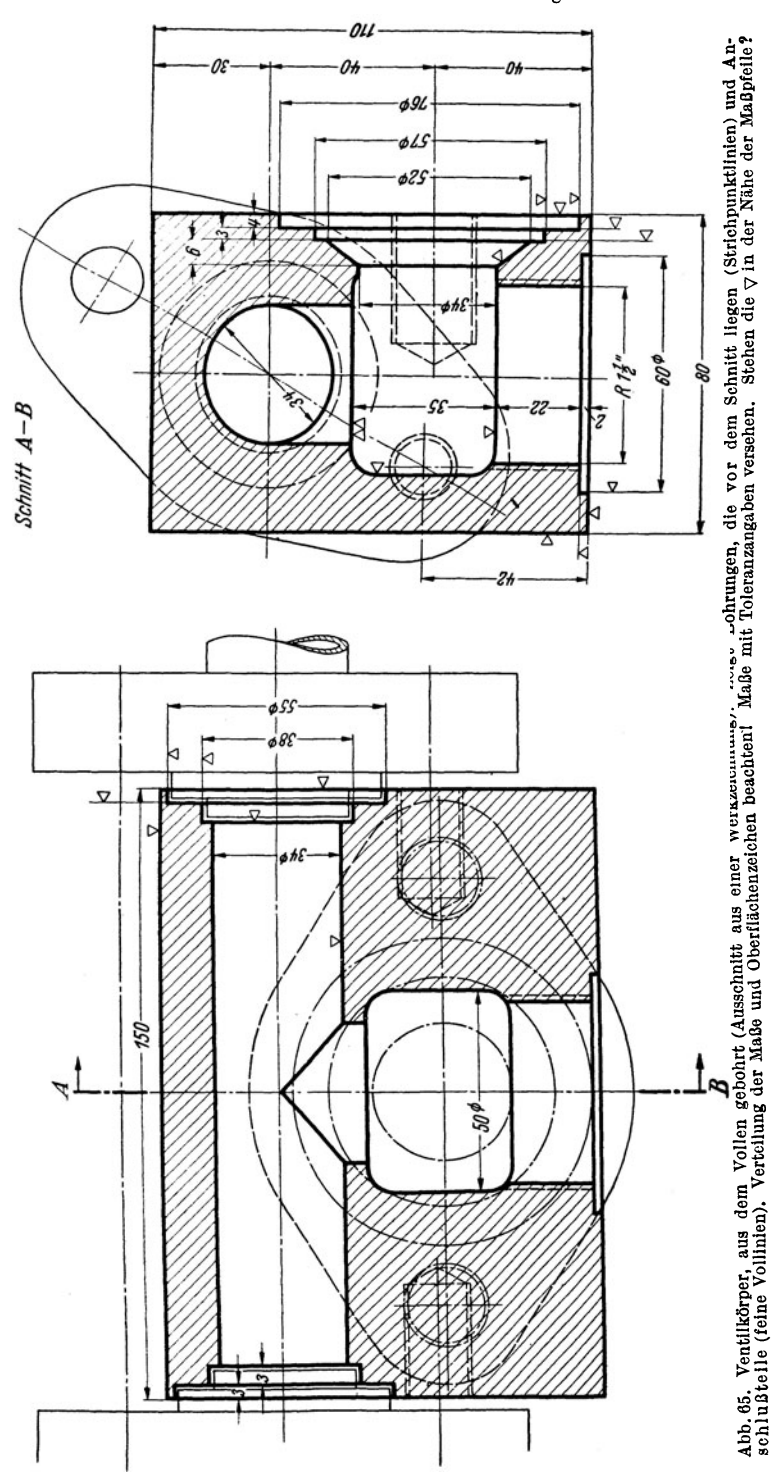

Einstellplan die Werkzeuge einstellt und die Maße auf der Zeichnung gar nicht für den Arbeiter, z. B. einem angelernten Revolverdreher bestimmt sind, sondern für den Einrichter und den Revisor. Auch die Bearbeitungs- und Meßverfahren sind zu beachten. Wird z. B. der Mittelabstand zweier Bohrungen, die in waagrechter Richtung um 280, in lotrechter Richtung um 140 mm voneinander abstehen, mit Endmaßen gemessen oder mit einer

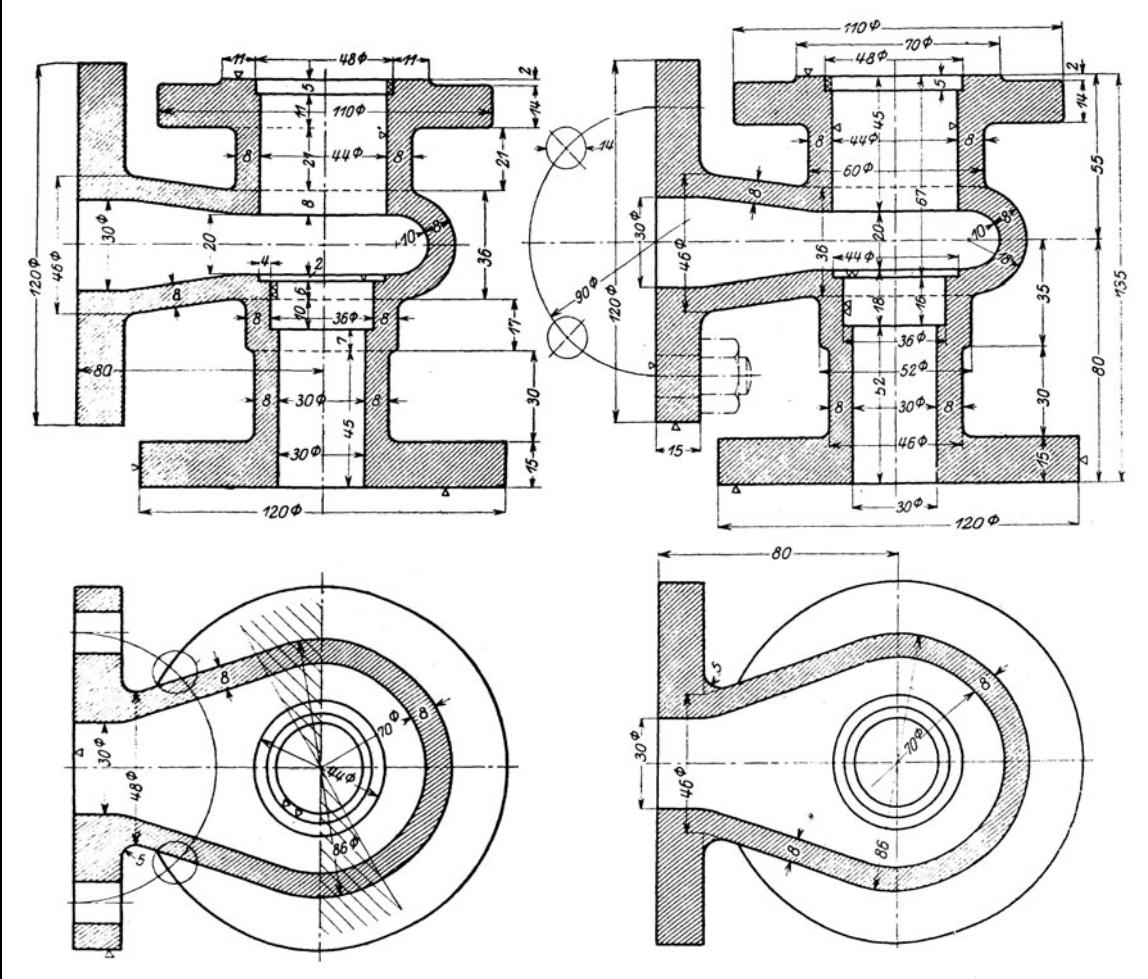

Abb. 67. Falsch. Abb. 68. Teilweise berichtigt. Kritik?

Zn Abb. 67: Falsche Maßketten. Hauptmaße schlecht auffindbar. Maß 860 steht falsch. Maßlinie zu 700 soll etwas über die Mitte verlängert werden. Oberflächenzeichen ( \7) sind schlecht verteilt. (Sonstige Fehler?)

Zu Abb. 68: Innendurchmesser, Außendurchmesser und Wandstärke sind nur scheinbar eine Überbestim-<br>mung. Der Innendurchmesser ist für den Kern, Außendurchmesser und Wandstärke sind für den Modellriß, für<br>Kernstützen, Kernsc führen.)

Sonderlehre, so ist der Mittenabstand aus  $\sqrt{140^2 + 280^2}$  zu berechnen und genau einzuschreiben. Oft liegen die Lochabstände fest (z. B. Achsabstände bei einem Getriebekasten). Dann müssen für eine Bohrmaschine, bei der die Einstellung mit Maßstab und Meßmikroskop erfolgt (z. B. Lehrenbohrmaschine) die Koordinatenmaße berechnet werden (Abb. 63). Bei großer Lochzahl stelle man einen Bohrplan auf.

#### **b) Kurzzeichen und Vereinfachungen.**

1. Durchmesserzeichen:  $\varnothing$  (Kreis mit kurzem, geradem Strich, nicht  $\varPhi$ !), steht erhöht hinter der Maßzahl. Durchmessermaße in Kreisen erhalten kein Durchmesserzeichen, falls die Maßlinie ganz durchgezogen ist. Wird aber die Maßlinie nicht ganz durchgezogen, oder ist der Kreis nur halb gezeichnet, so muß das

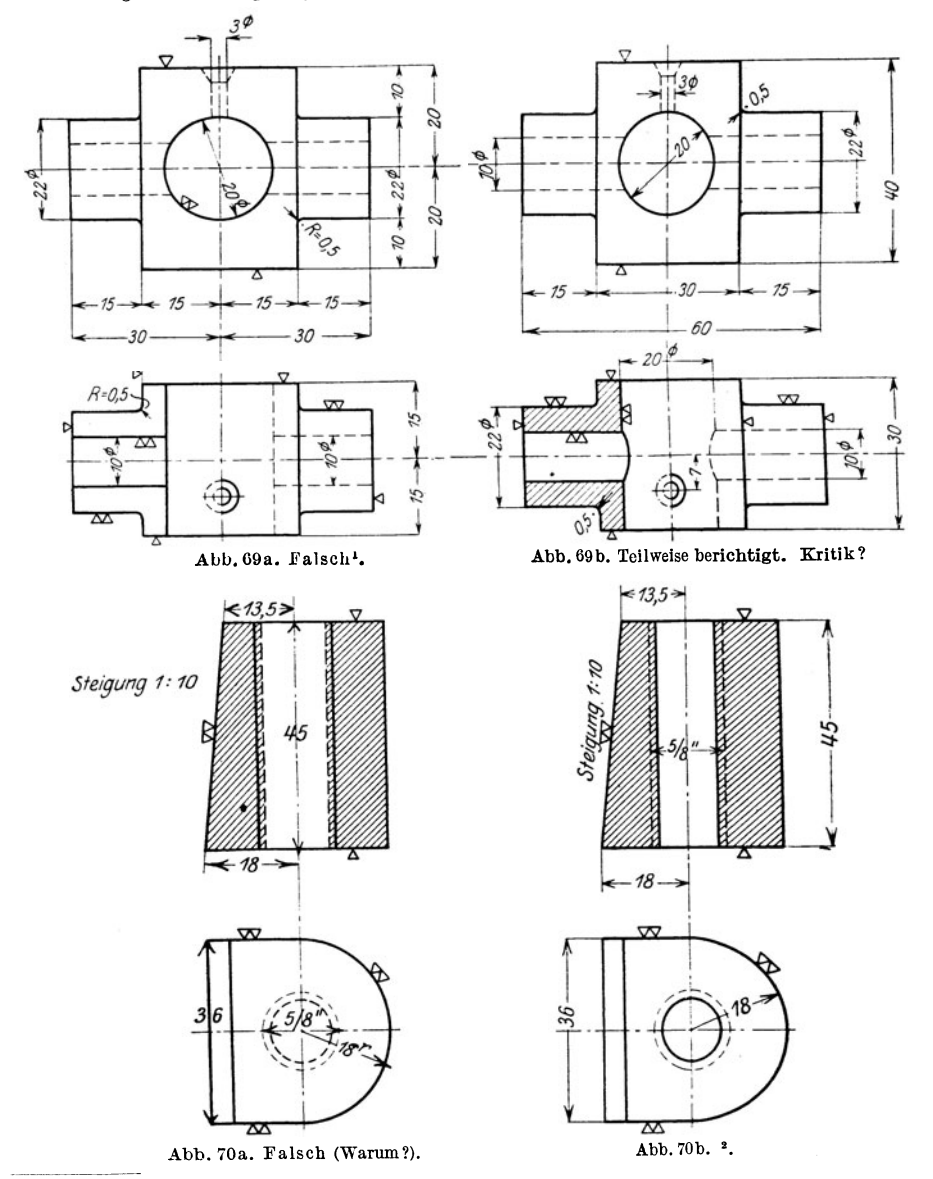

<sup>1</sup> Maßhilfslinien sollen  $\sim$ 3mm über die Maßlinien hinausgehen. Halbmesserangaben unrichtig; Maß 20 $\varnothing$  steht falsch,  $\varnothing$ -Zeichen überflüssig; Oberflächenzeichen ( $\bigtriangledown$ ) sind zu sehr zerstreut. Sonstige Fehler?

<sup>2</sup> Maßangaben und Gewinde richtig. Statt "Steigung" ist "Neigung" zu schreiben (vgl. Abb. 76b). Fertigung schwierig. (Halbzylinder stoßen oder fräsen? Vgl. S. 64, Abb.l38.)

Zeichen  $\varnothing$  zugefügt werden, um Verwechslungen mit einem Halbmesser zu vermeiden. Bei kugeligen Teilen, die nur in einer Ansicht gezeichnet sind, kann

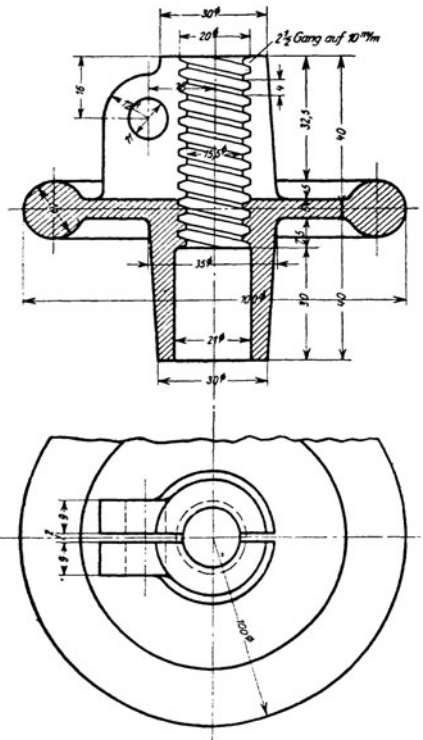

Abb. 71. Falsch. Falsche Gewindedarstellung und unrichtige Gewindeangaben. Maßzahlen zu klein, Hauptmaße schlecht auffindbar usw. Bruchlinie zu stark. Sonstige Fehler?

der Halbmesser ausnahmsweise nach Abb. 73 oder 46 eingetragen werden. Besondere Sorgfalt erfordert das Eintragen der Halbmesser bei kleinen Rundungen, Abb. 75, 78 u. 100. Oft empfiehlt es sich. die betreffenden Stellen vergrößert herauszuzeichnen (vgl.<br>Abb. 155). Über Rundungen Über Rundungen siehe auch S. 67 und Abb. 152.

3. Vierkantzeichen: Erhöhtes kleines Quadrat ohne Querstrich, hinter der Maßzahl. Quadrat  $devtlich zeichnen (\Box, nicht / \overline{\mathcal{a}}),$ mit scharfen Ecken, damit es sich auffällig vom Kreis unterscheidet! Geht die Vierkantform nicht unzweideutig aus einer zweiten Ansicht (Draufsicht) her-

hinter die Durchmesserangabe die Wortangabe "Kugel" geschrieben werden.

2. Halbmesserzeichen: Erhöhtes kleines *r* hinter der Maßzahl.

Das Zeichen ist nur einzutragen, falls der Kreismittelpunkt nicht angegeben wird. Ist *r* sehr groß und soll die Lage des Mittelpunktes, der außerhalb der Zeichenfläche liegt, durch Maße festgelegt werden, so kann

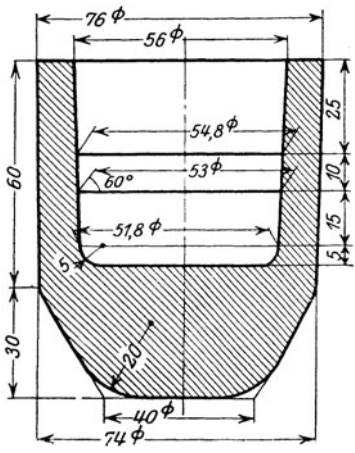

Abb. 72. Zeigt Maßhilfslinien unter 60° und Maße bei Rundungen. Die Maße 25, 10, 15, 5 sind für einen Formstahl bestimmt. Für Werkzeuge auf Anschlag sind die Abstände 25, 35, 50 und 55 anzugeben. (Hülse dient einem Sonder-zweck. Herstellung der 3 hintereinander liegen- den K egel Ist schwierig.)

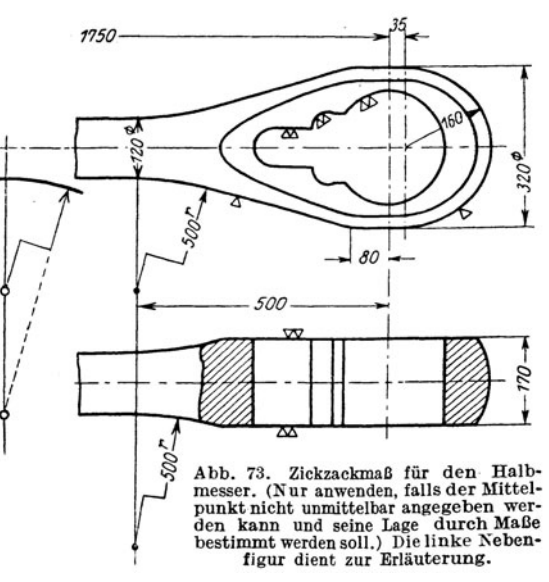

vor, so sind die Ansichtsflächen außerdem durch schwache, sich kreuzende Linien zu kennzeichnen. (Vgl. Abb. 77a.)

4. Gewalzter, gepreßter, gezogener Werkstoff (vgl. die Profilbücher der Lieferwerke).

Kurzzeichen für die Winkel-, U-, T-, Doppel-T- und Z-Form:  $L \sqsubseteq \bot \top \top$ . In vielen Fällen ist genaue Angabe des Werkstoffes und der Normen erforderlich , z. B. T-Stahl von 100 mm Breite und 50 mm Steghöhe aus Stahl37 nach DIN 1612:  $1.10 \times 5$  St 37 · 12.

Winkel-Aluminium, 20 *mm* Schenkel, 4 mm stark, gepreßt, mit gerundeten Kanten: Winkelaluminium  $20 \times 20 \times 4$  DIN 1771 Al 98/99.

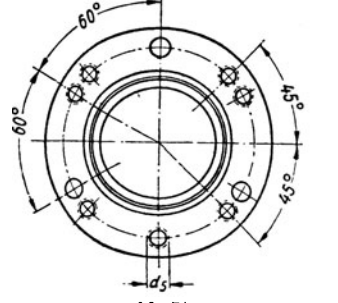

Abb. 74.

Flachmessing, gezogen, mit scharfen Kanten: Flachmessing  $10 \times 4$  DIN 1759 Ms 60 usw.

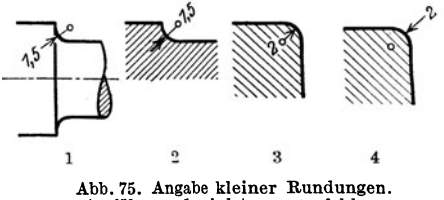

Ausführung 1 nicht zu empfehlen.

5. Gewinde. Abgekürzte Bezeichnungen nach DIN 202:

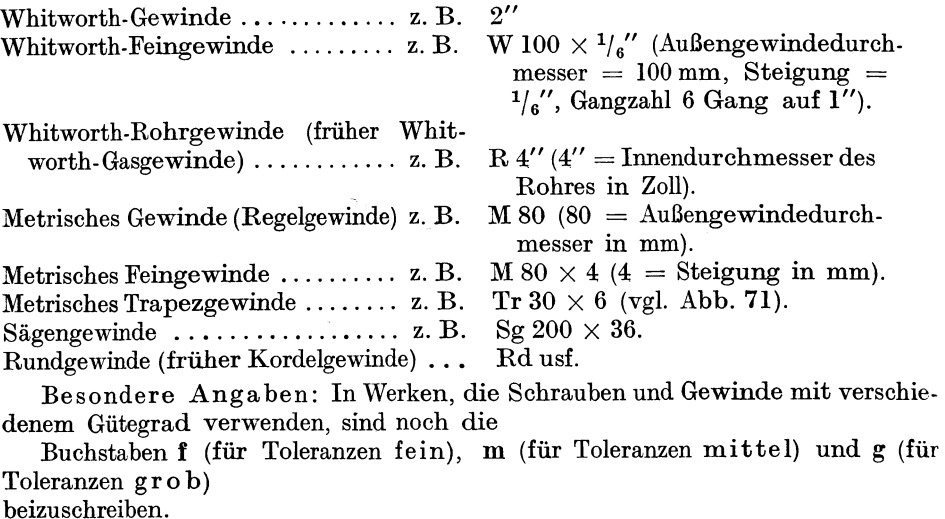

Z. B. R 1" m oder M 10m. (Vgl. Abb. 46.)

Zur eindeutigen Kennzeichnung der Gewindeform ist meist ein Hinweis auf das zugehörige Gewinde-Normblatt erforderlich, z. B. M 10m DIN 13 oder

 $Rd 50 \times 7$  DIN 264 oder

 $Tr 40 \times 16$  DIN 263.

Bezeichnung eines mehrgängigen Linksgewindes: Tr  $32 \times 12$  links (2gäng.). Weitere Zusätze sind "dicht", "fest", "kegelig" (vgl. Abb. 189), usf.

6. Kegel, Verjüngung, Schräge. Das Verhältnis der Durchmesserabnahme zur Kegellänge wird "Kegel" genannt.

Es ist (Abb. 76a)  $\frac{a-b}{l} = \frac{1}{k} =$  Kegel. Bei der vierseitigen Pyramide **mit den** Quadratseiten *a* und *b* bezeichnet man das Verhältnis  $\frac{a}{b}$  als Verjüngung. Die Angaben "Kegel" oder "Verjüngung" werden parallel zur Mittellinie

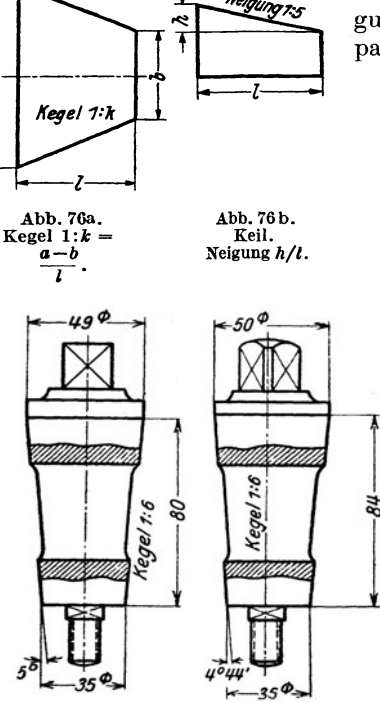

R,

Abb. 77a. (linkes Bild) ist fehlerhaft! Kegel stimmt nicht mit dem Winkel und nicht mit den Maßen übereln. Sonstige Fehler? Abb. 77a, rechtes Bild: richtig. Darstellung des Vierkantes beachten. Lage es Vierkantes gegenüber der Hahnöffnung muß aus dem Grundriß ersichtlich sein.

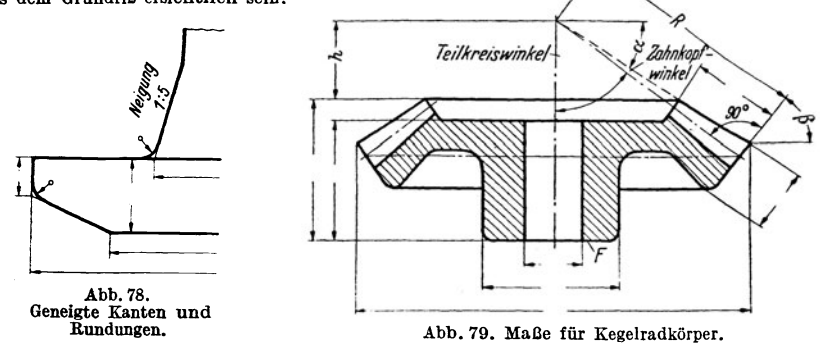

Bei Kegeln sind außer den beiden Enddurchmessern und der Länge noch erforderlich: Kegel 1:k oder der halbe Winkel an der Spitze. Die Abmessungen des Kegels sind also überbestimmt. Doch ist - je nach dem Bearbeitungsverfahren bald die eine, bald die andere Art der Eintragung zweckmäßiger. Die Werte sind

eingeschrieben. Wird (z. B. bei Keilen) die Neigung oder Stei-

gung *hfl* angegeben, so erfolgt die Eintragung meist parallel zur geneigten Kante (Abb. 76 b, 78, 70b). Werte von  $1:k$  (siehe DIN 254):

> 1:50 Kegelstüte, 1 :20 metrische Werkzeugkegel, 1: 15 Kolbenstangen am Kreuzkopfende, 1:10 keglige Lagerbüchsen, 1 :6 Dichtungskegel an Hähnen, 1:1,5 und 1:0,866<br>Dichtungskegel an Rohrverschraubungen. an Rohrverschraubungen, l :0,5 Bunde an Kolbenstangen, Dichtungsfläche an Kegelventilen.

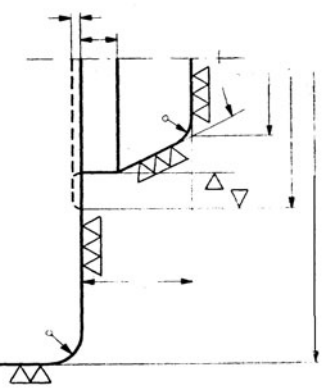

Abb. 77b. Spindelflansch für Revolverbank; Skizze für die Werkzeuganfertignng. (Win-kelangaben für den K <sup>e</sup>gel, kleine Halb messer, Oberflächenzeichen.)

genau zu berechnen. Dabei wähle man die Länge derart, daß sich für die Durchmesser günstige Maße ergeben (vgl.Abb. 77a). Der große Durchmesser des Kegels ist aus der Reihe der Normaldurchmesser (siehe S. 31) zu wählen.

Keglige Bohrungen, Übergänge, Rundungen am Kegel: Abb. 72, 78usf.

Maßeinschreiben bei Kegelrädern: Die Zahnbearbeitung erfolgt meist auf Sondermaschinen. Die Maßeinschreibung richtet sich nach den Arbeitsverfahren. Für den Radkörper sind die aus Abb. 79 ersichtlichen Hauptmaße erforderlich. Maß *h* muß aus den anderen Angaben durch Rechnung ermittelt werden. Die Winkel  $\alpha$  und  $\beta$  sind in Graden und Minuten anzugeben. Winkel  $\beta$  ist gleich dem Teilkegelwinkel (Teilkreiswinkel), aus  $\alpha + Z$ ahnkopfwinkel folgt der Teilkegelwinkel des Gegenrades. Durch R ist die sog. "Spitzenentfernung" bestimmt. Läuft das Rad mit Fläche *F* gegen einen Lagerbund, so gebe man für Anpassen $\approx 3 \,\mathrm{mm}$  zu (vgl.Abb.ll2b).

#### c) **Grenzmaße für Wellen und Bohrungen.**

Die nachfolgenden Ausführungen stellen eine Anleitung zum richtigen Einschreiben der Grenzmaße (Toleranzmaße), nicht zum Festlegen der Passungen dar. Aber auch zum verantwortlichen Einschreiben oder Überprüfen der Grenzmaße gehört eine klare Einsicht in den Aufbau der Passungssysteme und das Erkennen der Unterschiede zwischen den Spielpassungen,Übergangspassungen und Preßpassungen. Da wir in Deutschland derzeit zwei Systeme <sup>1</sup> nebeneinander gebrauchen, stehen die jungen Konstrukteure gerade jetzt vor einer nicht leicht zu erfüllenden Aufgabe. Sie müssen sich auch bewußt sein, daß Irrtümer, Schreibfehler, Verwechslungen, die beim mechanischen Ablesen der Grenzmaßzeichen aus Hilfstafeln usf. entstehen, sich verhängnisvoll auswirken können.

Die Auswahl der Passungen wird erfolgen müssen auf Grund von Normen, Werkvorschriften und eigenen Erfahrungen. Der Konstrukteur hat sieh zunächst zu erkundigen, welches System und welche Passungen in seinem Werk eingeführt sind. In den meisten Fällen wird die Betriebsabteilung oder Fertigungsabteilung entsprechende Anweisungen an die Konstrukteure gelangen lassen. Bei neuenEntwürfen kann die Passung nur im Einvernehmen mit der Werkstätte gewählt werden, bei Reihen- und Massenfertigung wird sie mitunter erst nach Vorversuchen festgelegt. Bevor der Konstrukteur an einer Stelle sehr enge Toleranzen vorschreibt, muß er überlegen, ob nicht (vielleicht nach Abänderung des Entwurfes) auch gröbere Teleranzen ausreichen würden. Man wähle die Toleranzen so grob, daß das Werkstück bei Verwendung der nächst größeren Toleranzen nicht mehr brauchbar wäre.

Bevor auf Einzelheiten eingegangen wird, sollen an einigen ganz einfachen Beispielen die Grundbegriffe einer Passung erläutert werden.

Grundbegriffe. Eine Passung entsteht durch das Zusammenfügen einer Welle mit einer Bohrung, einer Feder mit einer Nut, eines Gleitstückes mit einer Führung. Sollen 50 Stahlringe in beliebiger Reihenfolge (also "austauschbar") zu 50 Bolzen oder Wellen passen, die vielleicht in einer anderen Werkstätte gedreht und geschliffen werden, so sind die Spiele zwischen den Wellen und Bohrungen festzulegen und Vereinbarungen zu treffen über die Grenzmaße (Größtmaß *G* und Kleinstmaß  $K$ ) des Wellendurchmessers und Bohrungsdurchmessers (Abb. 80).

Aus Abb. 81 und Abb. 82 folgt, daß die Aufgabe: eine Welle läuft in einem Lager und trägt eine Riemenscheibe- grundsätzlich auf zweierlei Weise gelöst werden kann. Entweder haben die beiden Bohrungen den gleichen Durchmesser und die Welle ist verschieden stark (System der Einheits bohrung) oder die Welle geht glatt durch (hat also überall den gleichen Durchmesser) und die Bohrungen sind verschieden groß (System der Einheitswelle). Bei

<sup>&</sup>lt;sup>1</sup> Die DIN-Passungen, geschaffen vom Deutschen Normenausschuß (1917-1919), und die ISA-Passungen (abgeschlossen 1935), die aus den Arbeiten der International Federation of the National Standardizing Associations hervorgegangen sind. Die ISA-Toleranzen werden auch als "Internationale Toleranzen" (abgekürzt IT) bezeichnet. Vgl. O. Kienzle, Werkstatt-Technik und Werksleiter, Bd. 29 (1935), S. 355. Gramenz, DIN-Buch 4 und P. Leinweber, Passung und Gestaltung. Springer-Verlag, 1941.

einem Werk, das nach Einheitsbohrung (EB.) arbeitet, können alle Bohrungen von z. B. 60 mm Nenndurchmesser, gleichen Werkstoff vorausgesetzt, mit den gleichen Bohrern vorgebohrt, den gleichen Reibahlen fertig gerieben und den gleichen Lehren gemessen werden. Ihre Grenzmaße seien z. B. 60,00 und 60,03. Man kann mit dieser Bohrung Spielpassungen und Preßpassungen herstellen, der Charakter der Passung wird durch die Abmaße der Welle bestimmt.

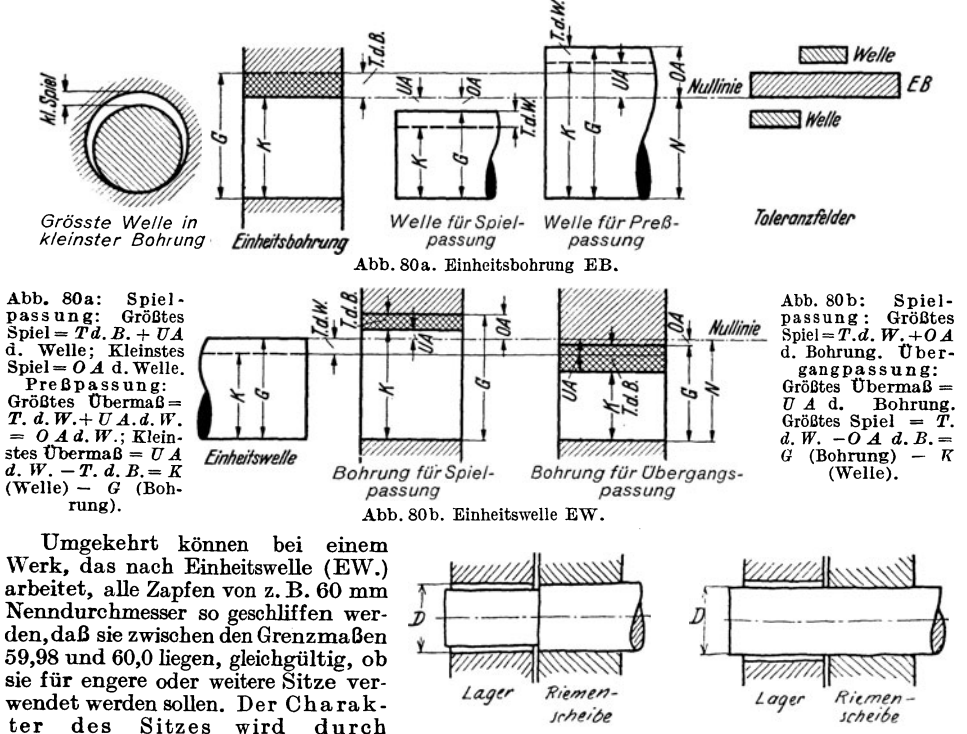

Abb. 81. Einheitsbohrung. Abb. 82. Einheitswelle. (Spiel übertrieben gezeichnet.)

die Abmaße der Bohrung be-Im System der Einheits bohrung

stimmt.

(Abb. 80a) entspricht der Nenndurchmesser<sup>1</sup> N dem Kleinstmaß K der Bohrung ( $N = K$ ). Das Nennmaß vermehrt um die Toleranz (Plus-Toleranz) ergibt die größte Bohrung G. Bei der Einheitswelle (Abb. 80b) entspricht der Nenndurchmesser N dem Größtmaß G der Welle (N = G). Das Nennmaß vermindert um die Toleranz (Minus-Toleranz) ergibt die kleinste Welle. Die Null-Linie ist bei der Einheitsbohrung untere, bei der Einheitswelle obere Begrenzung des Toleranzfeldes.

Die Grenzmaße für die Bohrung (bei EB) seien z. B. 80 mm und 80,03 mm. Soll sich in dieser Bohrung eine Welle mit etwas Spiel bewegen, so muß ihr Durchmesser vielleicht 79,99 mm betragen. Da aber auch die Welle nicht mit absoluter Genauigkeit hergestellt werden kann, muß man auch für die Welle zwei Grenzwerte zulassen, vielleicht 79,99 und 79,97. Man sagt dann, die Bohrung habe 0,03 mm Toleranz, die Welle 0,02 mm Toleranz. [Meist wird die Toleranz in tausendstel mm angegeben, also 30 tausendstel mm =  $0.003$  mm = 30 Mikron =  $30 \mu$  Definition: 0.001 mm =  $1 \mu$  (sprich: nü.] Toleranz ist der Unterschied zwischen den beiden Grenzmaßen Gund K eines einzelnen Werkstückes. Das

<sup>1</sup> Den Nenndurchmesser wähle man aus der Reihe der Normaldurchmesser DIN 3. Die Vorzugswerte steigen von 1 bis 5 mm um je 0,5 mm, von 5 bis 28 mm um je 1 mm. Dann folgen:

 $30 - 32 - 33 - 34 - 35 - 36 - 38 - 40$ 42  $44$  $-45$  $-46 -48 - 50$ 52 55  $58 - 60$  $\overline{\phantom{m}}$ 62 65  $68 - 70$  usf.

Von 100 bis 200 steigen die Durchmesser um je 5 mm, von 200 an steigen die Durchmesser um je 10 mm. (Die Neuausgabe ist noch besser den Normungszahlen angepaßt.)
tatsächliche Maß des Werkstückes wird Istmaß genannt. Spiel entsteht beim Zusammenfügen von zwei Werkstücken, falls der  $\varnothing$  beim innenliegenden Stück kleiner ist als der  $\varnothing$  beim rugen were versuchten, als der  $\emptyset$  beim much extended to the gradient (Abb. 80a). In object Beispiel ist das größte Spiel ( $GS$ ) = 0,06 mm (stölter B.), das Kleinstspiel ( $KS$ ) = 0,01 mm (größte W. in kl. B.). Das mittler oberes Abmaß (OA), zwischen K und N unteres Abmaß (UA) genannt. So ist das OA der Bohrung =  $80,03 - 80 = 0,03$  mm, das untere Abmaß  $U\vec{A}$  der Welle =  $79,97 - 80 =$ -0,03 mm. (Siehe untenstehende Zahlentafel.)

Ist der Durchmeser der Welle vor dem Zusammenfügen größer als der<br>Durchmesser der Bohrung, so sagt man die Welle habe Übermaß (vgl. die Preßpassung in Abb. 80a und die Übergangspassung Abb. 80 b).

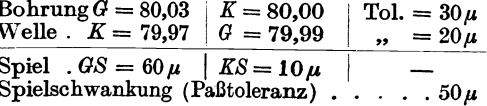

Die Grenzmaße bei den DIN-Passungen. Die Herstellungsgenauigkeit der Paßteile muß bei einer Werkzeugmaschine höher sein als bei einer landwirtschaftlichen

Tafel III. Gütegrade und Sitze bei DIN, Maßeintragung bei DIN u. ISA.

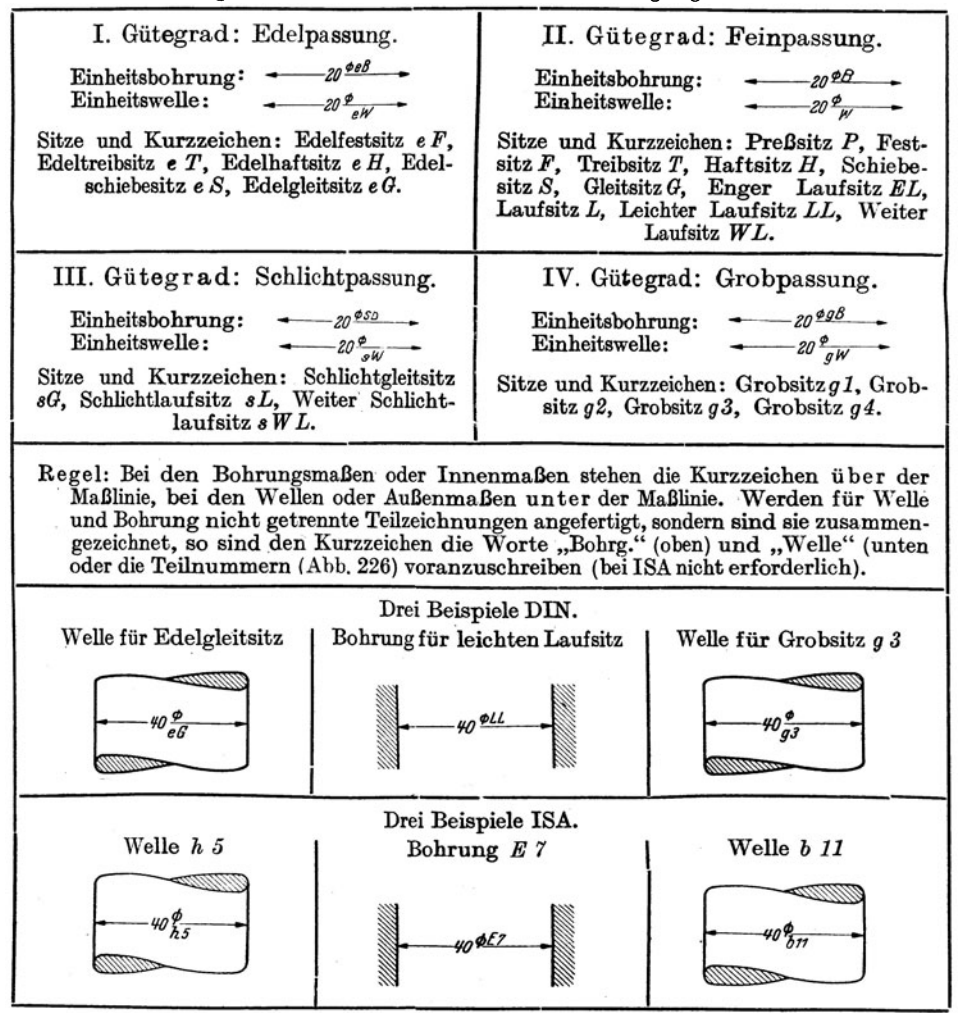

Maschine, bei einer Steuerwelle höher als bei einem Bremsgestänge. Man hat daher. je nach der erforderlichen Genauigkeit, 4 Gütegrade der DIN-Passungen unterschieden: Edelpassung - Feinpassung - Schlichtpassung und Grobpassung. Innerhalb der Gütegrade unterscheidet man verschiedene Sitze. Einen Überblick über die Gütegrade und Sitze gibt Tafel III. Die Toleranzen und Spiele

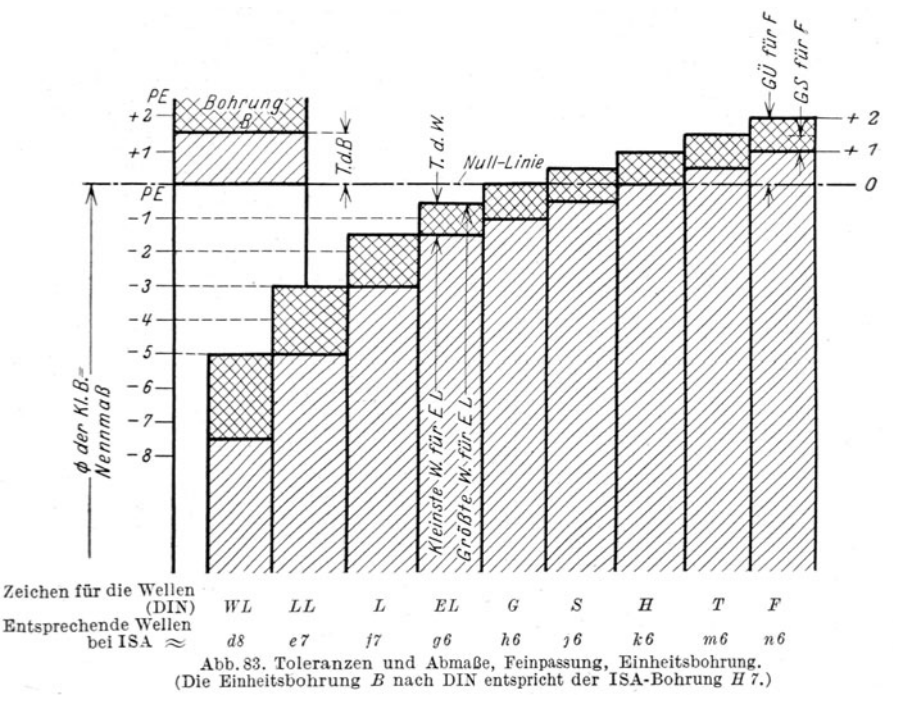

sind vom Nenndurchmesser (D mm) abhängig. Auf Grund zahlreicher Messungen wurde festgesetzt, daß die Toleranzen mit der dritten Wurzel aus D wachsen sollen. Der Wert 0,005  $\sqrt[p]{D}$  wird Paßeinheit (PE.) genannt. Die Toleranzen und Spiele werden in PE. ausgedrückt. Die Durchmesserreihe 1 bis 500 wird in Gruppen unterteilt und für jede Gruppe ein mittlerer, gerundeter Wert der PE. angegeben<sup>1</sup>.

| Nenndurchmesser                                                                                                    |                                                                                                    | $1$ Paß-E |                                                   |                                                                                                    | Toleranzen. IT6 |                                                                                                    |       |
|----------------------------------------------------------------------------------------------------|----------------------------------------------------------------------------------------------------|-----------|---------------------------------------------------|----------------------------------------------------------------------------------------------------|-----------------|----------------------------------------------------------------------------------------------------|-------|
| bis<br>$\mathbf{von}$<br>über<br>3<br>,,<br>6<br>,<br>,,<br>10<br>,,<br>,<br>18<br>,,<br>,,<br>30<br>,,<br>,,<br>50<br>,,<br>,,<br>80<br>$\overline{\mathbf{z}}$<br>,,<br>120<br>,,<br>, ,<br>180<br>,,<br>, , | $3 \text{ mm}$<br>6<br>,,<br>10<br>$, \,$<br>18<br>,<br>30<br>,<br>50<br>,<br>80<br>,,<br>120<br>,,<br>180<br>, 1<br>250<br>,, |           | ,,<br>,,<br>,,<br>,,<br>,,<br>,,<br>,<br>,,<br>,, | rd. 0.006 mm<br>0,008<br>,,<br>0.01<br>,,<br>0,012<br>,<br>0,015<br>,,<br>0,018<br>,,<br>0,02<br>,,<br>0,022<br>,<br>0,025<br>,,<br>0,03<br>,, |                 | $10 i = 7 \mu$<br>$10 i = 8 \mu$<br>$10 i = 9 \mu$<br>$10 i = 11 \mu$<br>$10 i = 13 \mu$<br>$10 i = 16 \mu$<br>$10 i = 19 \mu$<br>$10 i = 22 \mu$<br>$10 i = 25 \mu$<br>$10 i = 29 \mu$ |       |
| Tafel V. Toleranzenreihe, ISA.                                                                                                    |                                                                                                    |           |                                                   |                                                                                                    |                 |                                                                                                    |       |
| ISA-Qualität                                                                                                    | 5                                                                                                    | 6         | 7                                                 | 8                                                                                                    | 9               | 10                                                                                                    | 11    |
| ToleranzenIT                                                                                                    | $\approx 7\,i$                                                                                                    | 10 i      | 16 i                                              | 25i                                                                                                    | 40i             | 64 i                                                                                                    | 100 i |

<sup>1</sup> Tafel IV. Paßeinheiten PE. in mm und ISA-Toleranzen in  $\mu$ .

Für die Edelpassung buträgt die Toleranz der Einheitsbohrung I PE., für die Feinpassung I,5 PE., für die Schlichtpassung 3 PE. Im Gegensatz zum ISA-Passungssystem sind auch die Spiele und Übermaße nach PE. bemessen. So ist (Abb. 83) für den engen Laufsitz das größte Spiel *GS* = 3 PE., das kleinste Spiel  $KS = 0.5$  PE.; für den Festsitz ist  $GS = 0.5$  PE., das größte Übermaß  $G\ddot{U} = 2$  PE. Die Sitze mit Spiel nennt man Spielsitze (früher Laufsitze), die Sitze, bei denen je nach den Istmaßen von Welle und Bohrung Spiel oder Übermaß auftreten kann. nennt man Übergangsitze (früher Ruhesitze). Sitze, bei denen auch die kleinste Welle vor dem Zusammenbau größer ist als die größte Bohrung, werden Preßsitze genannt. <sup>1</sup>

Toleranzen bei ISA-Passungen. Bei ISA wurden keine Gütegrade für die Pas sungen geschaffen, sondern 16 Qualitäten festgelegt.

Der Begriff der Qualität ist der Toleranz des einzelnen Werkstückes zugeordnet. Die Grundtoleranzen beruhen auf der Toleranzeneinheit i, die vom

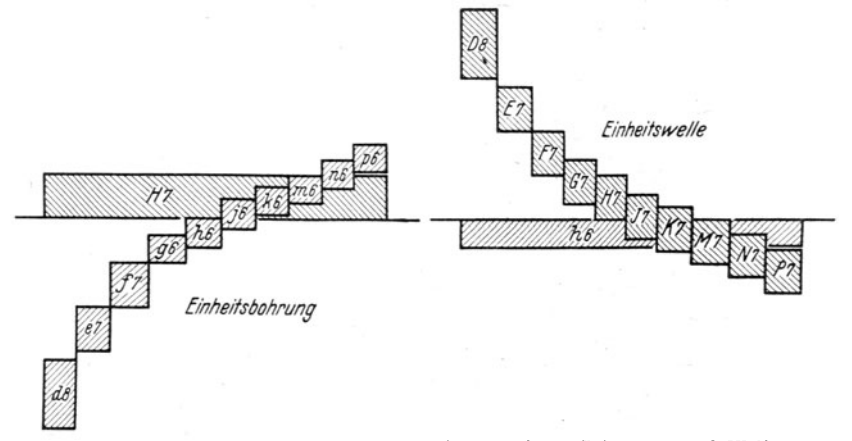

Abb. 84. Toleranzfelder und Bezeichnungen, ISA. (Die angegebenen Bohrungen und Wellen treten an Stelle der Bohrungen und Wellen fach DIN, Feinpassung).<br>  $H \gamma = \text{Toleranzfield der Bohrung } H \gamma$  (Toleranz 16 i); d 8 bis p 6 = Toleranzfelder

Nenndurchmesser abhängt. Dabei ist i (in  $\mu$ )  $\approx 0.45 \sqrt[3]{Dmm} + 0.001$  *D*. Die Toleranzeneinheit i wird in  $\mu$  angegeben,  $1 \mu = 1/1000 \text{ mm}$ . (Vgl. Tafel IV; 10 i entsprechen ungefähr einer PE.) Die 16 Qualitäten umfassen das gesamte Gebiet von der Genauigkeit der feinsten Lehren bis zu den gewalzten Trägern. Für die meisten Maschinenteile kommen die Toleranzen- Qualitäten 5 bis 11 in Frage (Bezeichnung: Internationale Toteranzenreihen IT 5 bis IT ll). Für die Qualitäten 5 bis 11 sind die Toleranzen aus Tafel V ersichtlich. Die zu IT 6, also 10 i oder zur 6. Qualität gehörigen Zahlenwerte für die Durchmesserbereiche 1-250 sind in Tafel III eingetragen. (Beispiel:  $D = 65$  mm;  $i = 0,45 \sqrt[3]{65} + 0,065 \approx 1,9 \,\mu$ ).

Kennzeichnung der Bohrungen und Wellen bei DIN und ISA. Die Kennzeichnung der Bohrungen und Wellen nach DIN ist aus Tafel III ersichtlich. Der Gütegrad wird durch die kleinen Buchstaben *e* (Edel), *s* (Schlicht) und *g* (Grob) angegeben 2, die Sitzbezeichnung durch einen großen Buchstaben, der mit der Eigenschaft des Sitzes zusammenhängt. Die Einheitsbohrung erhält das Zeichen *B,* die Einheitswelle das Zeichen *W.* Bei den Bohrungsmaßen steht das Zeichen über, bei den Wellenmaßen unter der Maßlinie.

- <sup>1</sup> Bei ISA tritt an Stelle des Wortes "Sitz" das Wort "Passung" (auch Paarung).
- <sup>2</sup> Bohrungen und Wellen der Feinpassung erhalten keinen kleinen Buchstaben.

Während also bei DIN die Grenzmaße durch Buchstaben bezeichnet werden, die mit den Eigenschaften der zu bildenden Sitze zusammenhängen, hat man be ISA zur Kennzeichnung der Grenzmaße einen Buchstaben und eine Zahl gewählt. Jede Bohrung wird gekennzeichnet durch einen großen Buchstaben, aus dem die Lage des Toleranzfeldes zu erkennen ist, und durch eine Zahl, die der Qualität entspricht, also mit den Bohrungstoleranzen zusammenhängt<sup>1</sup>. Jede Welle wird gekennzeichnet durch einen kleinen Buchstaben, aus dem die Lage des Toleranzfeldes zu erkennen ist, und eine Zahl, die der Qualität entspricht, also mit den Wellentaleranzen zusammenhängt. Die Abb. 83 u. 84 geben die DIN-Feinpassung und gleichwertige ISA-Passungen wieder. (Durch das Einfühlen in verschiedene Darstellungen wird der Blick für den Aufbau der Passungen geschärft).

Da bei den ISA-Passungen den Grenzmaßkennzeichen bestimmte Zahlenwerte entsprechen, kann man diese Werte in ein Koordinatensystem eintragen, Abb. 85 2• Man erhält dadurch eine besonders klare und übersichtliche Darstellung, aus der sich die Sitzeigenschaften, auch bei nicht normalen Zusammenstellungen, ziemlich rasch erkennen lassen.

Anleitung zum Entwerfen **und** Verwenden der Passungstafel Abb. 85.

Für den Durchmesserbereich von 50 bis einschl. 80 mm ist nach Tafel IV die Toleranzeneinheit  $i = 1.9 \mu$ ; für die 5. bis 9. Qualität (Tafel V) sind daher die Toleranzen der Wellen durch die Werte

IT =  $7 i \approx 13 \mu$ ,  $10 i = 10 \cdot 1,9 = 19 \mu$ ,  $16 i = 16 \cdot 1,9 \approx 30 \mu$  usf. bestimmt.

Man trage diese Werte in einem geeigneten Maßstab von 0 aus in waagrechter Richtung auf. In den Lotrechten, die z. B. um 13  $\mu$ , 19  $\mu$  oder 30  $\mu$  von 0 abstehen, liegen die Punkte, die zu den Wellen der 5., 6. und 7. Qualität gehören.

Der Abstand dieser Punkte von der waagrechten 0-Linie wird durch das obere Abmaß der Welle, also durch den Abstand *a* des Größmaßes *G* von dem Nenndurchmesser *N* bestimmt. Für die Wellen *e7* undf7 beträgt dieser Abstand -60 *p,* und -30 *p.* Die Punkte *h5, 11.6, 11.7* usf. für die Wellen mit *G* = *N* oder *<sup>a</sup>*= *0* liegen in der 0-Linie, die *h-*Wellen bei ISA entsprechen also den Einheitswellen oder Gleitsitzwellen bei DIN. Bei den Wellen *j, k, m, n, p* ist  $G > N$ . Bei *j7, k7, m7, n7* sind die Werte von  $+ a$  eingetragen. Man sieht, daß z. B. der Punkt *k7* bestimmt ist durch die Toleranz der 7. Qualität (16 *i*  $=$  30  $\mu$ ) und durch das obere Abmaß der Welle *k* mit  $a=32$   $\mu$ . Bei den für Spielpassungen bestimmten Wellen *d8* und *d9* oder *e7, e8, e9 oderf6,f7* undf8usf. hata jeweils den gle}chen  $Wert$ (— 100  $\mu$  für d8 u. d9, — 60  $\mu$  für e7, e8 u. e9 usf.). Für die Wellen, die zu den Übergangspassungen gehören, liegen die Punkte *k5, k6, k7* oder *m5, m6, m7* usf. nahezu in einer 45°-Linie (alle k-Wellen haben das gleiche untere Abmaß = *K-N* = *a-* Toleranz; für die *k*-Wellen ist bei  $\varnothing = 50$  bis 80 mm das untere Abmaß =  $32-30 = +2 \mu$ , für die m-Wellen 41 $-30=11\,\mu$ , für die n-Wellen  $=20\,\mu$ . Die j-Wellen haben $\pm$  Toleranzen:

Die Grenzmaße (für *N* über 50 bis80mm)sind bei  $j5 = N_{12}^{+0}$ , bei  $j6 = N_{12}^{+0}$ , bei  $j7 = N_{12}^{+0}$ Aus der Wellen bezeichnung, z. B. *f7* oder *m7* ist folgendes zu entnehmen:

- 1. die zur Zahl 7 gehörige 7. Qualität mit der Toleranz  $16 i = 30 \mu$ ,
- 2. das zu *f7* oder *m7* gehörige obere Abmaß *a* (bei  $f7 = -30 \mu$ , bei  $m7 = +41 \mu$ ),
- 3. das zugehörige untere Abmaß, bei z. B.  $m^{\gamma} = 41-30 = 11 \mu$ .

(Eine durch *f7* oder *m7* gezogene Waagrechte stellt daher die obere Begrenzung der größten Welle dar; eine durch *m7* gezogene 45°-Linie schneidet auf der Lotrechten durch *0*  das untere Abmaß  $K-N$  ab. Es ist  $K-N = a$ —Tol. d. Welle = 41-30 = 11  $\mu$ ).

Bei den Bohrungen trägt man das untere Abmaß K-N auf. Bei Abb. 85b für die Bohrungen der 6. bis 9. Qualität ist bei z. B.  $F7$  die Toleranz der 7. Qualität (16  $i = 30 \,\mu$ ) eingetragen und als Höhe das untere Abmaß  $(a = K-N)$ . Eine durch F7 gezogene Waagerechte stellt daher die untere Begrenzung der kleinsten Bohrung dar. Eine 45°-Linie durch *F7*  schneidet auf der Lotrechten durch  $\breve{\theta}$  das obere Abmaß  $a = 60 \mu$  ab. In der 0-Linie liegen die Punkte *H* für die Einheitsbohrungen (Kleinstmaß = Nennmaß) und die Punkte  $h$ für die Einheitswellen (Größtmaß = Nennmaß).

Verwendung der Tafel Abb. 85: In Abb. 85c sind drei Paarungen nochmals herausgezeichnet.

<sup>1</sup>Einen ähnlichen Vorschlag habe ich bereits 1920 (Mitteilungen des Normenausschusses, 1920, S. 41) gemacht. Die Toleranz war durch einen großen Buchstaben, das obere Abmaß durch die Zahl der *PE* gekennzeichnet.

<sup>2</sup>Volk, Passungsnomogramm, Werkstattstechnik 1931, S. 493.

#### $\frac{\mu}{100}$ Wellen **Bohrungen** D8 D9 100  $\overline{a}$ 0  $\mathbf{z}$  $-76i - 30$ 0  $-70i - 79 E<sub>7</sub>$ E8 E9  $-13 -$ 60 obere Grenze  $a$ -so der Welle  $n$ 7 n<br>Db 50 5 50  $+ \alpha$  $a - 4i$ 40 40  $725$  $\mathcal{F}$ F8  $\mathcal{A}$  $a = 32$ 30  $+a$ **LIQN** 30  $m<sub>5</sub>$ untere Grenze 20  $^{+}$ der Bohrung F hi  $a = 18$ 20 ۰,  $\alpha$  $k<sub>5</sub>$  $67$ 70 10 Toleranz  $\frac{15}{h5}$  $h\overline{\theta}$  $\hbar \overline{g}$ hб  $h<sub>7</sub>$  $\hbar$ <sub>7</sub>  $h5h6$  $h\bar{s}$ ħ9  $\mathcal O$  $\mathcal{O}$ 0 H5  $\overline{\mathcal{H}\mathcal{E}}$ H<sub>8</sub> H7 H9 H<sub>8</sub> H9 H6 H7  $J_{\delta}$ untere Grenze. 10  $-954$  $-96$ J 10 der H-Bohrung K6  $\sqrt[6]{8}$  $-a = 18$  $20$ 20  $M6$ .fb fβ 30 30  $\sqrt[5]{18}$  $-\alpha = 32$  $N6$ -a  $H$ Į  $\mu_{\mathcal{O}}$  $-\alpha = 41$ M8  $-a$ 50  $(-a=50)$ 50  $6\rho_7$ Nθ  $-79 \overline{\mathcal{E}\mathcal{B}}$  $e<sub>2</sub>$ eg 50 30  $25i = 4611$ 70  $46\mu$  $40i - 74$ 80 Abb. 85a. Einheitsbohrungen  $H$  und Wellen  $d$  bis  $p$ , 5. bis 9. Qualität.<br>Abstand  $a$  entspricht bei den Wellen dem oberen Abmaß. Sú

#### Passungstafel.

Die angeschriebenen Maße (in  $\mu$ ) gelten für den Durchmesserbereich über 50 bis einschl. 80 mm. Abb. 85a. Abb. 85b.

Abb. 85b. Einheitswellen  $h$  und Bohrungen  $D$  bis  $N, 6$ . bis 9. Qualität. Abstand  $a$  entspricht bei den Bohrungen dem unteren Abmaß.

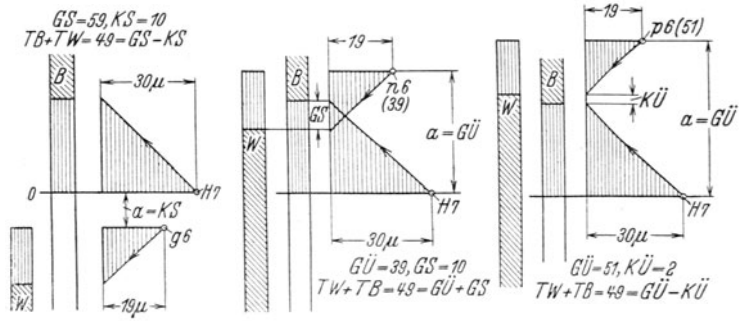

 $d\bar{\delta}$ 

 $\overline{d\hspace{0.15em}\mathcal{G}}$ 

36

100

Abb. S5c.

Es ergibt die Bohrung *H 7* mit der Welle  $g6$  eine Spielpassung, mit der Welle *n 6* eine Übergangspassung und mit der Welle *p 6* eine Preßpassung.

Die Werte für die Passung  $H\$   $7/n$   $6$  sind auch in Tafel  $V\tilde{I}$ eingetragen und zum Vergleich die Werte der Feinpassung nach Abb. 83 angegeben. H7isteine Einheitsbohrung; kleinste<br>Bohrung = Nennmaß. Man  $Bohrung = Nennmaß.$ stelle ähnliche Ermittlungen nach Abb. 85b auch für Pas-

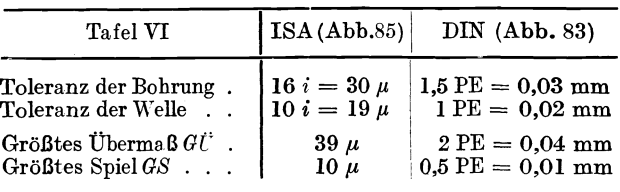

sungen mit Einheitswellen (größte Welle= Nennmaß) an. Man kann aber an Hand der Passungstafel auch eine Paarung zwischen einer Bohrung *E 7* und einerWelle *m 6* untersuchen. Man erhält eine Spielpassung mit 30  $\mu$  Kleinstspiel und einer Toleranzensumme von 49  $\mu$ .

Vergleich der ISA-Passungen mit den DIN-Passnngen. Die Wellen der Qualität 5 und <sup>6</sup> entsprechen den Wellen der Edelpassung und den Wellen der Feinpassung bis *EL,* die 'Wellen der 7. Qualität den Laufsitzwellen *L* und *LL.* Die Bohrungen *H 6* decken sich ganz oder näherungsweise mit den Edelbohrungen e *B,* die Bohrungen *H 7* mit den Bohrungen der Feinpassung, die Bohrungen und Wellen der 8. und 9. Qualität mit den Bohrungen und Wellen der Schlichtpassung. Die Sitze der Grobpassung werden mit der 11. Qualität gebildet.

Für die 3 Sitze der Schlichtpassung (EB) lassen sich die folgenden Passungen aus ISA <sup>a</sup>ufstelJen:

$$
\frac{\mathcal{s} B}{\mathcal{s} W L} \approx \frac{H \mathcal{S}}{d \mathcal{G}}; \ \ \frac{\mathcal{s} B}{\mathcal{s} L} \approx \frac{H \mathcal{S}}{e \mathcal{G}} \operatorname{oder} \frac{H \mathcal{S}}{f \mathcal{S}}; \ \frac{\mathcal{s} B}{\mathcal{s} G} \approx \frac{H \mathcal{S}}{h \mathcal{G}} \operatorname{oder} \frac{H \mathcal{S}}{h \mathcal{S}}.
$$

(Die kleinsten Spiele sind gleich, die Taleranzen etwas enger. Man bestimme an Hand von Abb. 85 die Abweichungen.)

Bei ISA besteht auch die Möglichkeit, Paarungen zu bilden, bei denen die Einheitsbohrung oder Einheitswelle durch eine andere Bohrung oder Vi7eile ersetzt ist z. B. *G 7/f 7* oder *J 7jm <sup>6</sup>* ( Paßeigenart nach Abb. 85 feststellen!).

In den einzelnen Werken wird man aus der großen Zahl der Wellen und Bohrungen Auswahlreihen (Sitzfamilien) bilden, z. B. Auswahlreihen für Triebwerke, für das Eisenbahnwesen (DIN 5601) usf. Solch eine Auswahlreihe könnte z. B. bestehen aus 2 Preßpassungen, <sup>2</sup>Übergangspassungen und 6 Spielpassungen. (Man stelle für eine derartige Auswahlreihe eine Tafel nach Abb. 85 her, mit den Einheitswellen *h 5, h 6, h 8* und den Bohrungen *H 6, H 7, H 8, F* 7, *F 8, E 9, K 6, N 6, P* 7.) In vielen Werken sind noch Zeichnungen und Lehren der DIN-Passungen vorhanden, in den Werkstätten werden noch die alten Begriffe der Laufsitze, Schiebesitze, Festsitze usf. gebraucht, für ältere Maschinen müssen Ersatzteile nach diesen Sitzen angefertigt werden. Trotz Einführung der ISA-Passungen muß also der Konstrukteur auch die DIN-Passungen beherrschen.

Hingegen soll er sich bei Neukonstruktionen keineswegs auf ein bloßes Übersetzen der DIN-Passungen in ISA-Passungen beschränken, sondern bei Neukonstruktionen immer versuchen, die reichere Auswahl, die bei ISA besteht, auszunutzen, namentlich bei den gröberen Toleranzen. Jüngere Konstrukteure, die noch nicht selbständig die Passungen auswählen, sollen die Wellen- und Bohrungsmaße, die sie nach Angabe eintragen, stets an Hand der Abb. <sup>85</sup> überprüfen und sich dadurch auf jene Zeit vorbereiten, da sie selbst- und auch in schwierigeren Fällen - verantwortlich Paßmaße anzugeben haben.

#### Kurze Angaben über einige Rundpassungen:

## a) Spielsitze

- I. ISA: *g6* in *H7* oder *h6* in *G7.* DIN: *EL* in *B* oder *W* in *EL.* Beispiele: Lager für hohe Anforderungen, verschiebbare Kupplungsmuffen usf. Die Paßteilesollen sich gegenseitig leicht aber ohne merkliches Spiel bewegen.
- 2. ISA: *f7* in *H7* oder *h6* in *F7.* DIN: *L* in *B* oder *W* in *L.* Beispiele: Genaue Lager mit größerem Spiel, Hauptlager an Fräsmaschinen, Kurbelwellen von Kraftfahrzeugen, Schneckengetriebewellen, Gleitmuffen, Führungen.
- 3. ISA: Bohrung *H8* mit Wellen *h8. h9, e9, dlO.* DIN: *sL* in *sB* oder *s W* in *sL.*  Beispiele: Kurbelwellen von Dampfmaschinen, Kreuzkopf in Gleitbahn, Führung von Schieberstangen, Kolbenschieber mit Dichtungsringen, Tauchkolben in Buchsen, Bügel auf Exzenterkörper, Dynamolager, lose Seilrollen usf.

4. ISA: *e7* in *H7* oder *d8* in *H7.* DIN: *LL* in *B* oder *WL* in *B* usf.

Man wähle stets die gröbsten Passungen und die größten Toleranzen, die für den vorliegenden Fall eben noch zulässig sind. Zu feine Toleranzen verteuern nicht nur die Herstellung, sondern führen auch oft zu Störungen im Betrieb.

DieWellen der *5.* Qualität und die Edelpassung sind nur zu verwenden, falls besonders hohe Anforderungen an die Gleichartigkeit der Ausführung gestellt werden. DieWellen der 11. Qualität ( Grobpassung) kommen bei landwirtschaftlichen Maschinen, einfachen Fördereinrichtungen, Schaltapparaten mit Handantrieb usf. zur Anwendung.

- b) Übergangspassungen: Die größte Welle hat Übermaß in der kleinsten Bohrung, die kleinste Welle hat Spiel in der größten Bohrung.
	- I. ISA: *n6* in *H7* oder *h6* in *N7.* DIN: Feinpassung, Festsitz: WelleF in Bohrung *B* oder Welle *W* in BohrungF. Beispiele: Einteilige Lagerbuchsen an Werkzeugmaschinen, Zahnräder auf Motorwellen, Kurbeln auf Wellen. Die Welle sitzt im allgemeinen fest in der Bohrung und kann nur mit Kraftaufwand eingebracht und ausgebaut werden. Wegen der Möglichkeit des lockeren Sitzes ist aber Sicherung durch Keil usf. erforderlich.
	- 2. ISA: *m6* oder *k6* in *H7; h6* in *M7* oder *K7.* DIN: Feinpassung, Treibsitz und Haftsitz: WelleT oder *H* in Bohrung *B; W* in *T* oder *H.* Beispiele: Zahnräder und Kupplungsscheiben auf Werkzeugmaschinen, die fest aufgekeilt und selten abgekeilt werden, Exzenterkörperauf Steuerwellen, Schwungrädervon Kolbenmaschinen, Stopfbuchsenfutter, Kurbeln für kleinere Kräfte, einteilige Lagerbuchsen für Motorwellen. - Einbringen und Lösen mit Handhammer. Der Sitz verbürgt gute Mittenlage.
	- 3. ISA: *j6* in *H7* oder *h6* in *J7.* DIN: Feinpassung, Schiebesitz: *S* in *B* oder *W* in *S.* Beispiele: Aufgekeilte Teile, die oft auseinander genommen werden müssen, zylindrisches Kolbenstangenende im Kreuzkopf, Gabelzapfen. Gute Mittenlage, Einbringen und Ausbauen von Hand oder mit leichten Hammerschlägen.
	- 4. ISA: *h6* in *H7.* DIN: Feinpassung, Gleitsitz: *Gin B* oder *W* in *G.* Beispiele: Pinole im Reitstock, Säulenführung der Radialbohrmaschine, Wechselräder auf Wellen, Mittensicherung von Gehäusedeckeln, Lager mit sehr kleinem Spiel. Die Paßteile sollen sich von Hand eben noch verschieben lassen.
- c) Preßpassungen: Die kleinste Welle ist größer als die größte Bohrung, es ist also stets Übermaß vorhanden.
	- I. Längspreßpassung: *Dje* Welle wird bei Raumtemperatur in Längsrichtung eingepreßt. Bei großen Übermaßen (z. B. *H 7/y 7*) tritt plastische Verformung<br>ein. Verformung und Rutschkraft berechnen<sup>1</sup>. 2. Querpreßpassung: Die kalte<br>Welle wird in die erwärmte Bohrung (bis + 350°) oder die abgekühlte -190°) in die kalte Bohrung eingeführt (vgl. die Preßpassung auf S. 79).

Zahlenmäßiges Eintragen von Abmaßen. In besonderen Fällen werden die Abmaße zahlenmäßig angegeben (Abb. 86, 87 u. 91). Die Abmaße werden in Millimeter (gelegentlich auch in  $\mu$ ) eingeschrieben. Dabei ist folgendes zu beachten:

I. Das obere Abmaß (das mit dem Nennmaß das Größtmaß ergibt) ist über die Maßlinie zu schreiben, das untere Abmaß unter die Maßlinie

$$
\left(\leftarrow 25 \frac{+0.3}{+0.1} \rightarrow \leftarrow 25 \frac{-0.2}{-0.4} \rightarrow \leftarrow 25 \frac{+200 \mu}{-300 \mu} \rightarrow \right).
$$

2. Das Abmaß 0 wird nicht angegeben  $\left(\leftarrow 25 - 0.2 \right)$ .

3. Sind die Abmaße einander entgegengesetzt gleich, so ist die Schreibweise:  $\leftarrow$  25 + 0,2  $\rightarrow$  anzuwenden.

Falsch wären also z. B. folgende Eintragungen:

$$
\leftarrow 25 \frac{+0.1}{+0.3} \rightarrow \leftarrow 25 \frac{-0.4}{-0.2} \rightarrow \leftarrow 25 - 0.2 \rightarrow , \leftarrow 25 \frac{-0.2}{0} \rightarrow \text{usf.}
$$

## d) Eingegrenzte Längenmaße.

Bei Flachpassungen ist die "Gängigkeit" nicht nur vom Nennmaß und den Abmaßen abhängig, sondern auch von der Größe und namentlich von der Länge

<sup>&</sup>lt;sup>1</sup> Kienzle und Heiß, Werkst.-Techn. 1938, S. 468.

der Berührungsfläche. Mit wachsender Berührungsfläche muß man, gleiche Gängigkeit vorausgesetzt, das Spiel vergrößern. Es werden daher nur in bestimmten Fällen die oben bei den Rundpassungen ausgeführten Passungseigenschaften auch für Flachpassungen (Nutenführungen, Kupplungsbacken, Exzenterbreiten, Gleitsteine, Federkeile usf.) gelten.

Sollten die erforderlichen ISA oder DIN-Lehren nicht vorhanden sein, so gibt man die Toleranzen zahlenmäßig an und mißt mit anzeigenden Meßgeräten oder mit festen Sonderlehren.

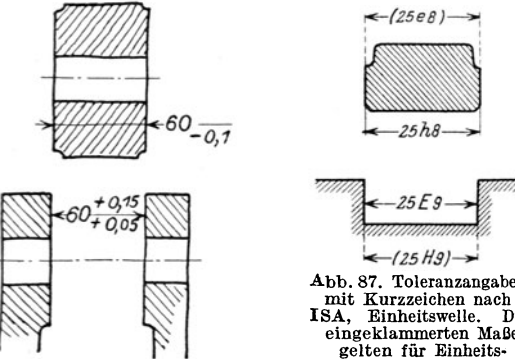

Abb. 86. Zahlenmäßige Angabe der Maßgrenzen.

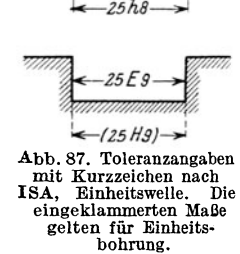

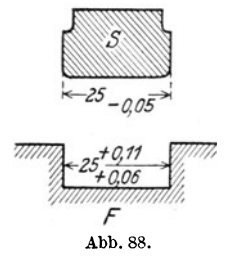

Die Bedeutung der Grenzmaße bei Längenmaßen geht anu besten aus Abb. 87 und 88 hervor (vgl. auch Abb. 86). Der Schieber S soll leicht in der Führung *F* gleiten. Erhält der Schie-

ber die Breite 25 und eine Toleranz -0,05, so muß für das Gegenmaß in der Führung bei 0,06 Kleinstspiel und 0,05 Toleranz das Maß  $\leftarrow 25\frac{+0.11}{+0.06}$ geschrieben werden. Die Grenzfälle sind:

1. Kleinster Schieber (25-0,05) in größter Führung (25,11) ... Spiel =  $0.16$  mm.

2. Größter Schieber (25,00) in kleinster Führung (25,06) ... Spiel =  $0.06$  mm.

Der Schieber kann mit Schraubenmikrometer gemessen werden, für die Nut ist aber bei größerer Stückzahl eine Lehre erforderlich, Bei geringer Stückzahl kann die Nut auch mit einem Endmaß gemessen werden. Bei der eigentlichen Massenfertigung wird die Nut mit einem genau auf Maß geschliffenen Fräser

fertig gefräst, der Arbeiter hat dann überhaupt nichts zu messen, sondern nur der Einrichter oder die mit der Überwachung oder der Abnahme betrauten Fachleute

Können Schieber und Nut mit den normalen Wellen- und Bohrungslehren gemessen werden, so wird man vorteilhaft die Breite des Schiebers nach der Wellenlehre *h 8* (oder *sW)* und das Innenmaß

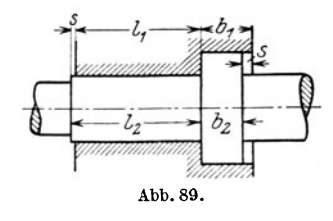

der Führung z, B. nach der Bohrungslehre *E 9* (oder *sL)* herstellen. Die Maßeinschreibung für diesen Fall ergibt sich aus Abb. 87.

Es folgt die Regel: Längenmaße, die Innenmaße sind, werden wie Bohrungsmaße, Längenmaße, die Außenmaße sind, werden wie Wellenmaße behandelt. Nun sind aber oft Längenmaße einzugrenzen, die weder Innenmaße noch Außenmaße sind, auch nicht mit den Meßgeräten für Wellen oder Bohrnngen gemessen werden können. Ein Bolzen mit Bund soll z. B. so in einer Bohrung sitzen, daß beiderseits ein kleinster Abstand (Spiel) von *8=* 0,05 mm verbleibt. Die **Maße**  $l_1$ ,  $l_2$ ,  $b_1$  und  $b_2$  sind zu bestimmen (Abb. 89).

Ich empfehle nach folgendem Grundsatz zu verfahren:

Das kürzere Maß erhält das Nennmaß und eine Minus-Toleranz (oberes Abmaß = 0), das längere Maß erhält als oberes Abmaß die Summe aus Kleinstspiel und Toleranz, als unteres Abmaß das Kleinstspiel. (Die Schreibweise würde dann der Schreibweise bei Abb. 87 entsprechen.) Für  $s = 0.05$  und eine Toleranz von  $0,1$  enthält man

 $\overline{l}_1 = \text{Nennmaß und Minustoleranz}, \text{z.B.} = \leftarrow 40 \xrightarrow[{-0,1]}\rightarrow, l_2 = \leftarrow 40 \xrightarrow[+0,05]\rightarrow, l_1 = \leftarrow 40 \xrightarrow[+0,05]\rightarrow, l_2 = \leftarrow 40 \xrightarrow[+0,05]\rightarrow, l_1 = \leftarrow 40 \xrightarrow[+0,05]\rightarrow, l_2 = \leftarrow 40 \xrightarrow[+0,05]\rightarrow, l_1 = \leftarrow 40 \xrightarrow[+0,05]\rightarrow, l_2 = \leftarrow 40 \xrightarrow[+0,05]\rightarrow, l_1 = \leftarrow 40 \xrightarrow[+0,05]\$  $b_2 =$  , , , , z.B.  $\epsilon \leftarrow 12 \frac{1}{-0.1}$ ,  $b_1 = \leftarrow 12 \frac{1}{+0.05}$ .

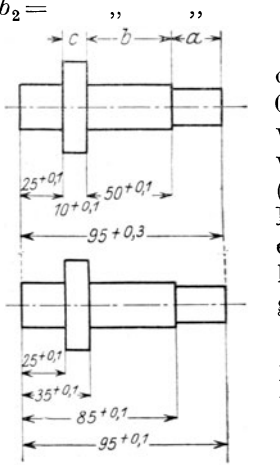

 $c \leftarrow b \rightarrow a \rightarrow$  Im Grenzfall (längster Bolzen in kürzester Bohrung oder schwächster Bund in tiefster Einsenkung) wird *s* auf 0,25 mm anwachsen. Kann *s* beträchtlich sein, so daß es wesentlich größer ist als die Summe der bei  $l_1$ und  $l_2$  zu erwartenden Maßabweichungen, so verfährt man nach ISA (Große Spiele)<sup>1</sup>. Man macht dann  $l_1 = 40_{-0.5}$  und  $l_2 = 41 + 0.5$ . Folgen in der Längsrichtung mehrere Fassungsmaße aufeinander, so kann man entweder ein unwichtiges Maß fortlassen oder eines der Maße ohne Toleranz lassen (Ausgleichsmaß) oder alle Maße von einer Stelle aus messen.

So wird in Abb. 90a die Länge des Absatzes *a* nicht angegeben, *a* schwankt zwischen  $10-0.3$  und  $10 + 0.3$ . Muß der Endabsatz ein Paßmaß  $(z, B, 10+0.1)$  erhalten, so kann *b* ohne Maß bleiben.

Die andere Art der Maßeinschreibung folgt aus Abb. 90 b. Abb.90a u. 90b. Aufeinan- Alle Maße gehen von einer Anlagekante (Anschlag) aus.<br>derfolgende Toleranzmaße. (D.: Maßemannen sind del. interdediction der interdediction (Die Maßgrenzen sind dabei nicht die gleichen, wie in

Abb. 90 a. Der Bund *c* kann nach Abb. 90 b das Mindestmaß 9, 9 und das Höchst· maß 10,1 annehmen, gegen 10 und 10,1 in Abb. 90a.) Ob man die eine oder andere Art der Eintragung wählt, hängt auch vom Herstellungsverfahren und vom Meßverfahren ab. Wird mit Anschlägen und Endmaßen gearbeitet, werden die Maße, meist nach Abb. 90b oder 91 eingeschrieben. Abb. 90c zeigt 3 Radnaben, Scheiben oder Büchsen mit ISA-Paßmaßen. In manchen Werkstätten

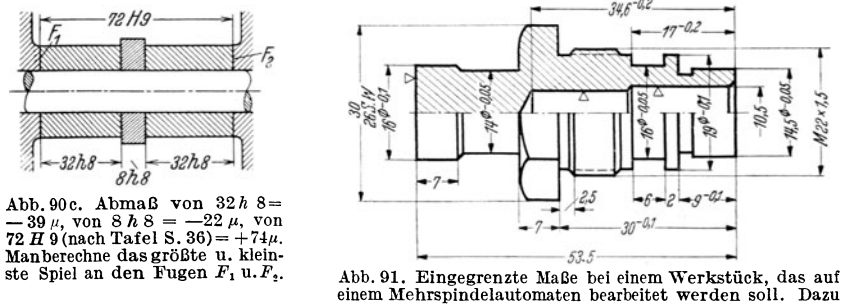

gehört ein Einstellplan für den Einrichter.

1 Nach DIN 170 sollen die Spiele 0,5 mm, 1 mm, 2 mm, 3 mm und 4 mm betragen, die Toleranzen (unteres Abmaß der Welle und oberes Abmaß der Bohrung) sind von 7 bis 18 mm  $\varnothing$ mit 0,3 mm, von 18 bis 30  $\varnothing$  mit 0,4 und über 30 mit 0,5 mm festgesetzt. Bei 25  $\varnothing$  und 0,5 mm Kleinstspiel sind folgende Maße einzuschreiben:

$$
\text{Welle}: \leftarrow 25 \ \varnothing \xrightarrow[0.4]{}
$$
 Bohrung:  $\leftarrow$  25,5  $\varnothing \xrightarrow[0.4]{}$ 

Die Normung der großen Spiele nach ISA ist in Vorbereitung. In manchen Werken werden auch für die "freien" Maße bearbeiteter Flächen (die also keine Paßmaße sind) Toleranzen vorgeschrieben.

werden die Toleranzen nicht angegeben, sondern die Maße mit den Lehrennummern versehen, die sich auf der Lehre und Lehrenzeichnung wieder finden

(Abb. 92). Auf Zeichnungen, die nicht nach den Vorschriften des Normen-Ausschusses angefertigt sind (Abb. 207), werden Maße, die "genau" einzuhalten sind, mitunter durch eine Wellenlinie oder einen Strich über und unter der Maßzahl oder durch einen Buchstaben hinter dem Maß gekennzeichnet. Nach den Heeresgeräte-Normen (HgN) werden Toleranzen und Maße, die bei der Abnahme besonders geprüft werden, umrandet, z. B.  $(\overline{\pm 0,1})$ .

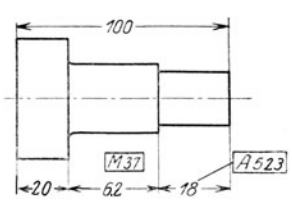

Abb. 92. Angabe der Lehren-Nummern

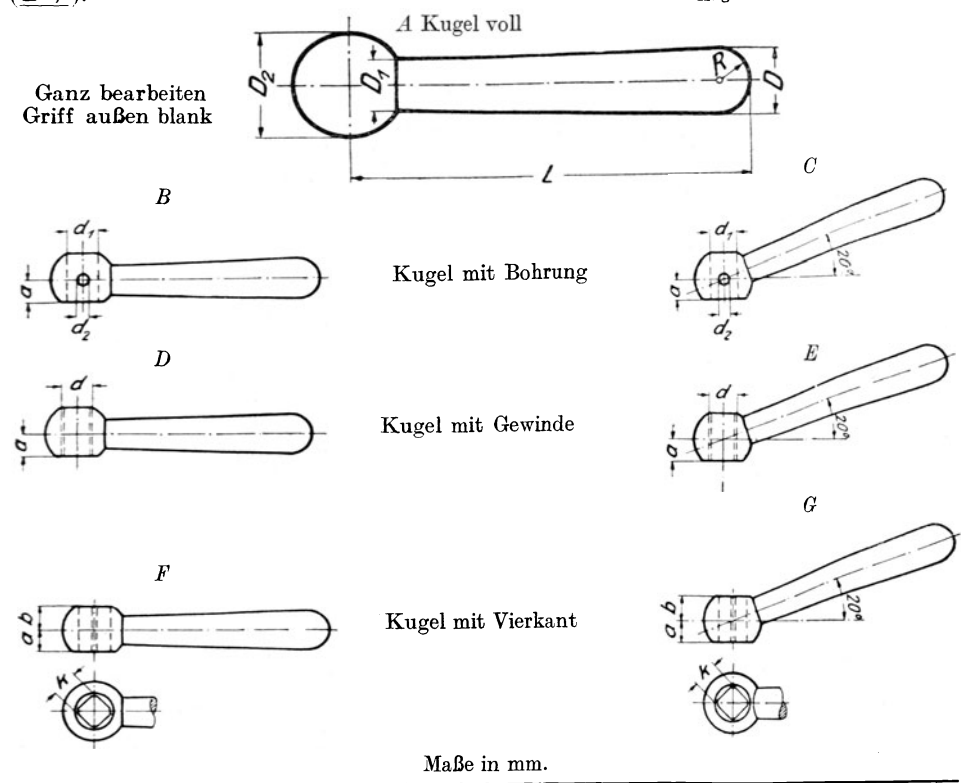

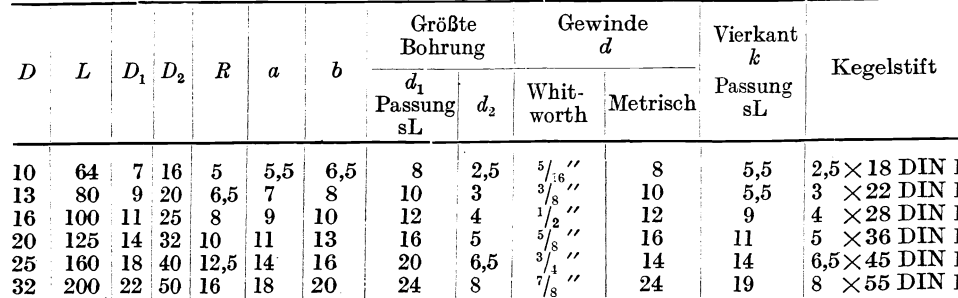

Abb. 93. In der neuen Ausgabe sind die Passungen nach ISA angegeben, das Vierkantloch nach DIN 79 Gütegrad "fein" ausgeführt und die Gewichte hinzugefügt. Verbindlich ist die jeweils neueste Ausgabe der Normblätter!

#### **e) Maße genormter Teile.**

Bei Teilen, für die DIN-Normen oder Werksnormen bestehen, schreibt man meist nur die für *die* Bestellung erforderlichen Maße ein. Da *die* Bestellung durch *die* Stückliste oder besondere Bestellisten für Lagerteile erfolgt, sind selbst diese Maße entbehrlich, dienen aber zur Überwachung und lassen oft Fehler in den Ab. messungen der Anschlußteile erkennen.

In Abb. 93 ist ein Teil des Normblattes über Kugelgriffe (DIN 99) wiedergegeben. Aus dem Beispiel für die Bezeichnung geht hervor, daß für die einzelnen Größen die Griffstärke *D* am freien Ende maßgebend ist. Es genügt daher die Angabe dieses Maßes, doch wird man meist noch das Maß *d* oder *k* für den Anschluß angeben. Hat man Form *G* mit *D* = 20 gezeichnet, so wird der Griff in der Stückliste (mitunter auch in der Zeichnung) mit der Bezeichnung G 20 DIN 99 versehen.

Eine blanke Sechskantschraube, metrisches Gewinde  $M$  22, Länge  $= 80$  mm, erhält nach DIN 931 die Bezeichnung: Blanke Sechskantschraube  $M 22 \times 80$ DIN 931. Bei Stiftschrauben wird der Gewindedurchmesser angegeben und die Länge *l* des herausstehenden, nicht eingeschraubten Teiles; z. B. blanke Stiftschraube  $\frac{1}{2}$  × 45 DIN 939. Bei Unterlegescheiben wird der Lochdurchmesser angegeben (Blanke Scheibe 62 DIN 125), bei Splinten der Durchmesser, die gerade Länge und der Werkstoff  $(5 \times 60$  DIN 94 Kupfer), bei Kegelstiften der Durchmesser am schwächeren Ende und *die* Länge (6,5 X 55 DIN **1)** usf.

Werden genormte Paßteile auswärts bestellt, so muß sich der Konstrukteur überzeugen, ob diese Teile mit den im eigenen Werk oder nach den Werksnormen hergestellten Gegenstücken den gewünschten Sitz ergeben. Besonders wichtig ist dies für Wellenstümpfe, die im eigenen Werk bearbeitet werden, während die aufzubringenden Riemenscheiben fertig gebohrt auswärts bestellt und vielleicht erst vom Verbraucher aufgezogen werden. Bei Ersatzlieferungen für ältere oder ausländische Maschinen, *die* nach anderen Passungen gearbeitet sind, müssen gleichfalls die Grenzmaße der Anschlußteile genau beachtet werden. Toleranzangaben bei genormten Teilen (Gewinde, Vierkante, Keile usf.) siehe die betreffenden DIN-Blätter, neueste Ausgaben.

Besonders hingewiesen sei auf die Einbaupassungen für Kugellager, auf die Passungen für neue Werkstoffe (Kunstharz, keramische Stoffe) usf.

## **6. Oberfiächenzeichen.**

Aus einer Werkzeichnung soll die Beschaffenheit der Werkstücksoberfläche zu erkennen sein. Die Beschaffenheit der Oberfläche wird gekennzeichnet:

l. durch die bei der Herstellung erzeugte Oberflächenart (roh, bearbeitet, behandelt);

2. durch die Oberflächengüte.

Bei der Güte unterscheidet man a) die Gleichförmigkeit der Werkstückoberfläche, b) die Glätte der Werkstückoberfläche.

Die Gleichförmigkeit bezieht sich auf *die* geometrische Form. DieOberfläche einer Geradführung soll "eben", ein Zylinder soll "zylindrisch" sein. Die zulässigen Abweichungen oder *die* Grade der Gleichförmigkeit sind nicht eindeutig festgelegt, vielmehr wird *die* Gleichförmigkeit bei bearbeiteten Flächen von der Art der Bearbeitung (Schruppbearbeitung, Fein- und Feinschlichtbearbeitung) abhängig gemacht. Die Glätte der Oberfläche ist gleichfalls durch das Bearbeitungsverfahren bedingt. Einen Anhalt für die Art der Glätte bilden die vom Werkzeug

herriihrenden Merkmale (Drehriefen usf.). Aus diesen Überlegungen heraus hat der Deutsehe Normenausschuß für bearbeitete Flächen (mit Bearbeitungszugabe) folgende Zeichen festgelegt (DIN140, Blatt 2, Oktober 1931, 2. Ausgabe):

a) Ein Dreieck  $\nabla$ , für ein- oder mehrmalige, spanabnehmende Schruppbearbeitung. Riefen dürfen fühlbar und mit bloßem Auge deutlich sichtbar sein.

b) Zwei Dreiecke  $\nabla \nabla$ , für ein- oder mehrmalige spanabnehmende Schlichtbearbeitung. Riefen dürfen mit bloßem Auge noch sichtbar sein.

c) Drei Dreiecke  $\nabla \nabla \nabla$ , für ein- oder mehrmalige spanabnehmende Feinschlichtbearbeitung. Riefen dürfen mit bloßem Auge nicht mehr sichtbar sein<sup>1</sup>.<br>
(Dreieck gleichseitig.<br> **A** *I gylindr* \* 6u Höhe je nach Maßstab 3

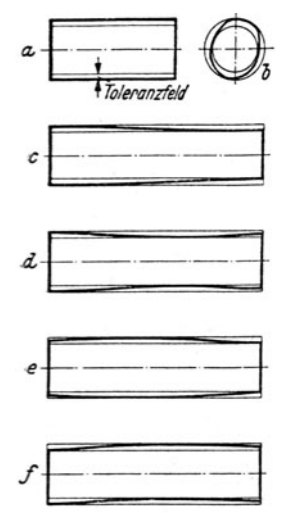

- 
- 
- 
- 
- 

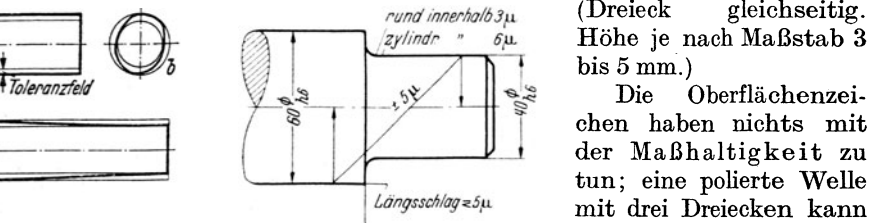

Abb. 95. Grenzbemaßung für eine abgesetzte Welle mit Eingrenzung von Mittigkeit, Rundbeit, Zylindrig-keit und Längsscblag. Der Blitzpfeil gibt an, das der Zapfen innerhalb von  $\pm$  5 *i*. zur Welle , mittig" liegt. Statt zyl. innerh.  $6 \mu$  schreibt man auch .,unzyl. innerhalb  $6 \mu$ ".

die Gleichförmigkeit und Glätte durch die Oberflächenzeichen angegeben werden2.

<sup>1</sup>Dabei war der Grundsatz maßgebend, der Konstrukteur soll durch die Oberflächenzeichen nur die Flächenbeschaffenheit, nicht die Bearbeitungsverfahren vorschreiben! Damit ist Abb. 94. Einfluß der geometri-<br>schen Form auf die Passung.<br>Durch die Bearbeitungsverfahren vorschreiben! Damit ist<br>ber die Grenzbemaßung wird aber der Konstrukteur keineswegs der Pflicht entbunden, sich<br>über die Form nicht über die Form nichts ausgesagt. über die Bearbeitungsverfahren und über die erforderlichen Ma-<br>Die im Bild dargestellten Formen schinen und Werkzeuge völlig im klaren zu sein. Bei einigen Die im Bild dargestellten Formen<br>
sind noch zulässig, da die Begren-<br>
zungslinien der Welle innerhalb Werken, namentlich bei Sonder- und Massenherstellung, werden<br>
des Toleranzfeldes liegen. Das die Werkzeichnungen mit Ang die Werkzeichnungen mit Angaben über die Verfahren versehen Toleranzfeld ist hier zur Hälfte oder (getrennt von der Werkzeichnung) sehr ausführliche Be-<br>nach oben, zur Hälfte nach unten arbeitungsvorschriften ausgegeben. Vgl. Abb. 207. (Zur *a a a analise a analise a analysis are beitungsvorschriften ausgegeben. Vgl. Abb. 207. (Zur a Genauer Kreiszylinder Hülse T 3746c gehört die Bearbeitungsvorschrift BV. 97). Da-<br>
<i>b* unrunder Köpper bei mag es in große ~ ~:~u~~~ ~~~:~ bei mag es in großen Werken vorkommen, daß für derartige *a* eingezogener Körper Angaben nicht die Teilkonstrukteure, sondern die im \Verk.zeug **e balliger Körper** bau, Vorrichtungsbau, Lehrenbau und in der Arbeitsvorberei-<br> *f* krummer Körper tung tätigen Ingenieure verantwortlich sind. Immer aber wird tung tätigen Ingenieure verantwortlich sind. Immer a ber wird der Teilkonstrukteur den notwendigen Einklang zwischen seinem<br>Entwurf und den erwähnten Bearbeitungsangaben herstellen müssen.

Bei den verschiedenen Werken bestehen in bezug auf die Oberflächenangaben manche Unterschiede (vgl. Abb. 99), die der junge Konstrukteur beachten muß. Bei Benutzung älterer Zeichnungen ist auch auf die früher üblich gewesenen Angaben Rücksicht zu nehmen.

2 Durch die Grenzmaße wird bei einer Welle der größte und der kleinste Zylinder festgelegt. Zwischen dem größtzulässigen und dem kleinstzulässigen Zylinder liegen viele zulässige Kreis-Zylinder mit Zwischendurchmessern; praktisch jedoch können dies auch andere Gebilde innerhalb der vorgeschriebenen Grenzen sein, nämlich unrunde, kegelige, eingezogene, ballige und krumme Formen oder Vereinigungen davon, Abb. 94. (Vgl. die Abhandlung von Professor Dr.-Ing. 0. Kienzle, Z. VDI. 1936, S. 225). Alle Formen *a* bisjsind durch die gegebene Toleranz für zulässig innerhalb der Grenzzylinder erklärt. Es ist aber nicht selten notwendig, diese mögliche Auswirkung der Durchmessertoleranz auf die geometrische Form des Werkstückes zu begrenzen. Man kann beispielsweise in bezug auf den Durchmesser von 50 Zapfen (Nenn  $\varnothing = 40$  mm) sehr wohl eine Toleranz von  $h_0 = 16 \mu$  zulassen, verlangt aber bei jedem

Höhe je nach Maßstab 3 bis 5 mm.)<br>Die

chen haben nichts mit der Maßhaltigkeit zu tun; eine polierte Welle mit drei Dreiecken kann eine größere Toleranz besitzen, als eine geschlichtete Welle mit zwei Dreiecken. Bei einer Paßwelle muß also die Toleranz durch die Grenzmaße.

Den durch ein, zwei oder drei *\1* gekennzeichneten Flächen, Abb. 96, stehen einerseits die roh bleibenden (unbearbeiteten) Flächen gegenüber, andrerseits jene Flächen, die eine Sonderbearbeitung (poliert, geschabt usf.) oder eine Sonderbehandlung (vernickelt, gehärtet) erfahren.

Die roh bleibenden Flächen gewalzter, geschmiedeter, gegossener Teile erhalten kein Oberflächenzeichen. Nur wenn derartige Flächen glatt sein sollen, z. B. sauber geschmiedet, sauber gegossen usf., so erhalten sie das Zeichen $\sim$  ("Unge-

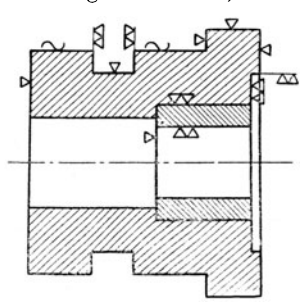

Abb. 96. Oberflächenzeichen.

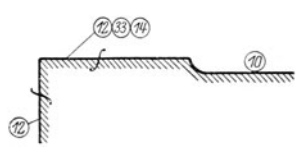

fährzeichen", frühere Bezeichnung: Kratzen). Sind die Ansprüche, die man mit diesem Zeichen an die Gleich- $\overline{\infty}$  förmigkeit und Glätte der spanlos hergestellten Fläche stellt, nicht erfüllt, so sind solche Flächen zu über· arbeiten1.

Sonder bearbeitung, Sonderbehandlung. Oberflächen mit Sonderbearbeitung oder Sonderbehand-

einzelnen Werkstück eine Querschnittsrundheit (größter  $\varnothing$  weniger kleinster  $\emptyset$ ) von nur 6  $\mu$  und eine Zylindrizität innerhalb von 8  $\mu$  (Zylindrizität = größter  $\varnothing$  am Werkstück weniger kleinster  $\varnothing$  am Werkstück).

Hierher gehören auch solche geometrische Abweichungen, deren Eingrenzung gewöhnlich übersehen wird. Das sind u. a. die Mittigkeit (Konzentrizität) von abgesetzten Zylindern an einer Welle, die Mittigkeit einer Bohrung in einem außen runden Körper, die senkrechte Lage einer Stirnfläche zu einem Außen- oder Innenzylinder. Die betreffenden Abweichungen heißen dann: Zulässige Außermittigkeit (oder Querschlag) und zulässiger Längsschlag. Diese Abweichungen sind z. B. für Abb. 97. Oberflächenangaben des genau laufende Spindeln in \Verkzeugmaschinen von großer Schweizer Normenausschusses'· Bedeutung. Die vollständge Grenzbemaßung für einen Zapfen zeigt Abb. 95.

Derartige Vorschriften über Formengenauigkeit und Lagegenauigkeit (siehe Anhang, S. 90) sind namentlich einzuschreiben, falls durch Umspannen oder Maschin<sup>e</sup>nwecpsel die normale Arbeitsgenauigkeit gefährdet erscheint. Die Eingrenzung ist zu ergänzen durch Angaben über das Meßverfahren (vgl. C. Volk, Formengenauigkeit und Lagegenauigkeit kreiszylindrischer Bauteile. Maschinenbau, DIN-Mitteilungen 1937, S. 177 und Dr. Gustav

Schmaltz, Technische Oberflächenkunde. Berlin: Julius Springer. 1936). 1 In den Normalien des Vereins Schweizerischer Maschinenindustrieller wird die Oberflächenbeschaffenheit durch Zahlen gekennzeichnet. Die Zahlen 10 bis 20 bedeuten der Reihe <sup>n</sup>ach, roh verputzen, schruppen, schlichten, feinschlichten, schleifen, schaben, polieren usf.; die Zahlen 30 bis 40: ausglühen, abbrennen, einsetzen, härten, vergüten usf. Die Angaben<br>werden nach Abb. 97 eingekreist. Das Zeichen *f bedeutet "Materialzugabe"*.

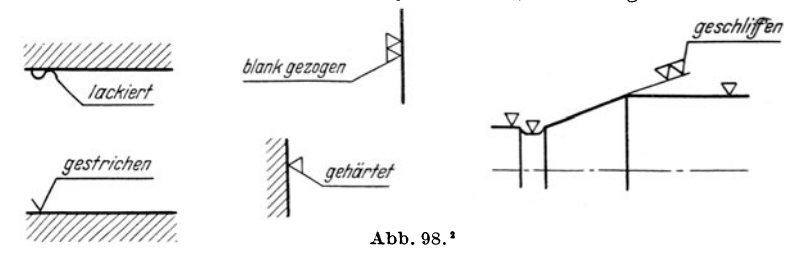

<sup>2</sup> Erfolgt zuerst eine Bearbeitung, welche durch die Zeichen  $\sim$ ,  $\nabla$ ,  $\nabla \nabla$  oder  $\nabla \nabla \nabla$  bestimmt ist, so schließt sich der Bezughaken an diese Zeichen an.

Bei weitgetriebener Reihenherstellung werden oft besondere Zeichnungen für das Vorschruppen, Drehen und Schleifen angefertigt (Abb. 99 $\rm{a}$  u. 99 $\rm{b}$ ). Aus ihnen ist ersichtlich, wo und in welcher Größe Bearbeitungszugaben für die einzelnen Bearbeitungsgänge erforderlich sind oder welche Toleranzen bei den vorbereitenden Arbeiten verlangt werden. Wird eine Zeichnung, die nur die Fertigmaße enthält, für alle drei Arbeiten benutzt, so können die Maßzahlen mit Zusätzen (z. B. für Schleifen 0,4 zugeben) versehen werden.

lung sind durch Wortangabe zu kennzeichnen. Die Wortangabe ist waagrecht zu schreiben und mit der Oberfläche oder dem Oberflächenzeichen durch einen Bezughaken zu verbinden (Abb. 98). Es ist dabei stets der Endzustand an-

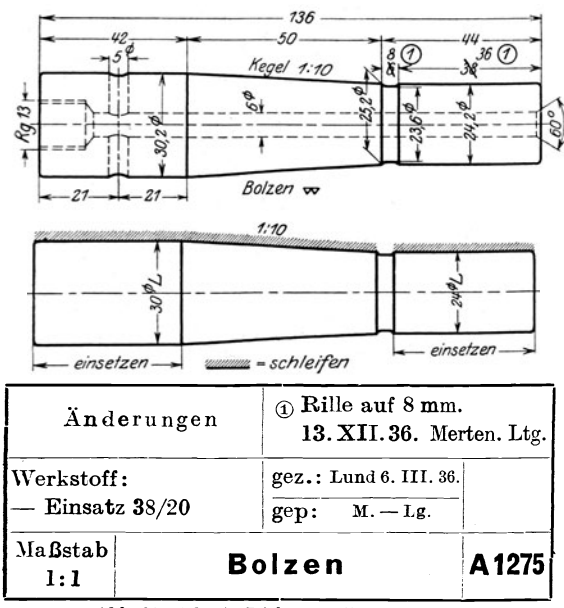

Abb. 99a (oben): Zeichnung für den Dreher. Abb. 99b (unten): Zeichnung für den Schleifer. (Von den Zeichnungsnormen weichen ab die Oberflächenzeichen und die Paßmaße. Genormte Schreibweise für die Laufsitzwelle =  $24 \frac{\varnothing}{L}$  oder  $24 \varnothing$  f7. Die Angabe, , Kegel 1 : 10" muß || zur Kegelachse geschrieben werden).

zuführen. Es werden daher nur ausnahmsweise zwei Flächen zusammenstoßen. Beim Einschreiben von Oberflächenzeichen in Zusammenstellungen ergeben sich oft Schwierigkeiten. Vgl. Abb. 105.)

Sind von einem Werkstück mehrere Schnitte und Ansichten gezeichnet, so sind die Oberflächenzeichen und die zugehörigen Maße womöglich nur in eine Figur einzutragen.

Kleinere Löcher, die gestanzt oder aus dem Vollen gebohrt und nicht nachgearbeitet werden, erhalten meist kein Oberflächenzeichen.

Erstreckt sich eine bestimmte Oberflächengüte nur über einen begrenzten Teil der Oberfläche, so ist der Geltungsbereich des Oberflächenzeichens durch eine Maßlinie (mit oder ohne Maßzahl) zu kennzeichnen (Abb. 100).

Wird ein Werkstück allseitig geschruppt (oder allseitig geschlichtet), so kann man die Dreiecke neben die Teilnummer setzen. In die Teilzeichnung selbst werden dann keine Oberflächenzeichen eingetragen. Gegen diese Regel bestehen manche Bedenken. Sie kann einen Konstrukteur. der über die bei den einzelnen Flächen erforderliche Bearbeitungsgüte nicht nachdenken mag, verleiten, rasch entschlossen ein Doppeldreieck neben die Teilnummer zu schrei-

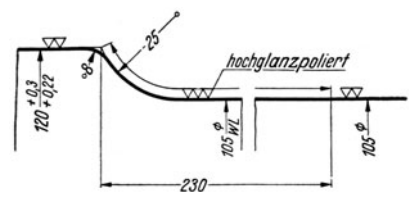

Abb. 100. Achswelle für Triebwagen. Rundungsangaben. Geltungsbereich der Ober-<br>flächenzeichen. Polierte Hohlkehle zur Erhöhung der Dauerbiegefestigkeit.

zugeben, also "gehärtet", nicht . härten", "poliert", nicht "polieren".

Die Oberflächenzeichen sollen in die Nähe der zugehörigen Maßpfeile stehen (vgl. S. 23) und so eingetragen werden, daß die mit Zeichen versehenen Kanten womöglich einen fortlaufenden Linienzug bilden (vgl. Abb. 96 und 46). Aneinander liegende Flächen erhalten das Oberflächenzeichen nur einmal. (Mit Oberflächenzeichen versehene Werkzeichnungen sind als Einzelteil-Zeichnungen aus-

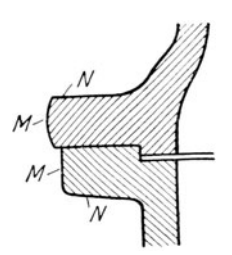

Abb. 101. Bei Abb. 101<br>ist vorausgesetzt, daß beide Flanschen bei M und N unbearbeitet bleiben. Des besseren Aussehens wegen wird der eine Flansch dann größer gehalten und außen wulstförmig ausgeführt. Die Sitzflächen für Mutter und Kopf werden nur angefräst. Dies setzt voraus, daß die Stellen für den Fräskopf oder Senker zugänglich sind!

ben. Der gewissenhafte Konstrukteur wird folgendermaßen vorgehen: er wird zuerst überlegen, wo Paßdurchmesser oder Längenmaße mit Toleranzen vorkommen und welche Bearbeitung für diese Paßflächen erforderlich ist. Es ist Pflicht und Aufgabe des Konstrukteurs, die Zahl und die Abmessungen der Paßflächen und der bearbeiteten Flächen so weit als möglich zu beschränken. Sind die Paßflächen bezeichnet, so sucht man die Flächen heraus, die auf anderen Flächen gleiten, auf anderen Flächen Hier ist meist Schlichten oder Feinschlichten erforderlich, vielleicht mit dem Zusatz "geschabt", "eingeschliffen" usf. Hingegen sind Flächen, die nur satt aufliegen sollen oder die gegen weiche Packungen drücken, nur grob zu schlichten. Freie Flächen können unbearbeitet bleiben (vgl. Abb. 101), sofern nicht, z. B. wegen Gewichtsersparnis oder genauen Rundlaufens usf. eine Bearbeitung notwendig wird. Mitunter kann es erforderlich sein, freie Hohlkehlen, Wellenabsätze usf. sehr sorgfältig zu bearbeiten (Polieren, Prägepolieren, Drücken usf.), um Spannungserhöhungen durch Kerbwirkung zu vermeiden oder zu verringern (Abb. 100).

Mit Rücksicht auf Lohn und Werkstoffpreis ist das Zerspanen möglichst einzuschränken. Gepreßte, gezogene, gestanzte und gebogene Teile finden vermehrte Anwendung. Viele Teile, die man früher blank gemacht hat, können gestrichen werden, viele Teile, die man bisher gestrichen hat, können roh bleiben, falls man der Gießerei mit dem Zeichen  $\sim$  sauberen Guß, der Schmiede saubere Arbeit vorschreibt.

## 7. Stückliste.

Teilnummern, Abb. 102-110. Früher war es allgemein üblich, die Zusammenstellungszeichnung, z. B. eines Ventils, gleichzeitig als Werkzeichnung zu benutzen. Es wurden alle Maße in die Gesamtzeichnung eingetragen und jedes Stück mit einer Stücknummer oder Teilnummer oder einem Buchstaben bezeichnet. Nun geht man immer mehr dazu über, in der Gesamtzeichnung nur die Zusammenbaumaße und die Teilnummern anzugeben und die Einzelteile mit allen Maßen und Bearbeitungsangaben getrennt herauszuzeichnen (Abb. 102 und 103).

Abb. 104 und 108 zeigen Teilblätter aus dem Feinmaschinenbau. Abb. 104 gehört zur Zusammenstellungszeichnung Abb. 107.

Die Teilnummern sind nicht beliebig oder der Reihe nach einzuschreiben, vielmehr sind bestimmten Teilgruppen bestimmte Zahlengruppen zuzuweisen. Dabei kann man zwei Verfahren einschlagen und entweder nach dem Werkstoff oder (besser) nach dem Zusammenbau trennen.

Trennt man nach dem Werkstoff, so beginnt man bei den Gußteilen mit I, wobei man die ersten Ziffern meist den größten Gußstücken zuweist. Nach den Gußteilen kommen die Schmiedeteile, die Teile aus Stahl, Rotguß usf. Nach dem zweiten Verfahren würde inan bei einer Drehbank vielleicht die Zahlengruppe I bis 99 für den Spindelstock, die Gruppe 100-199 für die Schlitten usf. verwenden. Mitunter werden die Gußstücke mit I, 2, 3 usf., die Schmiedestücke mit 01, 02. 03 bezeichnet. Ein Schmiedestück in der Gruppe 100-199 erhält z. B. die Teilnummer 0115. In manchen Werken versieht man die Teilnummern zur Kennzeichnung der Geräte oder der Maschinen, zu denen sie gehören, noch mit einem oder mehreren Buchstaben (Abb. 107).

Versieht eine Firma alle Teile, die zur Leitspindeldrehbank, Größe 2, Einscheibenantrieb gehören, mit dem Zeichen L 2 E, so wäre obigem Schmiedestück das Zeichen (oder die Teilblattnummer oder Lagernummer) L 2 E 0115 zu geben. Bei Normteilen verwende man die Normblattnummer gleichzeitig als Lagernummer.

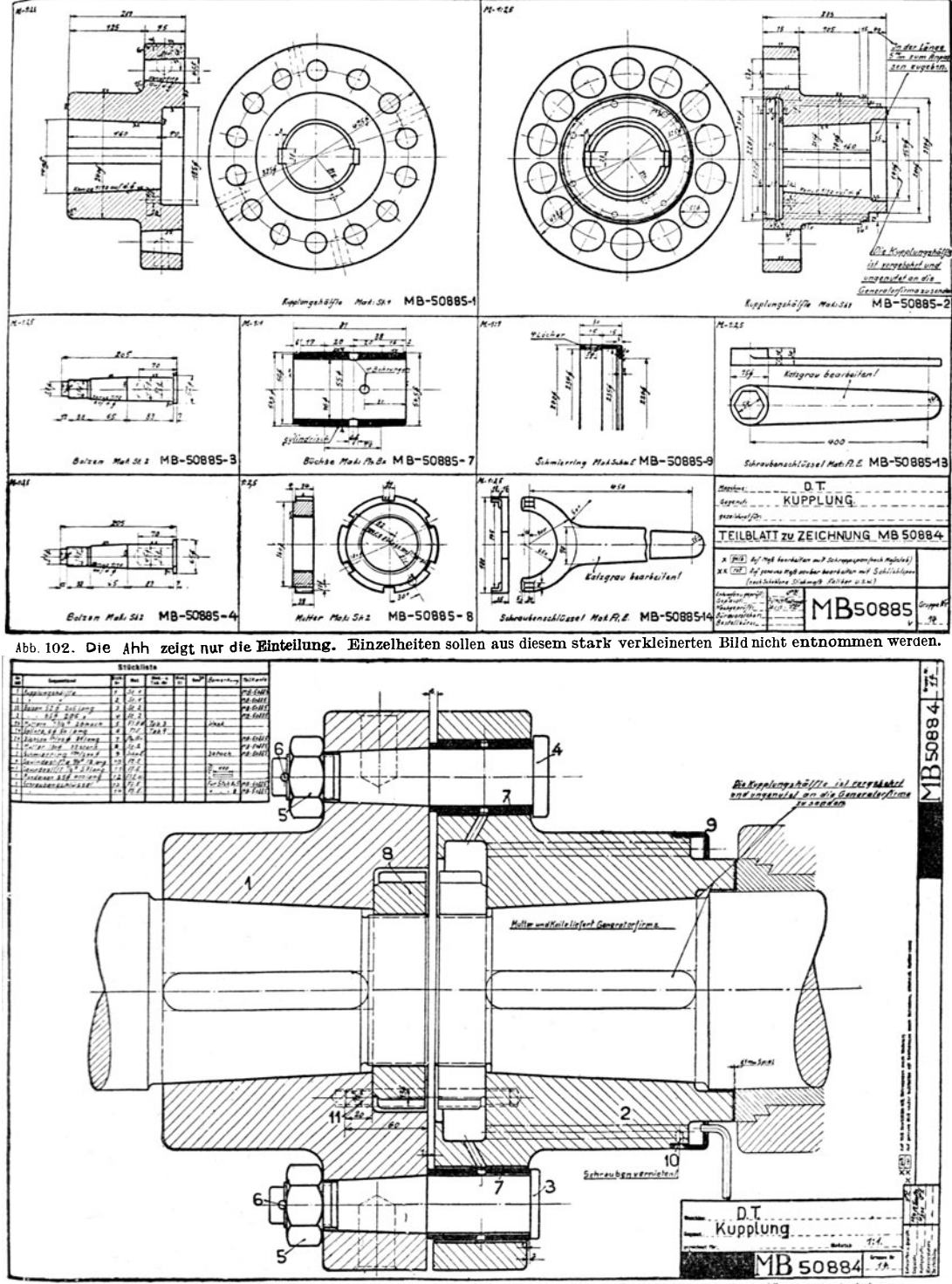

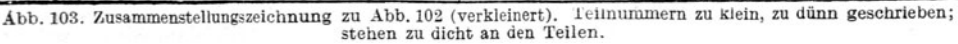

Behörden, die auf Grund der Werkzeichnungen Aufträge an eine Reihe von Werken vergeben und die Stammzeichnungen nach Blattgrößen in die Zeichnungsschränke einordnen, schreiben vor die Zeichnungsnummer noch ein Formatzeichen. Bei Teilen, die häufig ausgewechselt werden müssenund die der Kunde auf Grund einer Ersatzteilliste nachbestellt, wird die Lagernummer auf den Teilen selbst angebracht (eingegossen, graviert, geätzt. Vorsicht! Eingeschlagene Nummern waren schon oft die Ursache von Dauerbrüchen). Als Teilbezeichnung in der Werkzeichnung dienen dann meist Buchstaben.

Die Teilnummern sollen sehr groß und kräftig (zwei bis dreimal höher als die Maßzahlen, aber mindestens 5 mm hoch) geschrieben und nach den Vorschlägen des Deutschen Normenausschusses nicht eingekreist werden 1.

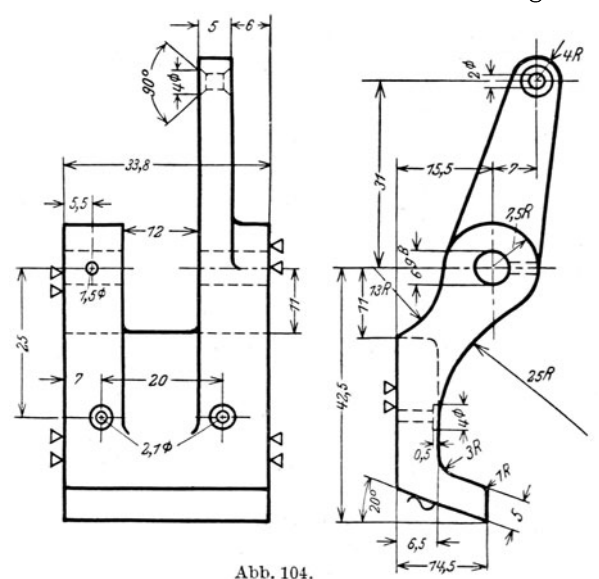

Anker zum Hilfsrelais Abb. 107. Nach den Zeichnungsnormen ist folgendes zu ändern: 1. statt "R" ein hochgestelltes " $r^{\prime\prime}$ , 2. Halb-messerzeichen  $r$  weglassen, falls der Mittelpunkt angegeben ist.<br>Vgl. Seite 26, Absat

Bei Zeichnungen, die aus *1111* wenigen größeren Teilen bestehen, bereitet die Anordnung der Teilnummern keine Schwierigkeit. Bei vielen kleinen Teilen muß man sich den Platz für die Nummern gut überlegen. Jeder Teil soll rasch auffindbar sein, Verwechslungen sollen nicht vorkommen können, lange Bezugstriche, die andere Teile, Maße und Maßlinien durchschneiden oder mit Körperkanten zusammenfallen, sollen vermieden werden (Abb. 109). Am besten ist eine mehr reihenweise Anordnung der Nummern (vgl. Abb. 105, auch llO) mit parallel zueinander laufenden, lotrechten oder waagrechten Bezugstrichen. Namentlich bei Gesamtzeichnungen, die viele Maße ent-

halten, wird es gut sein, die Maße mehr nach der einen Seite zu schreiben und die andere Seite für die Teilnummern zu verwenden.

Schriftfeld **und** Stückliste. Das Schriftfeld, das meist die aus Abb. 111 a u. b ersichtlichen Spalten enthält, kommt in die untere rechte Ecke der Zeichnung, in 10 mm Abstand von den Kanten der beschnittenen Lichtpause. Die Stückliste kann sich an das Schriftfeld anschließen, wobei man die Teilnummern von unten nach oben anordnet so daß die Liste nach oben erweitert werden kann. In manchen Fällen (Abb. 105) kann die Gesamtzeichnung gleichzeitig Werkzeichnung für einen Teil sein, während alle anderen Teile ohne Maße bleiben (vgl. Abb. 106). Wird die Zeichnung z. B. eines Ventils völlig in Teilblätter zerlegt, so bleiben Zusammenstellung und Stückliste meist auf einem Teilblatt vereint. Bei ganzen Maschinen, die aus Hunderten von Teilen bestehen, werden zusammengehörige Teile zu Gruppen (z. B.. Bett, Spindelstock, Schlitten usf.) zusammengefaßt. Die Stücklisten

<sup>1</sup> Für Apparate u. dgl., die aus vielen kleinen Teilen bestehen, werden oft eingekreiste Teilnummern verwendet. Es besteht dann die Gefahr, daß eingekreiste Teilnummern mit eingekreisten Änderungsnummern verwechselt werden können.  $(\triangle$  statt  $\bigcirc$  verwenden!)

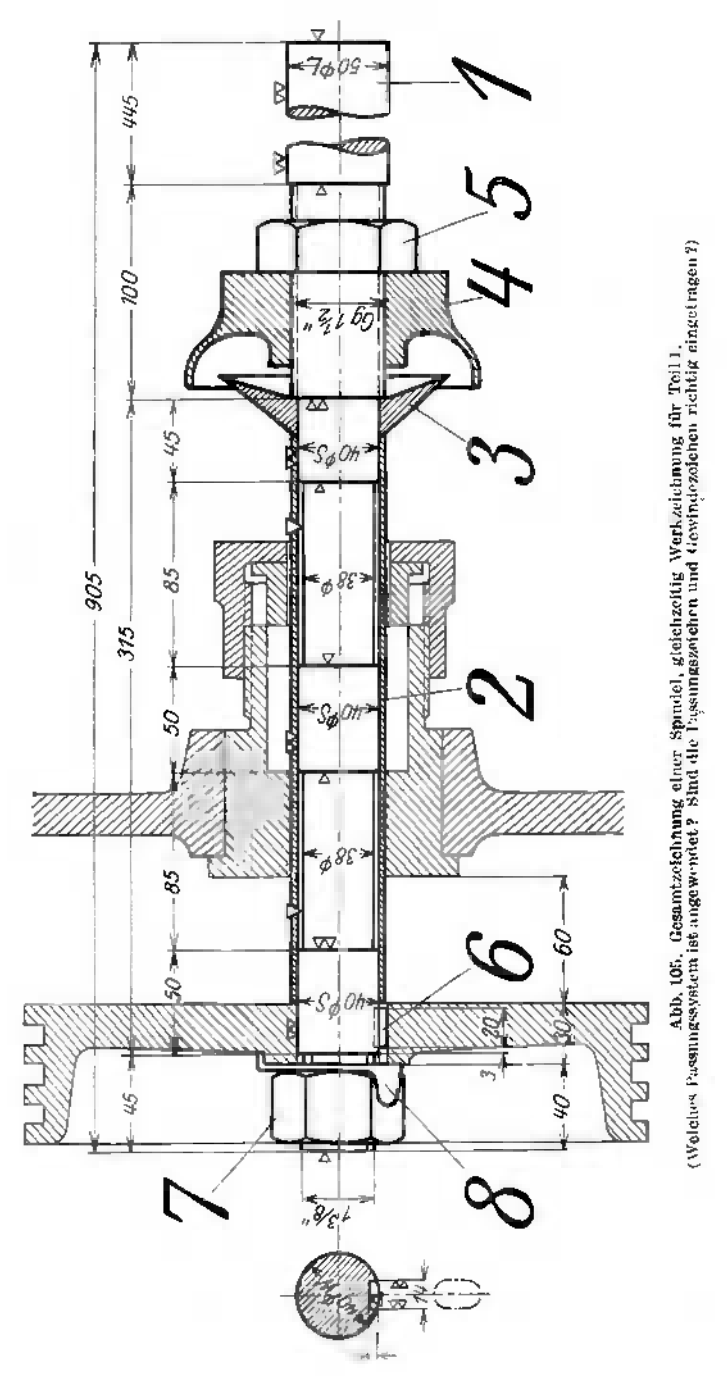

werden dann meist von diesen Zeichnungen getrennt und bestehen aus einer größeren Zahl von Blättern (210  $\times$  297). Stücklisten und Stücklistenblätter sind mit größter Sorgfalt anzufertigen. Maßzahlen und Stücklisten sind bestimmend

für die Ausführung. (Vgl. Abb. ll2a u. b.) Für kleinere Zeichnungen und Teil. zeichnungen werden die Listen entsprechend vereinfacht. 'Bei den Teilblättern die in Karteien aufbewahrt werden sollen, ist das Schriftfeld (oder die Nummer)

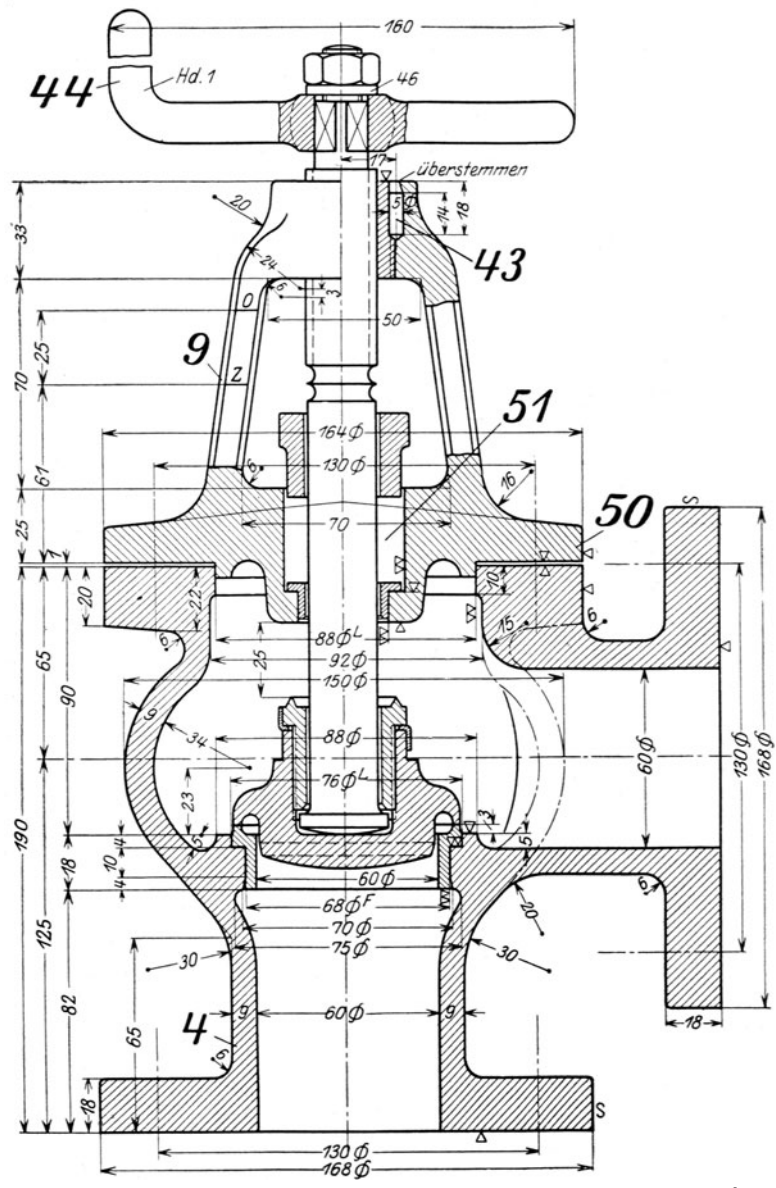

Abb. 106. Ausschnitt aus einer Gesamtzeichnung, gleichzeitig Werkzeichnung für Gehäuse und Deckel.<br>Nach den Zeichnungsnormen sind die Durchmesserzeichen hoch zu stellen und mit einem geraden Strich zu<br>versehen. Die Bezugs

so anznordnen, daß sich das gewünschte Blatt leicht auffinden läßt. Das ist be. sonders zu berücksichtigen bei größeren Blättern, die gefaltet eingelegt werden müssen und bei Blättern, die z. B. beim Zeichnen in Längslage, beim Einlegen in Hochlage verwendet werden. Abb. ll2a zeigt einige Zeilen aus emem Stücklistenheft für eine Fräsmaschine.

Die Maschine ist in 12 Gruppen zerlegt. Aus der Gruppe "Support mit Selbstgang" ist das Teil 48 in Abb. ll2b wiedergegeben. Für jedes Teil wird eine derartige Zeichnung als Stammpause angefertigt. Die Weißpausen gehen mit den Arbeitsbegleitblättern in die Werkstätte.

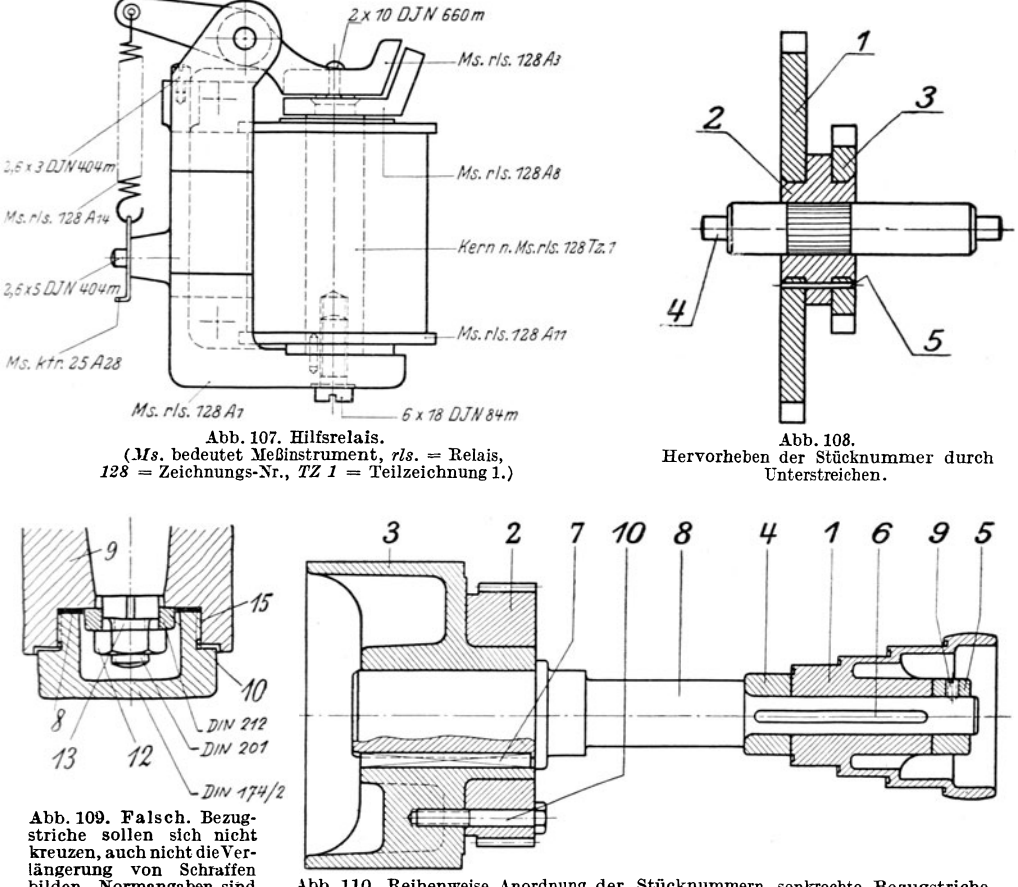

längerung von Schraffen<br>bilden. Normangaben sind zu den Stücknummern zu<br>schreiben oder (besser) nur in der Stückliste anzu-<br>in der Stückliste anzu-<br>gehen.

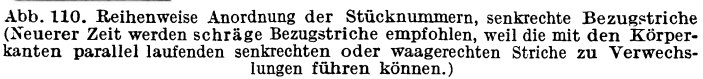

Änderungen. Für kleine Änderungen, die nachträglich vorgenommen werden, soll unter oder neben der Stückliste ein besonderes Schriftfeld vorgesehen werden (Abb. lll). Die Änderungen sind im Schriftfeld und in der Zeichnung einzutragen. Es ist darauf zu achten, daß die Änderung in allen Zeichnungen erfolgt und sich auch auf die in der Werkstatt befindlichen Teilblätter erstreckt.

Handelt es sich um Maßänderungen, so ist dafür zu sorgen, daß die Änderung in allen Ansichten und Schnitten vorgenommen wird und daß auch die von den geänderten Maßen abhängigen Summenmaße und die Maße auf

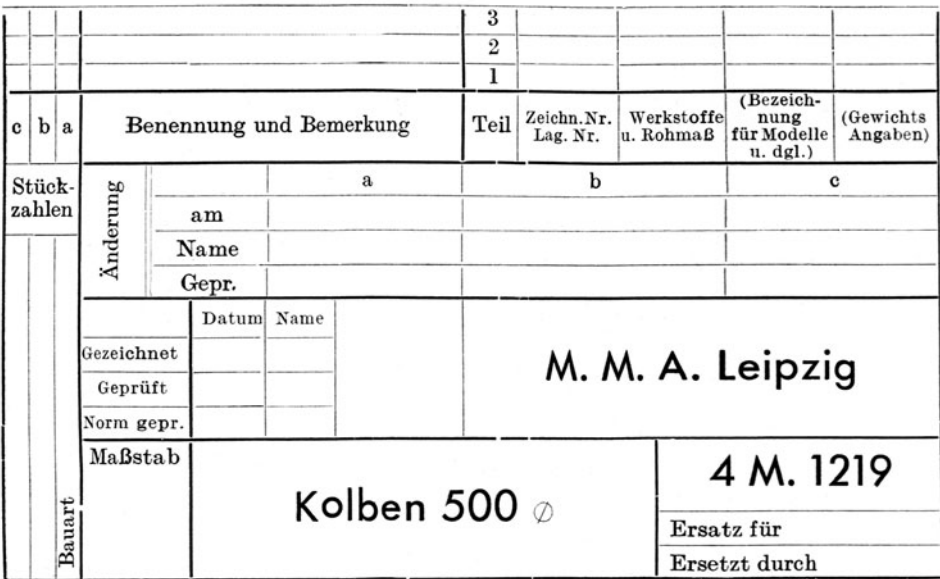

Abb. 111a. Anordnung des Schriftfeldes und der Stückliste.

(Auf Werkzeichnungen ist die Stückliste in schräger Blockschrift auszuführen.)

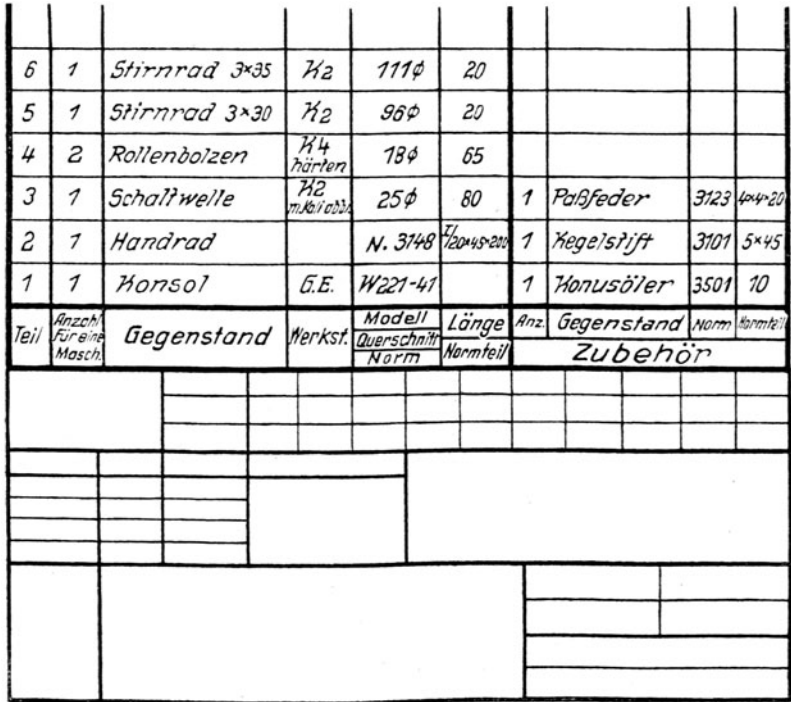

Stückliste. 53

Anschlußzeichnungen geändert werden! Dabei soll das alte Maß durchstrichen werden. Das neue Maß kann daneben geschrieben werden oder es wird neben das durchstrichene Maß ein Buchstabe oder eine eingekreiste Zahl geschrieben, wodurch auf den im Schriftfeld befindlichen Änderungsvermerk verwiesen wird (Abb. 99 u. 111a).

| Stückliste |  |  |
|------------|--|--|
|            |  |  |

Stückliste Blatt 20

| Benennung<br>Support mit Selbstg. |        | Fabr.-N. 3.230             | W. A. 54321<br>Anzahl d. Maschinen 20 |            |         |                    |        |        |
|-----------------------------------|--------|----------------------------|---------------------------------------|------------|---------|--------------------|--------|--------|
|                                   |        | Ausgegeben:<br>Bearbeiter: |                                       |            |         |                    |        |        |
| Teil                              | Zeich. | Stck.                      | Gegenstand                            | Werkst.    | Gewicht | Maße               | Modell | Vorrat |
| 47                                | 252    |                            | Kegelrad $Z=26$                       | härten 200 |         | $680 \times 33$    |        |        |
| 48                                | 252    |                            | Kegelrad $Z=16$                       | härten 200 |         | $44.3 \times 59.5$ |        |        |
| 49                                | 252    |                            | Keil                                  | 152        |         | $8\times5\times33$ |        |        |

Abb. 112a stellt einen Ausschnitt dar aus dem Stücklistenblatt Nr. 20. Der Support mit Selbstgang gehört<br>zu einer Senkrechtfräsmaschine. Die ganze Maschine umfaßt über 800 Einzelteile. Der Support,setzt sich aus<br>192 Teilen gestellt.

Bei größeren Änderungen empfiehlt es sich, die Blätter zurückzuziehen und durch neue Zeichnungen mit neuen Nummern zu ersetzen. Dann müssen auch die )fodellnummern, Lagernummern usf. geändert werden. In größeren Firmen bestehen über die Abänderung oder Zurückziehung von Zeichnungen meist besondere Vorschriften, die genau zu beachten sind.

Verschiedene Bauarten. Oft wird ein Werkstück von Hause aus für mehrere Ausführungsformen (Bauarten) entworfen, die sich nur wenig voneinander unterscheiden, z. B. Augenlager für 35, 40, 45 mmBohrung, Gehäuse mit Anschlußstutzen von 20, 25, 30 mm Durchmesser (Abb. 113), LaufrädervonKreiselpumpen mit gleichem Durchmesser und verschiedener Breite usf.

Dann wird in der Zeichnung an Stelle der betreffenden Maßzahlen ein Buchstabe geschrieben  $\Delta_{\text{bb}}$ .112b ist nach der Stammpause im Maßstab 1:1 auf 1/s<br>und eine kleine Zahlentafel auf- verkleinert. Auf der Arbeitsbegleitkarte sind noch angegeben: gestellt (Tafel VII). Dievon jeder

und eine Zahlentafel auf der Arbeitsbegleitkarte sind noch angegeben: Teilkreisdurchm., Zähnezahl und Teilung. Bauart erforderliche Stückzahl geht aus der Stückliste hervor. Natürlich erfordert eine derartige Zusammenfassung ähnlicher Teile eine sehr scharfe Überwachung der Modellbezeichnung und Lagerhaltung.

Die Unterschiede zwischen zwei Bauarten können sich nicht nur auf die Abmessungen, sondern auch auf die Form erstrecken.

und Rechtsausführungen von Dampfzylindern, Maschinenrahmen usf. Wird -die zweite Form nicht vollständig gezeichnet, dann soll sie wenigstens durch eine Skizze angegeben werden, da sonst leicht folgenschwer Irrtümer unterlaufen können. Soll - um ein ganz ein  $faches Beispiel zu bringen \nightharpoonup der Führungsbock Abb. 11$ für links und rechts verwendet werden, so ist zu beachten, daß in beiden Fällen die größere Bohrung  $B_1$ 

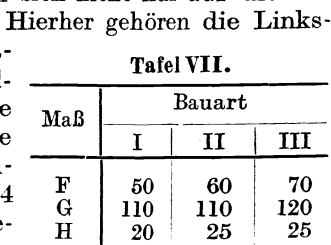

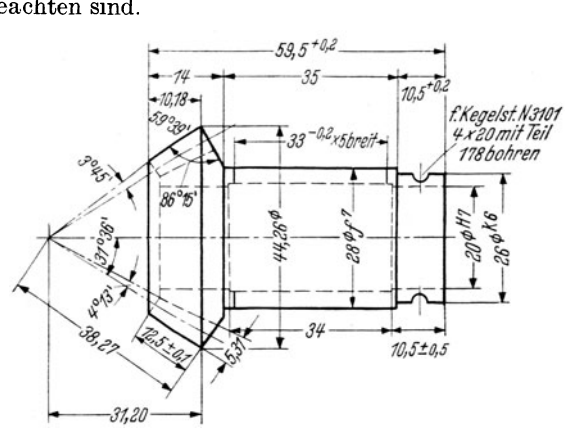

und der längere Vorsprung V auf der Kurbelseite liegen müssen. Es sind also die Kernmarken zu versetzen, die Kerne anders einzulegen und das ganze Auge dem Lagerbock gegenüber zu verschieben. Dies muß aus der Konstruktionszeichnung eindeutig hervorgehen und jede Form muß eine besondere Modellnummer erhalten (z. B. 1723a und 1723b). Der Tischlerei kann es dabei überlassen werden, ob sie nur ein Modell anfertigt, das jeweils geändert wird, oder ob für jede Ausführungsform ein besonderes Modell hergestellt wird. Sind nur wenige abweichende Ausführungen zu erwarten und soll daher nur ein Modell angefertigt werden, so ist es Aufgabe des Konstrukteurs, die Form so zu ent-

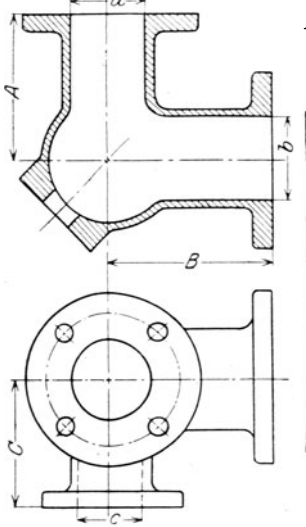

werfen, daß die Modelle mit ganz wenigen, einfachen Änderungen für beide Fälle brauchbar sind.

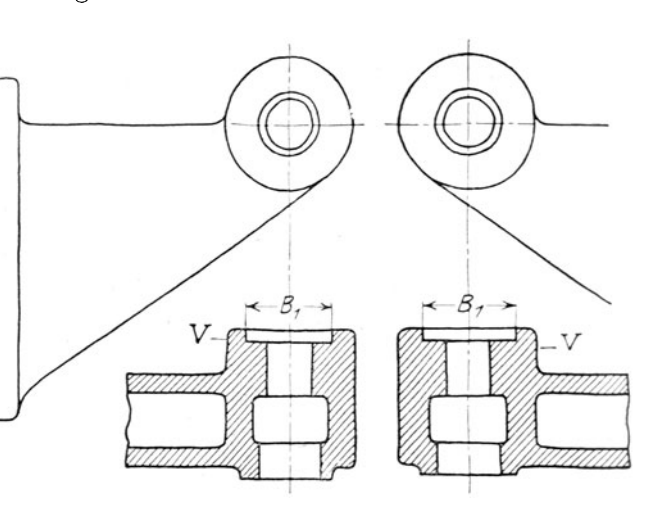

Abb. 113. Dreiwegstück, 6 Maße<br>veränderlich (vgl. die Stückliste Abb. 111a.)

Abb. 114. Dampfmaschinensteuerung. Führungsbock für Links- und Rechtsmaschine,

Tafel VIII. Werkstoffverzeichnis. Gruppe Stahl (Auszug).

| Nr. | Bezeich-<br>nung                           | Ab-<br>kür-<br>zung | Zugfestigkeit $\sigma_B$<br>$(kg/mm2)$ und<br>Mindestdehnung. 100 kg<br>Sonstige Eigen-<br>schaften                       | Preis<br>М. | Verwendungs-<br>beispiele                                                                                                    | Lagerhaltung,<br>Bemerkungen                                                                                                    |
|-----|--------------------------------------------|---------------------|----------------------------------------------------------------------------------------------------|-------------|----------------------------------------------------------------------------------------------------|----------------------------------------------------------------------------------------------------|
| 12  | Ma-<br>schinen-<br>baustahl.<br>unlegiert. | St.                 | $\sigma_B = 50$ bis 60<br>50. 11 $\frac{\text{kg/mm}}{2}$ bei 18%<br>Dehnung, wenig<br>härtbar, nicht<br>feuerschweißbar. |             | Größere Schmiedeteile,<br>namentlich Kurbel-<br>wellen, Pleuelstangen<br>usf. für niedere Dreh-<br>zahlen, große Muttern,<br>Bügel, Schrumpfringe,<br>Triebwerkswellen<br>über 80 mm Durch-<br>messer, ungehärtete<br>Zapfen aller Art.<br>Drehteile, welche ohne<br>Schmiedearbeit aus dem<br>Vollen gedreht werden. | 120, 130, 140, 160.<br>$\Box$<br>180, 200, 250 mm<br>$200 \times 100, 200 \times 150$<br>$220 \times 110, 250 \times 100, 250$<br>$\times$ 150, 300 $\times$ 150, 400 $\times$<br>200, je $4 - 6$ m lang.<br>$\varnothing$ 18—30, von 2 mm zu<br>$2 \,\mathrm{mm}$ steigend, $35-100$<br>von 5 zu 5mm steigend.<br>$100 - 200$ mm von $10$ zu<br>10 mm steigend, gewalzt<br>in Längen von 5-7m. |

#### Allgemeines.  $55$

**Werkstoffangaben.** Die Angaben über den Baustoff sind an Hand der Normen oder Werksnormen (siehe S.  $42$ , Abschnitte) genau und eindeutig in die Stückliste einzutragen. Allgemeine Angaben, wie Gußeisen, Stahl, Bronze usf. genügen nicht. (Vgl. Abb. ll2 u. *201;* bei Abb. 207 ist auch auf die Liefervorschriften verwiesen, die noch nähere Angaben über Eigenschaften, Abmessungen, Taleranzen usf. des zu verwendenden Siemens-Martin-Stanzbleches enthalten.)

Meist sind Werkstoffverzeichnisse vorhanden, aus denen die verschiedenen Sorten, die genormten Bezeichnungen, die wichtigsten Festigkeitseigenschaften, der Preis, die Verwendung und die Abmessungen der Lagerbestände entnommen werden können. Eine Spalte aus einer derartigen älteren Liste zeigt Tafel VIII. Tafel X, S. 91 enthält Werkstoffe für Haupt- und Nebenlager. Seit Herbst 1943 werden von den Reichsstellen Werkstoffeinsatzlisten herausgegeben. (Siehe Tafel XII, S. 92.)

# **II. Die Zeichnung und die Fertigung.**

# **1. Allgemeines.**

Es wurde schon anfangs erwähnt, daß der Konstrukteur nicht eine Zeichnung, sondern ein Werkstück anzufertigen hat. Vom Standpunkt des Zeichners aus ge· sehen, steht die werkstattreife Konstruktionszeichnung amEndeseiner Arbeit. Der Konstrukteur muß aber über das Werkstück und dessen Bauaufgabe schon vor Beginn der Arbeit im klaren sein, nur dann wird er betriebsgerechte, wer ksta ttgere eh te und wer kstoffgere eh te Bauteile schaffen können. Natürlich lassen sich die genannten und viele andere Gesichtspunkte für die Formgebung nur im engsten Zusammenhang mit einer bestimmten Konstruktion, die in einer bestimmten Werkstatt ausgeführt werden soll, erörtern. Auch kann hier nicht auf Fragen eingegangen werden, die in ein Lehrbuch über Gießerei, Gesenkebau oder Werkzeugmaschinen gehören. Hier sollen an einigen Beispielen nur jene allgemein gültigen Regeln besprochen werden, die den Zusammenhang der Konstruktionszeichnung mit der Produktion und die Beziehungen des zeichnenden Konstrukteurs mit dem ausführenden Werkmann betreffen  $<sup>1</sup>$ .</sup>

Bei Neukonstruktionen sind die eingeführten Normen, die Listen oder Karteien vorhandener Modelle, Gesenke und Schnitte und die Aufstellungen über die Bearbeitungseinrichtungen (Maschinen, Vorrichtungen, Sonderwerkzeuge, Schablonen usf.) zu beachten.

Bestehen derartige Listen nicht, so ist eine unmittelbare Verständigung mit der Werkstätte herbeizuführen.

Maschinenteile für den gleichen Zweck, die an verschiedenen Maschinen gleiche Größe vorkommen (z. B. Kreuzköpfe für Dampfmaschinen, Pumpen, Kompressoren usf., Steuerwellenlager, Stopfbüchsen) oder die in verschiedenen Abteilungen benötigt werden, sollen womöglich gleiche Abmessungen erhalten, damit sie wirtschaftlich in größerer Stückzahl hergestellt werden können. Vor Ausführung derartiger Teile soll sich der Konstrukteur auf dem vorgeschriebenen Weg mit den anderen Abteilungen, mit der Gießerei, der Werkstatt usf. verständigen. (Sehr

<sup>1</sup> Anfängern wird empfohlen, ihre Zeichnungen an Hand der Abb.ll5 bis 206 durchzusehen. Sie werden dadurch auf manche Zeichenfehler aufmerksam werden, z. B. bei den Maßen, Passungen, Oberflächenzeichen, Bearbeitungszugaben, Werkzeugauslauf, Modellteilung usf.

erzieherisch wirkt die in manchen Werken bestehende Vorschrift, daß der Konstrukteur bei der Abnahme neu angefertigter Modelle, Gesenke usf. zugegen sein muß und daß er die Übereinstimmung mit der Zeichnung zu bescheinigen hat.)

# **2. Modell, Einformen und Guß.**

a) Grauguß.<sup>1</sup> 1. Das Gußstück soll so gestaltet werden, daß das Modell sich womöglich im zweiteiligen Kasten einformen läßt; mehrteilige Kasten, falsche Kerne usf. sind tunliehst zu vermeiden. Man überlege sich beim Entwurf stets, wie die Teilebene im Modell verläuft und in welcher Richtung das Modell auszuhebenist. Das Aushebendes Modelles aus der Form, der Kerne aus den Kernbüchsen sollleicht möglich sein, namentlich bei Formmaschinenarbeit (Rippen verjüngen, Wände neigen usf. Bei Schablonenformerei ist keine Neigung der Wände erforderlich). Seitliche Augen, Leisten und Angüsse erschweren das Ausheben. Man befestigt derartige Augen oft lose am Modell (Anstecker). Diese losen Augen sind mitunter die Ursache von Gußfehlern 2, sie geraten in Verlust, werden an unrichtiger Stelle befestigt usf. Alle Ecken sind gut zu runden. Scharf einspringende Ecken sind oft die Ursache von Rissen und auch formtechnisch zu verwerfen, da sie beim Ausheben des Modelles meist ausbrechen und dann ausgebessert werden müssen. Richtig angeordnete Rundungen erleichtern auch das Fließen des Werkstoffes beim Gießen.

2. Ungünstige Stoffanhäufungen sind zu vermeiden, die Wandstärken sind möglichst gleichmäßig auszuführen (Abb. 115, 116). Muß ein schwacher Querschnitt in einen starken übergeführt werden, so ist ein allmählicher Übergang zu wählen. doch darf die Übergangsstelle selbst keine Gußanhäufung zeigen (Abb. ll9a/d). Man beachte die Gußanhäufungen, die in den Ecken bei gleichzeitiger Anwesen· heit von Rippen entstehen. (Abb. 14 zeigt eine Konstruktion mit ausgesparten Rippen.)

Gehäuseteile, die sich bei wechselnden Betriebstemperaturen frei ausdehnen sollen, darf man nicht mit kälter bleibenden Teilen, mit Flanschen und son · stigen starren Wänden zusammengießen. (Namentlich bei Heißdampfzylindern und bei den Zylinderköpfen der Verbrennungsmaschinen zu beachten.) Vermag der Konstrukteur das Zusammentreffen nicht zu vermeiden, so soll er wenig· stens dafür sorgen, daß an der Stoßstelle keine Gußanhäufung entsteht (Abh. 117).

3. Das Nachfließen des Werkstoffes darf (namentlich bei Stahlformguß) nicht durch Querschnittsverminderungen verhindert werden. Starke Querschnitte im Innern eines Werkstückes, denen der Werkstoff durch dünnere Wände zufließt, sind möglichst zu vermeiden.

4. Auf Gußspannungen ist Rücksicht zu nehmen. Gußspannungen entstehen immer dann, wenn zusammenhängende Teile eines Abgusses verschieden schnell abkühlen. Können diese Spannungen nicht durch möglichst gleichmäßige Wand·

<sup>1</sup> Die Punkte 1 bis 11 gelten ziemlich allgemein für Gußstücke. Für Sondergußeisen, Temperguß, Hartguß, Stahlguß, Spritzguß, Leichtmetallguß, gießbare Kunststoffe usf. muß der Konstrukteur die Besonderheiten des Stoffes und des Verfahrens und die betreffenden Angaben der Herstellerfirmen beachten. Im Abschnitt b und c wird kurz auf Stahlguß und Spritzguß hingewiesen

<sup>&</sup>lt;sup>2</sup> Bei gut gearbeiteten Modellen erhalten die losen Augen Schwalbenschwanzführungen, die abererhebliche Kosten verursachen. Auch Anstecker aus Metallsind üblich. Der Konstrukteur muß dann deren Durchmesser durch Werksnormen festlegen.

stärken vermieden oder vermindert werden 1, so ermögliche man die Formänderung durch Teilen des Gußstückes, Sprengen der Radnaben usf.

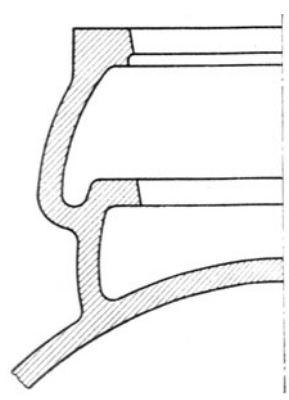

Abb. 115. Ventilgehäuse, richtig. Abb. 116. Falsch, Gußanhäufung.

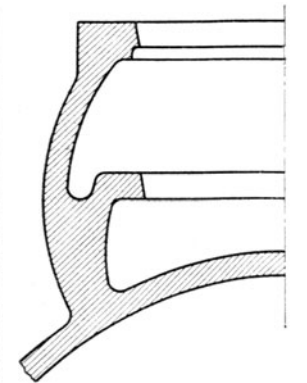

5. Bei den zu bearbeitenden Flächen macht die Tischlerei eine Bearbeitungszugabe, die bei großen Gußstücken

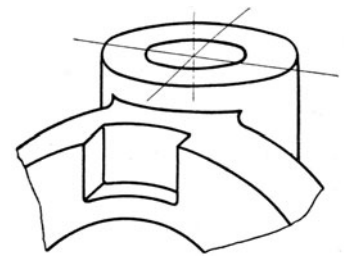

Abb. 117. Flansch ausgespart, um Gußanhäufung zu vermeiden.

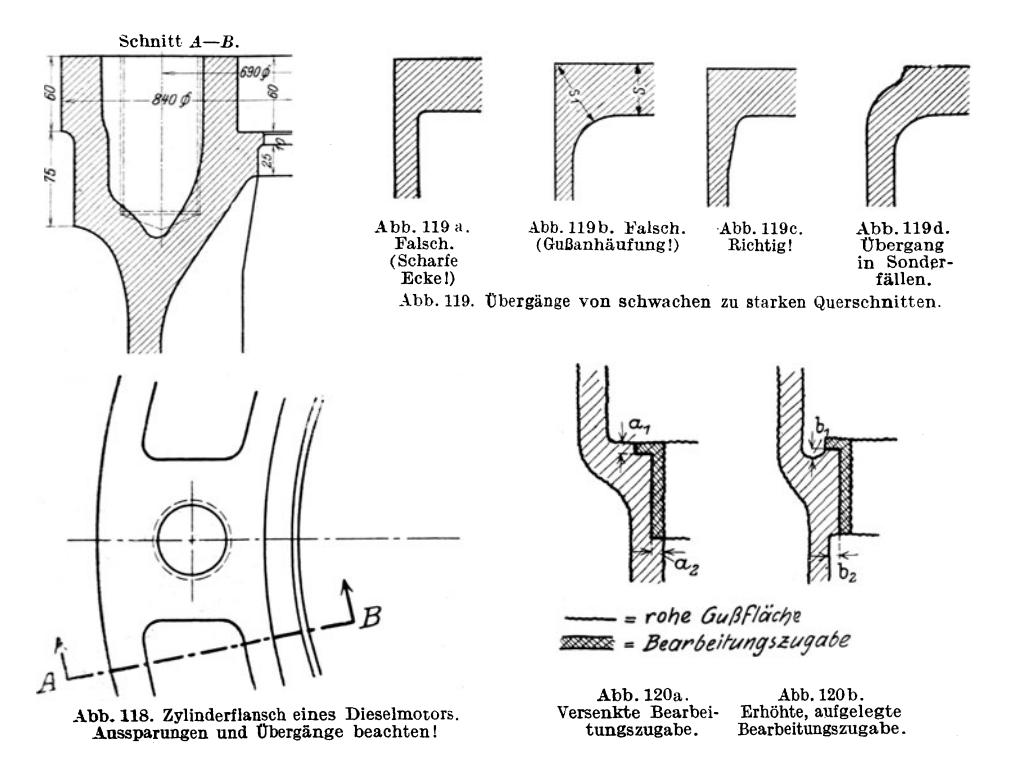

meist größer ist als bei kleinen. Die fertig bearbeiteten Flächen können nach Abb.l20 entweder vorspringen oder zurückspringen. Bei Ausführung nach

<sup>1</sup> Vgl. Abb. 118. Der starke Flansch besitzt Aussparungen. Der Übergang von der Wand zum Flansch erfolgt allmählich. Die Löcher für die Stiftschrauben werden eingegossen. Noch besser ist das Einlegen schmiedeeiserner Kerne, die kühlend wirken. und außerdem d as Bohren erleichtern, da sich in vorgegossenen Löchern der Bohrer leicht verläuft.

Abb. 120a muß der Konstrukteur die Maße  $a_1$  und  $a_2$  mindestens gleich der erforderlichen Bearbeitungszugabe wählen. Bei Abb. 120b müssen die Maße *b <sup>1</sup>* und *b2* so groß sein, daß auch bei Gußstücken mit kleinen Maßabweichungen der Vorsprung für den freien Werkzeugauslauf erhalten bleibt. In beiden Fällen wird durch die Zugabe die Querschnittsverteilung verändert. Dies ist besonders an Stellen zu beachten, bei denen ohnehin ein ziemlich plötzlicher Übergang von schwächeren zu stärkeren Querschnitten stattfindet. An solchen Stellen zeichne man beim Entwerfen die Zugabe ein und prüfe den Übergang genau nach<sup>1</sup>.

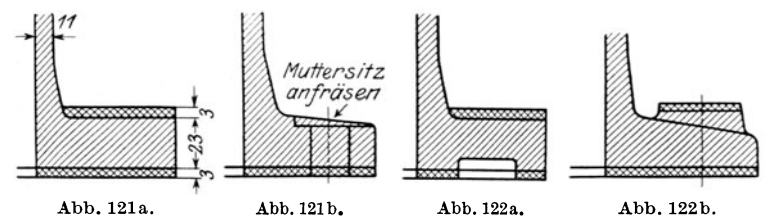

Abb. 121 und 122. Verschiedene Flanschformen. Einfluß der Bearbeitu<sup>n</sup>gszugabe auf die Wandstärke des Rohgusses.

Soll z. B. ein Flansch nach Abb. 121 a innen und außen gedreht werden, so wächst die Wandstärke durch die Bearbeitungszugabe um fast 25 v. H. (von 23 auf 29 mm), und die Gefahr der Lunkerbildung nimmt entsprechend zu. Günstigere Lösungen zeigen die Abb. 121 b u. 122.

Bei Zahnrädern, deren Zähne aus dem Vollen geschnitten sind, beachte man, daß das rohe Gußstück eine beträchtliche Kranzstärke besitzt. Die Stärke der Arme oder der Radscheibe muß daher dem vollen, unbearbeiteten Kranzquerschnitt angepaßt sein.

> Mitunter müssen Flächen, die der Konstrukteur unbearbeitet lassen wollte, aus gießereitechnischen Gründen bearbeitet werden. Ein hoher Kranz nach Abb.123, der innen unbearbeitet bleiben soll. läßt sich (namentlich in Stahlformguß) einwandfrei überhaupt nur nach der gestrichelten Form gießen, da der Werkstoff durch die Einschnürung *a* nicht rasch genug nach *b* fließen kann und in *<sup>a</sup>* früher erstarrt. Der Kranz muß dann innen mit hohen Kosten in der gewünschten Weise ausgedreht werden, falls die Konstruktion nicht anders ausgeführt werden kann. (Andere Lösung: Mit durchlaufender Wandstärke gießen und Rippen ausdrehen.)

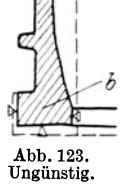

I I

6. Arbeitsflächen, die besonders dicht sein sollen, legt der Gießer gern nach unten. Müssen sie oben liegen, so ist ein größerer verlorener Kopf vorzusehen. Flächen, die beim Gießen oben liegen, müssen größere Bearbeitungszugabe erhalten, da sie leicht porig und unsauber werden. Lassen sichArbeitsflächen (z. B. Boh-

rungen), die ungünstig liegen und denen der Werkstoff schlecht zufließt, nicht vermeiden, so sehe man vielleicht eine Ausbuchsung vor, damit eine porige Stelle nicht das ganze Stück zum Ausschuß macht.

7. Bei dicken Kränzen, Ringen usf. mit dünnen Armen oder Rippen entstehen starke Zugspannungen im Kranz, die entweder ein Aufreißen des Kranzes oder Zerbrechen der Arme bewirken ; bei dünnen Kränzen und dicken Armen entstehen

<sup>&</sup>lt;sup>1</sup> Bei manchen Firmen werden besondere "Modellzeichnungen" angefertigt, die alle für die Tischlerei erforderlichen Angaben enthalten (vgl. Abb. 241).

gefährliche Zugsparumngen in den Armen. Bei Stahlguß treten die Risse (Warmrisse) meist in dem noch glühenden Stück, kurz nach Beginn der Erstarrung auf. Die Festigkeit des Stahles ist in diesem Zustande besonders gering.

Ungleich starke Teile eines Stückes (z. B. starke Wandung und dünne Rippe elnes Dieselmotorkolbens) haben wegen der verschiedenen Abkühlung an den star-

ken und schwachen Stellen verschiedenes Gefüge ünd verschiedenen Spannungszustand. Sie sind *1<*  daher empfindlich gegenüber den im Betrieb auftretenden Temperaturänderungen, wodurch die Gefahr von Rissen vermehrt wird.

8. Bei langen Hohlkörpern mit kleinen Bohrungen nach Abb. 124läßt sich der Kern schlecht lagern. Viele Kernstützen verteuern die Ausführung und führen oft zu porigem Guß.

Verlagert sich der Kern, so erhält der Körper ungleiche Wandstärke und verzieht sich oft. Auch kann sich infolge der Querschnittsänderung ein Lunker bilden. Befürchtet der Gießer eine Kernveranlagung um *k* mm und soll an der schwächsten Stelle noch immereine Mindestwandstärke *s'* verbleiben, so ist der Kerndurchmesser für eine Wandstärke  $s' + k$  zu bemessen. Ein ungünstig gestützter Kern verleitet also zu "völligem" Guß.

also zu "völligem" Guß.<br>Abhilfe bei Abb. 124: Auf einer Seite (oder besser auf beiden Seiten) große Öffnung mit Deckel vorsehen oder Hohlkörper zweiteilig ausführen. -

9. Kernräume müssen gut entlüftet sein und müssen sich gut putzen lassen. Die Kernlöcher zum Entfernen des Kernes sollen möglichst groß sein. Verschluß durch Schrauben (mindestens *R* 1 1/2"), verstemmte Scheiben

oder besondere PutzdeckeL Wird der Kolben (Abb. 124) stehend, mit dem Ende *A* nach oben, gegossen, so hindert die nach innen gezogene Bohrung das Abströmen der aus dem Kern aufsteigenden Gase.

10. Der an den Teilfugen und an den Kernlagern sich bildende Grat muß sich leicht entfernen lassen oder soll bei der Bearbeitung weggenommen werden. Ein an unbearbeitet bleibenden Umfangflächen oder schwer zu<sup>g</sup>änglichen Stellen sitzender Grat erhöht die Kosten des Gußputzens beträchtlich.

**11.** Längere Gußstücke, die oben und unten Flansche, Wulste oder Ansätze aufweisen (Abb. 125) und Hohlkör-

per (Abb. 124) können nicht frei schrumpfen, sondern werden durch den Formsand oder den Kern am Zusammenziehen gehindert. Wird die Form nicht rasch und sachgemäß zerstört ("Freistoßen)", so reißen derartige Gußstücke oft noch in der Form. (Beiderseits vorspringende Flanschen vermeiden oder Gußstück teilen.)

**b) Stahlguß.** Das Schwindmaß bei Stahlguß ist wesentlich höher als bei Grauguß, die Gefahr der Lunker- und Rißbildung daher vermehrt. Auch schwindet Stahl rascher als Gußeisen, so daß das Freistoßen der Stahlgußstücke sehr rasch durchgeführt werden muß.

Lunkerbildung läßt sich bei Stahlguß meist nur durch verlorene Köpfe (Gußtrichter) vermeiden. Sie sind aber nur wirksam, falls an der Anschlußstelle keine Einschnürung des Querschnittes eintritt und falls die zur Lunkerbildung neigende Stelle in der Nähe des verlorenen Kopfes liegt. So kann in Abb. 123 der oben liegende verlorene Kopf eine Lunkerbildung im unteren Flansch nicht verhindern.

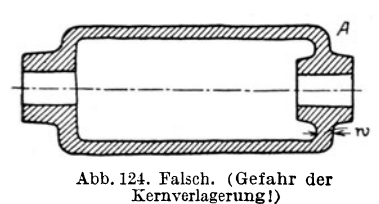

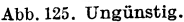

Erhalten bei einem Schwungrad nach Abb. 126 die Aufgüsse nur die Querschnitte  $t_1$  und  $k_1$ , so wäre starke Lunkerbildung die Folge. Der Gießer muß, falls

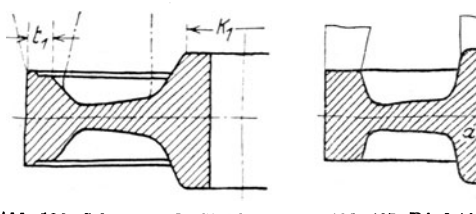

Abb. 126. Schwungrad, Stahlformguß. Falsch.

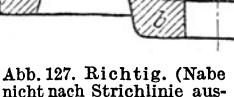

sparen!)

die Konstruktion nicht geändert werden kann, die Aufgüsse nach den Strichpunktlinien ausführen. Dadurch wachsen die Kosten für den Guß und für das Wegarbeiten der Aufgüsse. Abb. 127 zeigt die richtige Form. Dabei dürfte man aber die Nabenaussparung nicht nach der gestrichelten Linie ausführen.

da sonst die Verstärkung  $b$  durch den eingeschnürten Querschnitt  $a$  gespeist werden müßte und wahrscheinlich ein Lunker entstehen würde.

Abb. 128 zeigt eine große Kollektorbüchse. Die Wand ist nur 20 mm stark und erstarrt früher als der untenliegende Flansch. Es wird ein Lunker entstehen, der

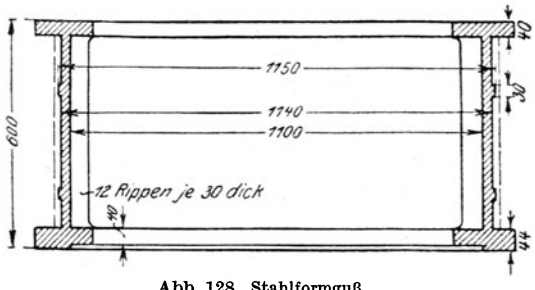

Abb. 128. Stahlformguß.

voraussichtlich erst bei der Bearbeitung und nach Aufwendung beträchtlicher Löhne zum Vorschein kommt. Ein einwandfreier Guß wird nur möglich sein, wenn die Wandstärke nach der gestrichelten Linie verstärkt wird Kann diese Stärke im fertigen Bauteil nicht beibehalten werden, so muß man das Werkstück mit erheblichen Kosten auf die gewünschte geringere Wandstärke abdrehen.

Aus Abb. 129 und 130 ist die falsche und richtige Form eines Zahnradkranzes zu ersehen.

Oft hemmen die Kerne das Schrumpfen des Abgusses, namentlich, starke Kerne von Hohlkörpern, die nicht sofort nach dem Guß zertrümmert werden können. Der bei Gußeisen mit Recht beliebte Hohlguß ist daher

bei Stahlformguß möglichst zu vermeiden.

Beachtet der Konstrukteur diese Regeln nicht · so

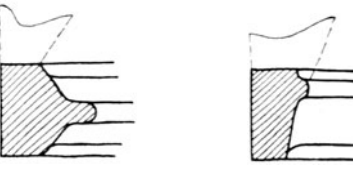

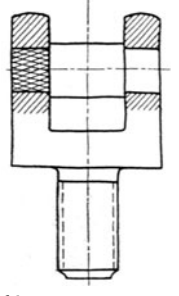

Abb. 129. Falsch. Abb. 130. Richtig. Abb. 129/130. Zahnradkranz, Stahlformguß.

Abb. 131. Spritzguß.

muß der Gießer besondere Kunstgriffe anwenden, um ein halbwegs einwandfreies Gußstück zu erzielen. Hierher gehören: Wahl besonderer Stahlsorten, rasches Abdecken der Form an Stellen, die rasch erkalten sollen, Anschneiden von Rippen, Einlegen von Kühldrähten und Schreckplatten, Ausbauchen von Wänden, die sich voraussichtlich verziehen werden, nach der entgegengesetzten Seite usf. Oft müssen derartig starke Aufgüsse und Zugaben vorgesehen werden, daß das Gewicht des Rohgusses drei- bis viermal höher wird als das Fertiggewicht und die Beseitigung der Angüsse und Zugaben eine weitere Preiserhöhung bedingt.

c) SpritzguB, Preßguß (Fertigguß). Massenteile für Feinmechanik und Gerätebau können nach dem Spritzgußverfahren hergestellt werden, wobei geeignete Metallegieningen oder Kunststoffe unter Druck in Dauerformen gespritzt oder gepreßt werden. Die Flächen werden dabei so glatt und genau, daß eine weitere Bearbeitung meist nicht erforderlich ist. Härtere Stifte, Anschläge, Zapfen aus Rotguß oder Stahl werden eingegossen.

Abb. 131 zeigt ein Führungsstück aus Spritzguß. Der eingegossene Stahlzapfen erhält gekordelte oder augefräste Enden. Das Gewinde wird gegossen und nicht geschnitten, falls die Kosten für die Form und das Ausheben geringer sind als für das Schneiden.

## 3. Schmieden, Pressen **und** Schweißen.

a) Schmieden und Pressen von Stahl<sup>1</sup>. 1. Einzelne Schmiedestücke, die ohne Gesenk herzustellen sind, halte man möglichst einfach. Wenn sich der Konstrukteur die Arbeiten vergegenwärtigt, die z. B. zur Herstellung eines längeren Winkelhebels mit langen, beiderseits sitzenden Naben auszuführen sind, wird er vielleicht

von den Naben ganz absehen oder die Naben wenigstens nur einseitig anordnen.

Der aus Abb. 132 ersichtliche geschmiedete Gabelhebel ist bei Einzelherstellung sehr teuer. Billiger sind genietete oder geschweißte Hebel.

2. Größere Bunde an geschmiedeten runden Stangensind zu vermeiden. Siewerden sich meist durch Muttern oder Stellringe ersetzen lassen. Soll eine Stahlstange in Längsrichtung einen großen Druck auf Gußeisen übertragen, so können die erforderlichen Auflagerflächen a uch durch einen besonderen Druckring aus Stahl erzielt werden, der sehr genau auf die Stange aufgepaßt wird (Abb. 133). Für noch größere Kräfte kann man warm aufgezogene Bunde anordnen.

3. Längere · Schmiedestücke mit vielen Kröpfungen (z. B. Kurbelwellen) ersetzt man oft durch ein mehrteiliges Werkstück ("gebaute" Wellen).

4. Bei Massenherstellung kommt das Schmieden im Gesenk in Frage2 und die Arbeit in Schmiedemaschinen, Auch dafür nehme man möglichst einfache Formen, wobei zu beachten ist, daß auch die Herstellung des Gesenkes einfach, Abb. l33. Ersatz eines Bundes

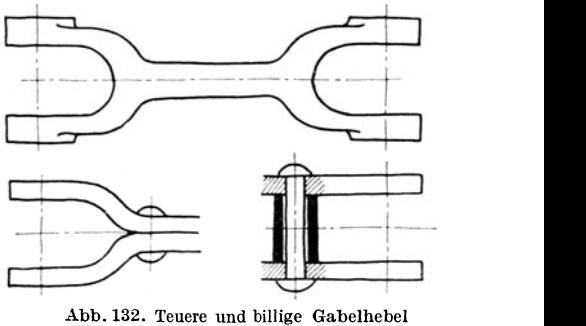

Abb. 132. Teuere und billige Gabelhebel (Einzelherstellung).

Massenherstellung: Gabelköpfe oder Augen nach Abb. 136 im Gesenk schmieden, Stange oder Rohr zwischenschweißen. Auch aus  $\Box$ - oder  $\Box$ -Stahl lassen sich Hebel mit Gabelenden bilden.

<sup>&</sup>lt;sup>1</sup> Für andere, namentlich für neue, dem Konstrukteur noch nicht genügend bekannte Werkstoffe sind die Richtlinien der Fachausschüsse oder die Vorerfolgen meist in enger Fühlung mit den Lieferwerken und auf Grund sorgfältiger Vorversuche.<br><sup>2</sup> Vgl. Abb. 12, die einen aus Flußstahl gepreßten Ventildeckel darstellt. Bei großer

Stückzahl ist (unter Berücksichtigung der Arbeitszeit, der Werkstückfestigkeit und bei werkstoffsparender Formgebung) Gesenkschmieden billiger als Einformen und Gießen!

seine Abnutzung gering, seine Lebensdauer hoch sein soll. Die Querschnittsform soll gesenkfähig sein, d.h. der Werkstoffmuß gut fließenunddie Gesenkhälften müssen sich gut vom Werkstück lösen (allmählicher Übergang, zweckmäßige Abrundungen, Vermeiden von Abzweigungen und scharfen Ecken). Auch ausspringende Ecken am Werkstück, z. B. an Vierkanten oder Sechskanten, sind gut zu runden, da sie sonst durch Kerbwirkung die Lebensdauer des Gesenkes verkürzen. Ähnlich wie beiGußstücken (S. 57, Punkt 5) sind auch bei Gesenkstücken die Bearbeitungszugaben so reichlich zu nehmen, daß die Maßabweichungen (durch Verziehen des Preßstückes oder durch Abnutzung des Gesenkes) ausgeglichen werden können. Seitenflächen, die senkrecht zur Teilebene liegen, erhalten je nach dem Werkstoff, eine Neigung von 5 bis 7°; bei hohen Rippen soll (wegen der starken Abkühlung) die Neigung 10 bis 15° betragen. Die Teilfuge ist so zu legen, daß das Abgratgesenk

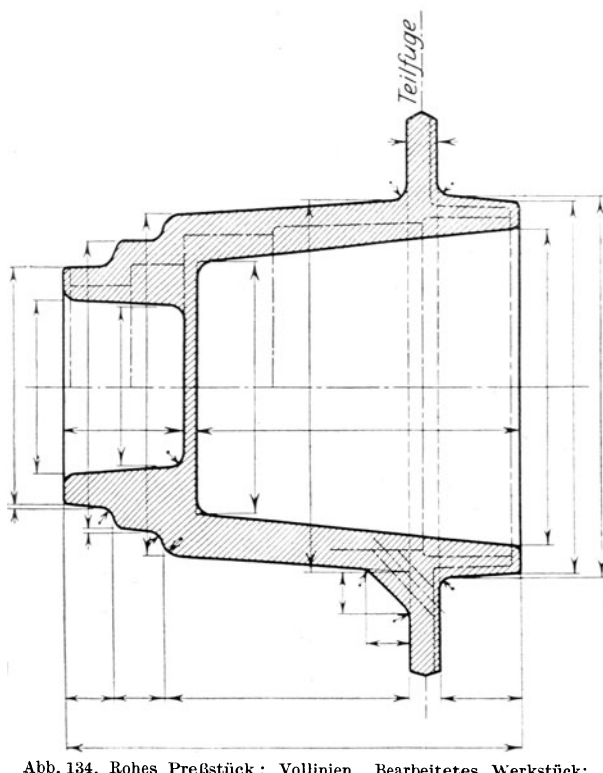

Abb. 134. Rohes Preßstück: Vollinien. Bearbeitetes Werkstück: Strichpunktlinien.

einfach wird und daß sich das Obergesenk bequem gegenüber dem Untergesenk<br>ausrichten läßt. — Die  $a$ usrichten läßt. Form von Schmiedeteilen. die im Gesenk hergestellt werden, kann oft erst nach Rücksprache mit dem Schmiedemeister und dem mit dem Entwurf oder der Herstellung des Gesenkes betrauten Fachmann endgültig festgelegt werden (vgl. Abb. 134 u. 216).

Bei Schmiedemaschinen erfolgt die Formgebung vielfach durch Stauchen, wo-  $~\rm{Formstangen~mit~Köpfen,~Bunden,~Naben,~Augen,~$ Bunden, Flanschen usf. versehen werden. Es können dabei aus Stangen von *d* mm Durchmesser Flanschen bis zu einem Durchmesser von 4 *d* geschmiedet werden, doch kommt die Verwendung von Schmiedemaschinen nur bei sehr hoher Stückzahl in Frage.

b) Preßteile ausMetall. Bei Preßteilen aus Metall sind ähnliche Rücksichten zu üben wie bei Preßteilen aus Stahl. Namentlich muß bei Flächen. die unbearbeitet bleiben sollen, die Neigung, welche zum Ausheben aus dem Gesenk erforderlich ist, berücksichtigt werden.

Für die Massenerzeugung (namentlich in der elektrotechnischen Industrie) werden warmgepreßte Messing- und Leichtmetallteile verwendet. Je nach Stückzahl ist von Fall zu Fall. zu überlegen, ob man derartige Preßteile nehmen soll oder ob Drehen von der Stangevorteilhafter ist oder endlich Herstellung durch Spritzguß. Oft werden gezogene oder auf Strangpressen gepreßte Formstangen auf der

Kreissäge oder Schere zerschnitten und die Abschnitte durch Warmpressen in einem oder mehreren Arbeitsgängen auf die gewünschte Endform gebracht.

c) Schweißen. Die verschiedenen Schweißverfahren (Gasschmelzschweißung.

Elektro-Schmelzschweißung, elektrische Widerstandschweißung usf.) haben in Verbindung mit dem Brennschneiden auf manchen Herstellungsgebieten eine förmliche Umwälzung hervorgerufen. Anfangs wurde das Schweißen nur als Ersatz für das Nieten verwendet, später hat man schwere Bauteile, z. B. Grundplatten, die bisher gegossen wurden. aus Blech oder Walzstahl geschweißt. (Keine Modellkosten, geringes Gewicht.) Heute werden Rohrleitungen, Kessel. Behälter, Lagerböcke (Abb. 135), Fahr-

zeugrahmen, Räder, Maschinengestelle usf. geschweißt. Auf Einzelheiten kann hier nicht eingegangen werden<sup>1</sup>.

Bei hochbeanspruchten Teilen muß der Konstrukteur die Besonderheiten der Verfahren, die auftretenden Wärmespannungen, das Verziehen, die Eigenschaften des Zusatzwerkstoffesusf.berücksichtigen. Er muß auch bedenken, daß die Güte einer Naht von deren Zugänglichkeit und Lage

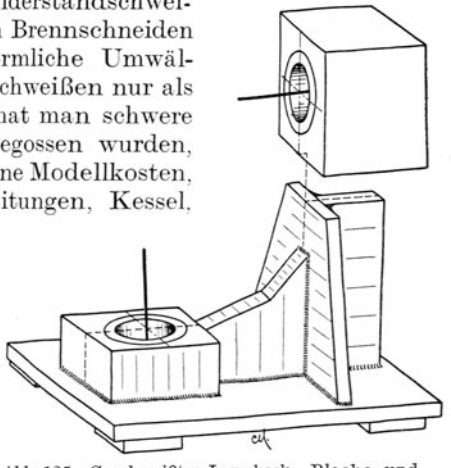

Abb. 135. Geschweißter Lagerbock. Bleche und Quadratstahl mit Brenner zugeschnitten.

abhängt. (Schweißplan aufstellen, Reihenfolge festlegen, in der geheftet und geschweißt, gekühlt, angewärmt, geglüht usf. werden soll. Schweißvorrichtungen angeben.) Zeichen für die Schweißnähte siehe Tafel II, Seite 19

d) Der Vollständigkeit halber sei noch hingewiesen auf das Löten und auf das Nieten. Ferner auf Stanzen, Biegen, Ziehen. Kaltspritzen. - Oberflächenbehandlung usf.

# 4. Bearbeitung und Zusammenbau.

Der Konstrukteur, der ein Werkstück gestaltet und von diesem zunächst nur gedachten Werkstück eine Werkzeichnung anfertigt, oder die "Werkstattreife" prüft, wird in Gedanken Zeichnung und Werkstück durch die verschiedenen Fertigungswerkstätten verfolgen müssen. Einige Gesichtspunkte, die dabei zu beachten

sind, werden in den nachstehenden Zeilen hervorgehoben. Es sind nur wenige Beispiele und sie sollen den jungen Konstrukteur anregen, weitere Beispiele in ähnlicher Weise aus der eigenen Erfahrung zu sammeln und durch Skizze und kurze Beschreibung festzuhalten (vgl. Abschnitt  $6$ ).

a) Handarbeit. Flächen, die von Hand bearbeitet werden müssen, sind tunlichst zu vermeiden. Wo Handarbeit erforderlich wird, beschränkte man sie auf Richtig, falls es bei "\*\* ron bleibt,<br>Handarbeit erforderlich wird, beschränkte man sie auf Richtig, falls es bei "\*\* ron bleibt, Bearbeitung schmaler Leisten oder führe sie mit mecha-

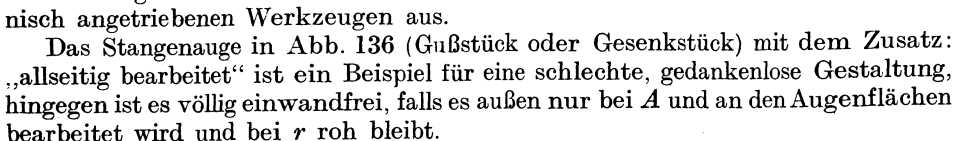

<sup>1</sup> Siehe Volk-Hänchen: Schweißkonstruktionen. Grundlagen der Herstellung, der Berechnung und Gestaltung. Ausgeführte Konstruktionen. Berlin: Springer-Verlag, 1939.

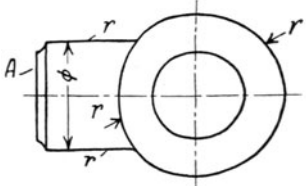

Abb. 136. Stangenauge. werden soll.

Eine richtige Form für ein allseitig bearbeitetes Gabelstück zeigt Abb. 137 (Maßangaben siehe Abb. 66). Eine derartige Gabel ist aber in Herstellung und Bearbeitung ziemlich teuer.

Die Kurbel, Abb. 138, Form I kann bei A nur von Hand fertig bearbeitet werden. Man könnte den Rand zwar auch andrehen, doch ist der Übergang (bei  $\times$ )

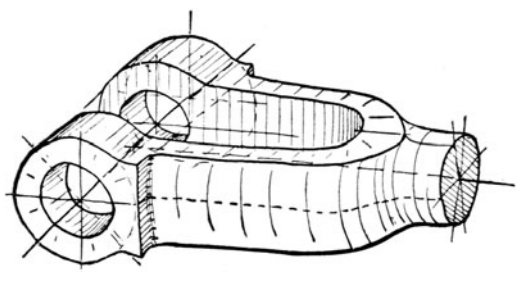

Abb. 137.

zwischen der Dreh- und Stoßfläche ungünstig<sup>1</sup>. Besser ist Form II. Bei kleineren, im Gesenk geschmiedeten Kurbeln wird die Fläche  $F$ unbearbeitet bleiben können. Für allseitig gefräste Hebel und kleinere Kurbeln kommt Form III in Frage.

b) Arbeitsleisten. Die Höhe h der Arbeitsleisten (Abb. 140) sei ie nach Größe des Gußstückes 5 bis 15 mm. damit bei Maßabwei-

chungen das Werkzeug bei  $a a$  nicht die Gußhaut berührt. (Ursachen für Maßabweichungen: Ungenaues Modell, Verziehen oder Werfen des Modelles, ungenaues Einformen, schlecht eingelegte oder schlecht gestützte Kerne, Gußspannungen,

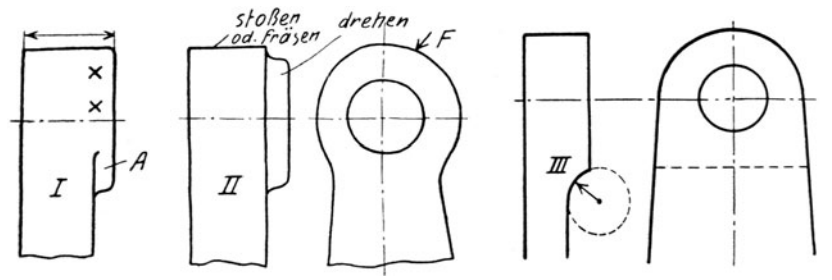

Abb. 138 und 139. Kurbeln. Form I für "allseitig" bearbeitete Kurbeln ungünstig. Form III für gefräste Kurbeln.

die ein Verziehen des Gußstückes bewirken usf.) Gibt der Konstrukteur den Abstand  $h$  zu klein an, so erhöht der Modelltischler die Bearbeitungszugabe. Dadurch

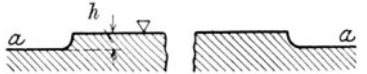

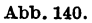

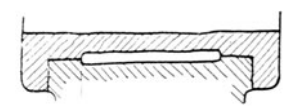

Leisten zu schmal! Abb. 141. Falsch. Lagerschale nicht genügend gestützt, Berührungsflächen für den Wärmeübergang zu schmal.

erhöhen sich die Gußgewichte und Bearbeitungs-Arbeitsleisten sind so kurz und so kosten. schmal als möglich zu machen. Dadurch spart man an Bearbeitungskosten und erleichtert eine beim Zusammenbau vielleicht erforderliche Nach-

Natürlich darf man diesen Grundsatz nicht arbeit. übertreiben (Abb. 141) und auch nicht gedankenlos anwenden. So wäre es ganz falsch, Arbeitsleisten, die in der Pfeilrichtung gehobelt werden müssen (Abb. 142a). (Keine Zeitersparnis, ungünstige Beanabzusetzen. spruchung des Stahles.) Auch Aussparungen nach Abb. 142b verkürzen beim Hobeln nicht die Bearbeitungszeit, verringern aber das Gewicht und erleichtern den Zusammenbau.

<sup>1</sup> Abb. 138 I ist ein Beispiel für die Regel: Zwei Flächen, die mit verschiedenen Werkzeugen oder in verschiedener Aufspannung bearbeitet werden, sollen nicht unmittelbar ineinander übergehen (vgl. Abb. 70b, 234, 235).

Arbeitsleisten, die auf der gleichen Seite eines Werkstückes liegen und benachbarte Flächen, die bearbeitet werden sollen, ordne man womöglich in gleicher Höhe an, damit die Bearbeitung in einer Aufspannung und mit der gleichen Werkzeugeinstellung erfolgen kann (Abb. 143 bis 145).

Falls in Abb. 143 die Mittensicherung bei 3 entbehrt werden kann, lege man alle 3 Flächen in gleiche Höhe und lasse die Rippe zurückspringen, damit sie nicht mit-

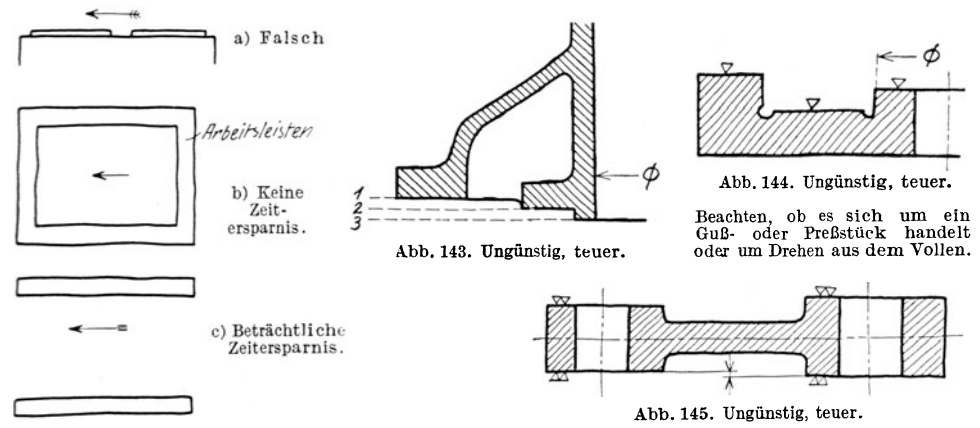

Abb. 142. Gehobelte Leisten.

bearbeitet werden muß. Formen nach Abb. 144 u. 145 können richtig sein, falls es sich um Massenherstellung handelt und die Bearbeitung mit einem Sonderwerkzeug erfolgt.

c) Anlageflächen, Mittigkeit. Bei Anlageflächen, Zenterleisten usf. soll keine Überbestimmung eintreten (Abb. 146-149). Sattes Anliegen bei  $a$  und  $b$  ist weder möglich noch erforderlich.

 $\mathrm{\widetilde{B}ei}$  langen Büchsen usf., die zweimal eingepaßt werden müssen (Abb. 150), halte man die Zenterringe im Durchmesser ungleich groß, damit nicht der Ring R<sub>2</sub> durch

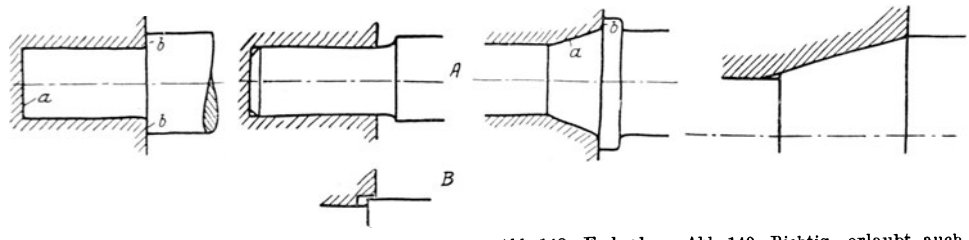

Abb. 146. Falsch.

Abb. 147. Richtig. Ausführung  $B$  schöner als  $A$ .

Abb. 148. Falsch.

Abb. 149. Richtig, erlaubt auch sicheres Messen des Kegels. Kegel kann geschliffen werden.

die Bohrung  $B_1$  hindurchgepreßt werden muß. Der Zusammenbau wird sehr erleichtert, wenn  $L_2 > L_1$ , also  $h_2 > h_1$  ist, damit nicht beide Ringe gleichzeitig anschnäbeln, sondern zuerst  $R_2$ , dann  $R_1$ .

Gezenterte Teile müssen in den Ecken Luft haben. Die einspringende Ecke wird meist abgerundet (mitunter auch ausgespart), die Kante abgeschrägt. (Für  $\varnothing = 100$  sei  $a = 2$  mm,  $r \n\leq 2$  mm,

Volk, Maschinenzeichnen. 8. Aufl.

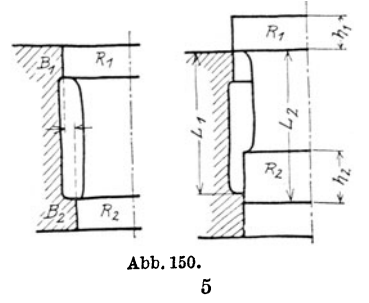

Abb. 151b, oder  $r=2$  mm,  $r_1 = 3$  mm, Abb. 152.) Für Teile, die nicht auf Schwingung beansprucht sind, kann man die billigere Ausführung mit scharfer Eindrehung nach Abb. 153 wählen, die außerdem am Bund eine größere Auflage-

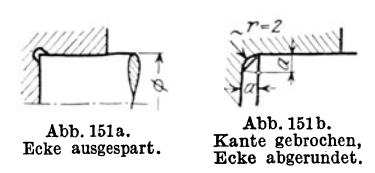

Bei sehr ungünstig bean*<sup>r</sup> <sup>c</sup> <sup>Z</sup>*spruchten Bolzen au. s h. artem Stahl wird der Übergang vom Schaft zum Kopf oft nach , Abb. 154 ausgeführt, um die Kerbwirkung zu Abb. 151b. verringern. (Vgl. auch den Kuppelstangenbolzen Kante gebrochen, Abb. 155.) Ecke abgerundet. Hoot 155.)

sollen, müssen mit besonderem Zentersitz versehen werden. Das Gewinde allein <sup>g</sup>ibt keine ausreichende Mittensicherung (Abb. 156). (Im Austauschbau ist di<sup>e</sup> zulässige Abweichung vom Kreiszylinder, die "Rundheit" und der zulässige Queroder Längsschlag vorzuschreiben. Vgl. Abb. 95.)

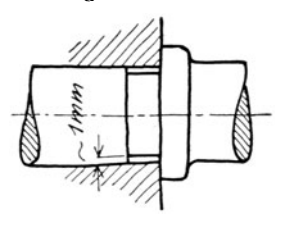

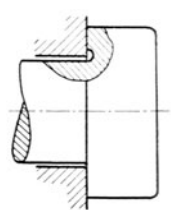

Abb. 154.

Abb.152. Abb.153.

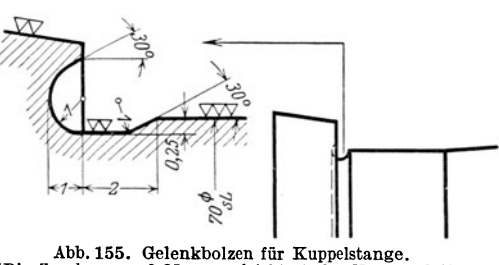

Abb. 155. Gelenkbolzen für Kuppelstange. (Die Zugabe von 0,25 nun erleichtert das Nachschleifen bei Abnutzung.)

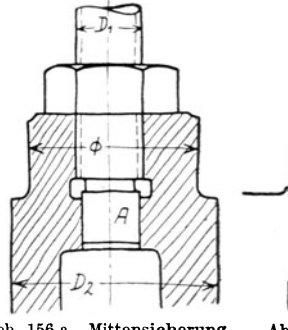

Abb. 156 a. Mittensich<sup>e</sup>rung durch zylindrischen Ansatz *A.*  (Zapfen *A* soll mit Zylinder D<sup>1</sup> fluchten. Zulässige Mittenab· weichung nach Abb. 95 vor· schreiben I)

Abb.156b. Lagensicherung durch Bund *JJ.* 

Kann keine zylindrische Mittensicherung angeordnet werden, so sichert man die gegenseitige Lage zweierTeile durch Leisten oder besser durch zylindrische oder keglige Paßstifte, die immer dann anzuwenden sind, wenn die genaue Einstellung <sup>e</sup>rst beim Zusammenbau erfolgt. Da die Löcher für die Paßstifte erst beim Zusammenbau gebohrt und aufgerieben werden, ist auf ihre Zugänglichkeit besonders zu achten. Meist werden zwei Paßstifte angeordnet, deren Abstand möglichst groß zu wählen ist. Die Kegelstifte müssen sich auch lösen (zurückschlagen) lassen, andernfalls sind Zylinderstifte zu nehmen oder Kegelstifte mit Gewindezapfen und Abdrückmutter.

d) Aufspannen. Das Aufspannen soll auf einfachste Weise, a <sup>l</sup>so rasch, und genau möglich sein. Namentlich größere Stücke sollen nicht oft umgespannt werden.

Bei sehr großen Werkstücken beachte man die größten Drehdurchmesser der

vorhandenen Drehwerke, die größten Hobelbreiten, die größten Dreh- und Schleif. längen usf.

Bei dünnwandigen Teilen (Leichtformbau) beachte man die Gefahr des Verspannens. Man ordne Rippen an oder besondere Spannleisten, die später entfernt werden.

Vorstehende Naben, Zapfen, Rippen usf. sollen das Aufspannen (namentlich auf Hobel- und Frästischen und auf Waagrechtdrehwerken) nicht erschweren.

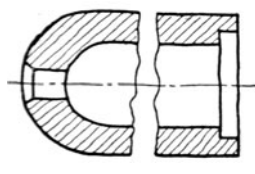

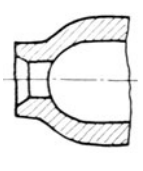

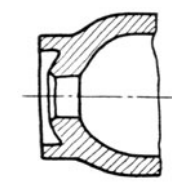

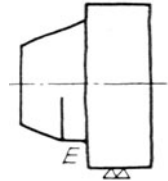

Tauchkolben aus reichend,

Abb. 157. Falsch. Abb. 158. Für kleine A.bb. 161. Obere Abb. 159. Für grö- Hälfte: falsch. Un-<br>ßere, lange Kolben. tere Hälfte: richtig

Bei langen Drehkörpern sorge man an beiden Enden *<sup>E</sup>* außen nicht über die ganze Länge gedreht (z. B. Preßzylinder), sind außen Bunde zur Führung im Setzstock vorzusehen.

Stark keglige Teile sind schwer zu spannen. Man sehe einen Spannring *R* vor oder einen zylindrischen Abb. 160. Spannflächen bei Absatz *E* (Abb. 160 n 161) Absatz  $E$  (Abb. 160 u. 161).

e) Rundungen. Rundungen an Wellen, Bolzen usf. und Ausrundungen in Bohrungen mache man nach den vorgeschriebenen Normenl unter Verwendung der vorhandenen Schablonen und Formstähle. Bei größeren Rundungen, die nach Schablonen oder mit Formstahl oder mit Formdreheinrichtungen hergestellt werden oder die gefräst werden sollen, beschränke man sich gleichfalls auf wenige, bestimmte Halbmesser.

Bei demStangenkopf, Abb.162, wird ein gedankenloser Zeichner vielleicht die Maße  $R_1 = 60$ ,  $R_2 = 80$  und  $R_3 = 100$ einschreiben, während ein an die Herstellung denkender Konstrukteur  $R_1 = R_2$  $=\overline{R}_3$  wählen wird. Er kann dann für

 $\overline{R}$ 

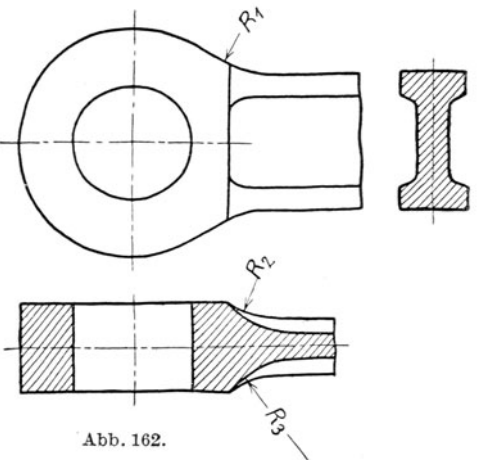

*<sup>R</sup>1* und R2 den gleichen Fräser und für alle 3 Rundungen beim Vorschmieden oder beim Gesenkbau die gleichen Schablonen verwenden. Die gleichen Halb-

<sup>1</sup> Nach DIN 250 sind vorzugsweise die folgenden Rundungshalbmesser der Reihe 1 zu verwenden:  $r = 0,2-0,4-0,6-1-1,5-2,5-4-6-10$ ; dann um je 5 und von 30 ab um je 10 mm steigend. Kleine Rundungen sind namentlich bei aufeinanderfolgenden Wellenabsätzen erwünscht, um geringe Durchmesserzunahme zu ermöglichen. Doch sind härtere Stahlsorten bei Schwingungsbeanspruchung gegen kleine Rundungen empfindlich (Kerbempfindlichkeit). Zur Verringerung der Rerbwirkung sind die Rundungen an Wellen, Bolzen usf. sauber zu drehen<br>und zu polieren (vgl. Abb. 100). Für Sonderzwecke erfolgt der Übergang von einem großen zu einem kleinen Wellendurchmesser statt nach einem Viertelkreis durch eine Viertelellipse oder nach einer Parabel.
messer wird man auch noch für den nächst größeren und nächst kleineren Kopf beibehalten können.

Hochwertige Stähle v'on größerer Festigkeit und geringerer Dehnung sind gegen scharfe Eindrehungen besonders empfindlich (vgl. Abb. 154 u. 155). Sehr ungünstig wirkt bei Abb. 163 die an der Übergangsstelle sitzende Bohrung für die Kopfsicherung. Bei hochbeanspruchten Teilen sind übrigens nicht nur scharf einspringende, sondern auch scharf ausspringende Kanten zu vermeiden. So müssen bei den Schwalbenschwanzfüßen der Dampfturbinenschaufeln, die minutlich bis zu 3000mal von 0 bis zur Höchstlast beansprucht werden, auch die Außenkanten gu<sup>t</sup>

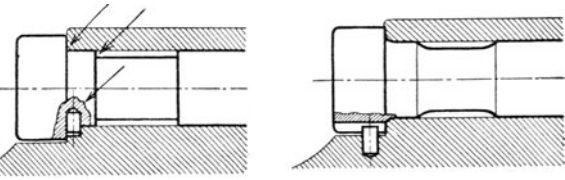

Abb. 163. Falsch. Abb. 164. Richtig. Schweizer und die Übergänge von der Kurbelwelle zum Kur-Abb. 163/164. Schraube für einen Marinekopf. (Scharfe Eindrehungen der Kurbelwelle zum Kurund Einkerbungen vermelden!) belarm durchzubilden.

abgerundet werden. Hochbelastete Zahnräder sind am Zahnfuß und an den Stirnkanten gut zu runden. Sehr sorgfältig und nach geeigneten Kurven

Manche Brüche sind auf zu kleine Rundungen zurückzuführen. (Keglige Über<sup>g</sup>änge sind möglichst zu vermeiden. Müssen sie ausgeführt werden , so wähle man Form *A,* nicht Form *B,* da die Hohlkehle *h* das Drehen und Messen des Kegels erschwert und verteuert. Vgl. Abb. 166).

Bei gefrästen Aus- und Abrundungen (Abb. 167) vermeide man Flächen, die senkrecht zur Fräserachse stehen, weil zur Bearbeitung derartiger Flächen geteilte, seitlich hinterdrehte Fräser erforderlich sind (hoher Preis. teuere Instandhaltung).

f) Zusammenbauen oder Zusammengießen? Man gieße an große Stücke keine kleinen Teile an, die bearbeitet werden müssen, sondern teile derartige Werkstücke, wodurch oft auch das Ausrichten und der Zusammenbau erleichtert wird. Das Zusammengießen kann aber Vorteile bieten, falls Sondereinrichtungen (z. B. ortsbewegliche Bohrmaschinen) bestehen oder geschaffen werden sollen, die an die

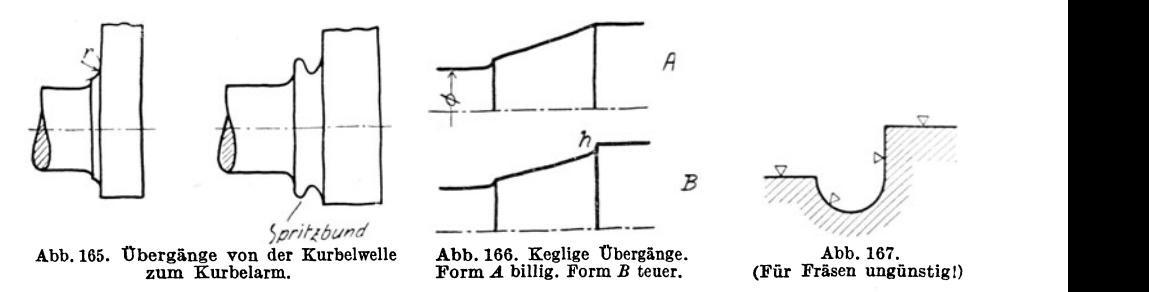

verwickelten Gußstücke herangebracht werden können und gleichzeitig mit den großen Bearbeitungsmaschinen in Betrieb sind. Man beachte, daß es im allgemeinen das Bestreben des Konstrukteurs sein muß, eine Maschine oder einen Apparat oder eine Baugruppe aus möglichst wenig Teilen aufzubauen, um so den Zusammenbau und die Lagerhaltung zu vereinfachen und zu verbilligen. (Namentlich in der Massenherstellung kann eine Beschränkung auf weniger Teile trotz höherer Auslagen für die Bearbeitung zu wesentlichen Ersparnissen führen. Oft werden getrennt hergestellte Teile durch Löten oder Schweißen miteinander zu Teilegruppen verbunden.)

g) Gezogener Werkstoff. Sehr viele Einzelteile (Bolzen, Buchsen, Flanschen

Beilagen, Ringe, Rollen usf.) lassen sich aus gezogenem Werkstoff (rund, rechteckig, sechskant) auf Automaten herstellen. In vielen Fällen kann der größte Durchmesser des Werkstückes dem größten Durchmesser der Stange entsprechen. Der betreffende Durchmesser bleibt dann unbearbeitet. Den Unterschied zwischen dem größten und kleinsten Durchmesser des Werkstückes halte man möglichst klein, man

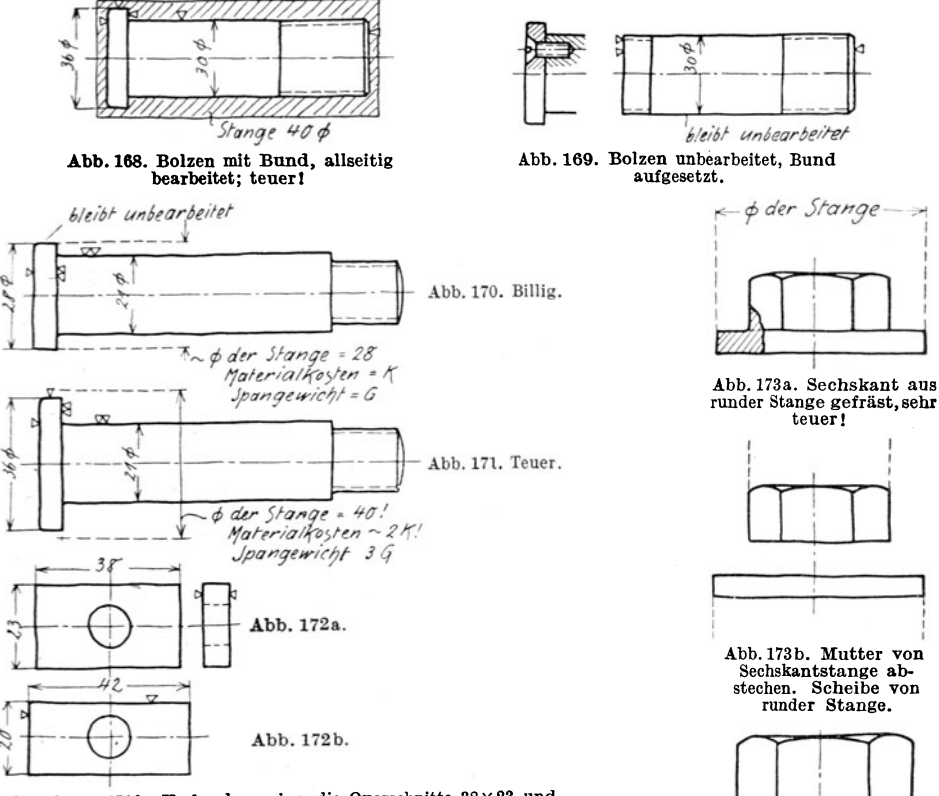

Abb. 172 a u. 172b. Vorhanden seien die Querschnitte  $38 \times 23$  und 44 × 25. Dann ist Ausführung nach 172a richtig, nach 172b<br>falsch, da zu 172b der Querschnitt 46 × 27 erforderlich wäre, den man durch Spanabnahme auf die vorgeschriebenen Maße bringen müßte.

Abb. 173c. Mutter von Sechskantstange abstechen, Bund andrehen. (Billiger als 173a, aber Sitzfläche verringert).

 $\phi$ 

spart dadurch an Werkstoff und an Bearbeitungskosten. In vielen Fällen kann man Bunde aufsetzen, aufpressen, warm aufziehen oder aufschrauben oder den Bund durch eine Mutter oder durch Scheibe und Splint ersetzen (Abb. 168-172).

Besonders teuer sind Bunde an Sechskanten, Abb. 173a. Sie lassen sich in den meisten Fällen durch Unterlagscheiben ersetzen. Oder man wähle das Sechskant etwas größer und drehe unten einen Bund an, Abb. 173c. (Das gilt auch für große Rotgußmuttern, die gegossen und allseitig bearbeitet werden. Hingegen können warmgepreßte Sechskantmuttern, deren Sechskant unbearbeitet bleibt, mit Bund versehen werden.)

h) Löcher, Ausnehmungen, Durchbrüche. Die Lochdurchmesser an ein und demselben Werkstück sind so zu wählen, daß möglichst viele Löcher mit dem gleichen Bohrer gebohrt werden können.

Lange und weite Löcher in Gußstücken, die auf dem Bohrwerk nachgebohrt werden müssen, sind mit Rücksprung zu versehen (Abb. 175). Soll aber in das Loch eine Büchse genau eingepaßt werden und muß das Loch mit der Reibahle nachgerieben werden, ist Abb. 174 vorzuziehen, da bei Abb. 175 die Reibahle schlecht geführt wird. Eingegossene Löcher1, die nicht nachgebohrt werden sollen, müssen im Durchmesser wesentlich größer gehalten werden als die Schraubenbolzen (siehe DIN 69). Man muß dann "eingießen" beischreiben. Sollen die Maße schon im Guß möglichst genau eingehalten werden, so ist "Maße einhalten" beizuschreiben, wodurch freilich die Herstellung verteuert wird.

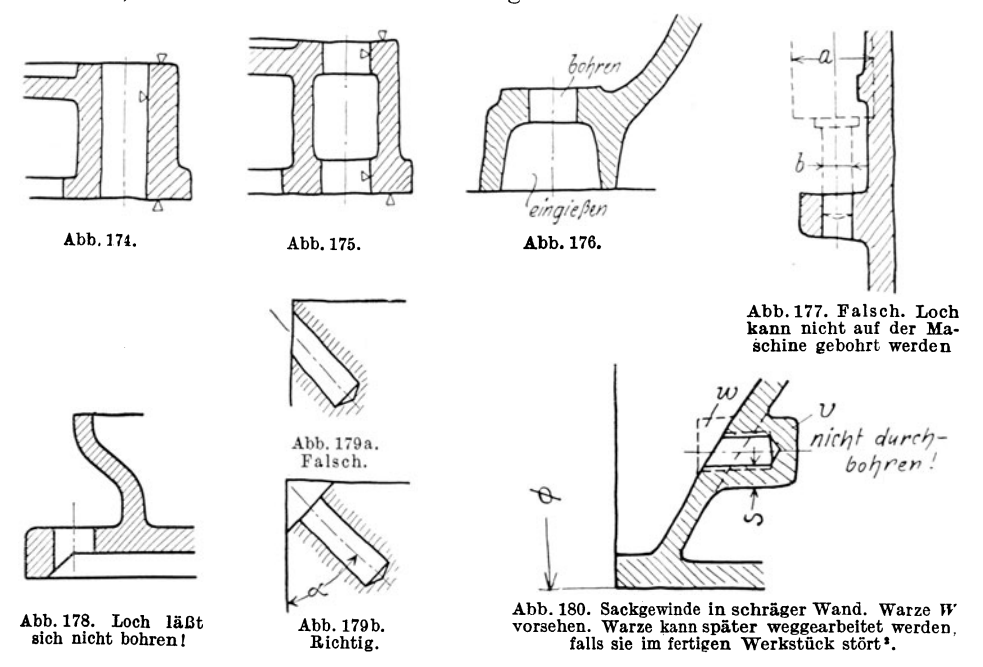

Ein Nocken an einer höheren Wand, der gebohrt werden soll, muß von der Wand so weit abstehen, daß nicht nur Raum für die Mutter, sondern auch für die Bohrspindel vorhanden ist (Abb. 177). Namentlich bei kleinen Löchern ist *a* wesentlich größer als b! Das Loch in Abb. 178 läßt sich von oben nicht bohren, von unten stört die Schrägfläche. Daher Loch eingießen oder Schrägfläche ändern. Löcher nach Abb. 179a lassen sich nur mit Vorrichtung und Bohrbüchse bohren (vgl. Abb. 242). Entweder Abschrägung nach Abb. 179b oder Warze nach Abb. 180 vorsehen oder Loch zuerst ansenken (Abb. 181). Winkel a wähle man 30°, 45° oder 75°, damit vorhandene Spannwinkel benutzt werden können.

Auch an der Austrittstelle soll die Wand senkrecht zur Bohrerachse stehen, damit der Bohrer sich nicht verläuft oder bricht.

<sup>&</sup>lt;sup>1</sup> Unter 25 mm Durchmesser ordne man bei Gußeisen im allgemeinen Maschinenbau keine eingegossenen Löcher an, über 50 mm werden sie meist vorgegossen. Zwischen 25 und 50 mm Entscheidung von Fall zu Fall. Oft wählt man vorgegossene Löcher, um Gußanhäufung und porigen Guß zu vermeiden. Auch Löcher, die sich schwer bohren lassen, kann man eingießen.

 $^2$  Die Warze  $W$  sitzt am Modell, die Verstärkung  $V$  ist im Kern ausgespart. Damit bei Kernversetzung eine genügeude Stärkes verbleibt, ist der Durchmesser von *V* sehr reichlich zu. bemessen oder *V* auf eine Rippe zu setzen. Auch kann man vorschreiben, daß der Vor- $\mathbf z$ eichner nicht nach Mitte $W$ , sondern nach Mitte  $V$  ankörnt. Andere Lösung: Verstärkung  $V$ durch einen rundherum laufenden Ring ersetzen. .

Hintereinander liegende Bohrungen, deren Durchmesser zunimmt (Abb. 182),  $sind$  von  $A$  aus schwer zu bearbeiten. Nur auf der Drehbank, mit langem Stahl. :\Ian sehe Öffnung (mit Deckel) bei *B* vor, dann ist auch die Bearbeitung auf der Bohrmaschine möglich. Auch kann die Durchmesserverringerung von  $d_2$  auf  $d_1$ 

> in manchen Fällen durch eine Büchse herbeigeführt oder ganz vermieden werden. Man vgl. auch die Abb. 183-186. Bohren aus dem Vollen: siehe Abb. 39.

Löcher für Stiftschrauben sollendurchgebohrt werden. Ausführung nach Abb. 188 ist falsch. Man beachte, daß gewöhnliche Stiftschrauben nicht dicht halten. Bedaß gewöhnliche Stiftschrauben nicht dicht halten. findet sich z. B. im Gehäuse *G,* Abb. 189, Wasser oder Dampf von höherer Spannung, so ist ausdrücklich "dicht einsetzen" vorzuschreiben. Man muß dann Stiftschrauben mit stärkerem Schaft oder mit Sondergewinde oder mit Senkbund

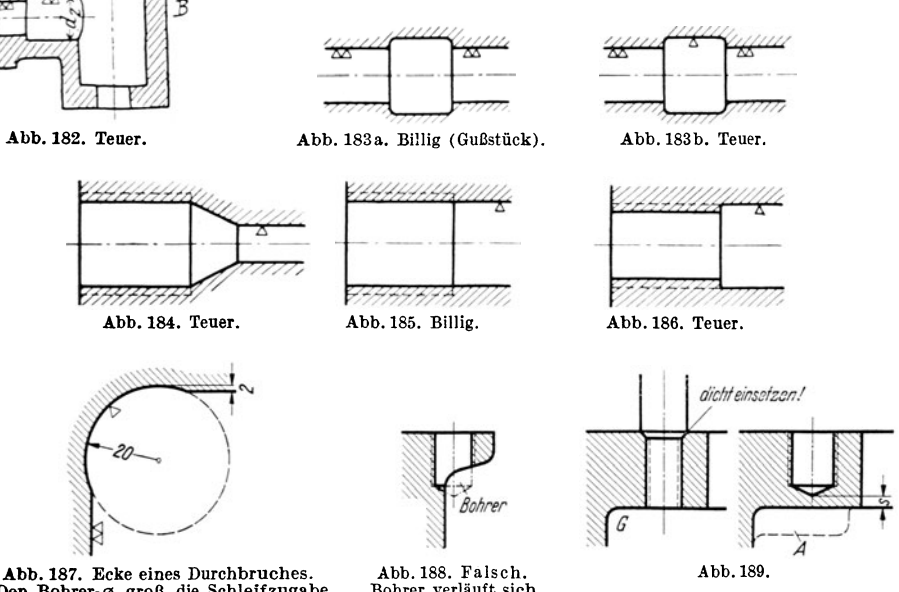

Den Bohrer·0 groß, die Schleifzugabe klein halten I

*A* 

Abb. 181.

B

Bohrer verläuft sich oder bricht ab.

nehmen. Sollen die Gewindelöcher nicht durchgebohrt werden, so ist der Abstands reichlich zu halten. Wenige Millimeter genügen nicht, da man mit Kernversetzungen, Gußfehlern, blasigem Guß oder zu tiefem Vorbohren (genormte Bohrlochtiefen beachten!) rechnen muß. Verstärkungen nach *A* sind nicht zu empfehlen, es besteht die Gefahr, daß sie beim Abguß an die falsche Stelle kommen. Gewindeschneiden in Sacklöchern ist außerdem teuer und erfordert besondere Gewindebohrer (Grundbohrer) und mehrmaligen WerkzeugwechseL

Durchbrüche. Bei dünnem Blech: stanzen. Bei stärkerem Blech, bei Schnitt<sup>p</sup>latten aus Stahl usf.: Ecken vorbohren, auf Säge- und Feilmaschinen fertig bearbeiten. Bei starkem Blech, Schmiedeteilen: Trennen mit Schneidbrenner oder Ecken vorbohren, dann ausstoßen, fertigfräsen oder fertigschleifen (Abb. 187). Durchbrüche mit quadratischem oder elliptischem Querschnitt, Naben für Keilwellen usf. werden vorgebohrt und mit Räumwerkzeugen fertig bearbeitet.

i) Platz für die Werkzeuge. Arbeitsflächen müssen so weit von Wänden oder

Rippen abstehen, daß Platz für die Werkzeuge vorhanden ist. Für den Auslauf des Werkzeuges ist genügend Raum zu lassen (Abb. 190-199). Soll eine Platte (Abb. 193) in der Richtung des Pfeiles gehobelt, geschliffen oder gefräst werden, .so muß *a* entsprechend groß gewählt werden. Auch bei Flächen, die nach A bb. 197 b geschliffen werden sollen, muß der Auslauf der Schleifscheibe berücksichtigt werden.

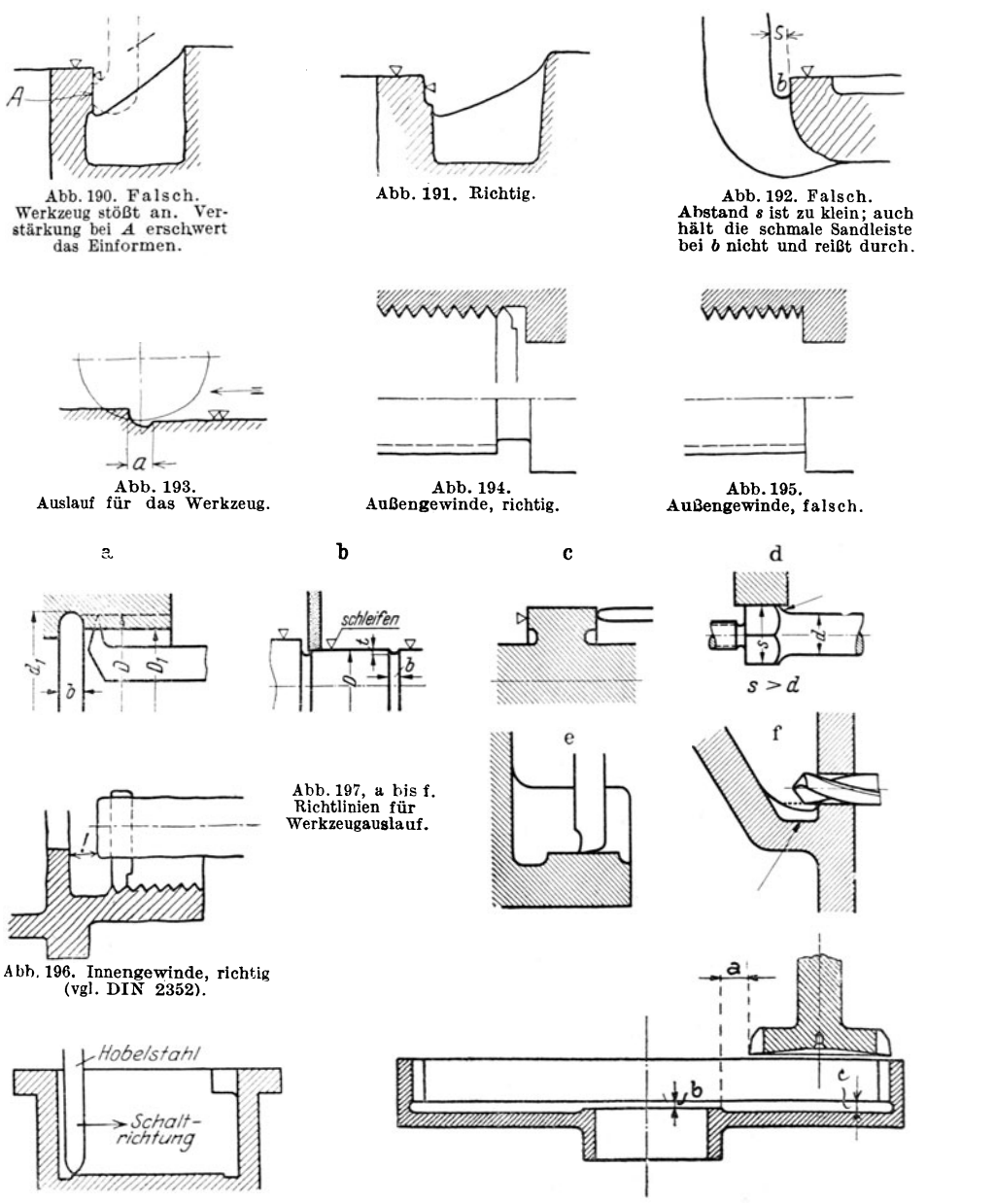

Abb.198. Sehr ungünstig.

Abb. 199. Ausstoßen eines innen verzahnten Rades. Spiel a und Überlauf c vorsehen. Werkzeug in den äußersten End-stellungen einzeichnen! Das erforderliche Mindestmaß muß auch bei Beginn des Anschnittes vorhanden sein I

Bei Gewinde, das auf der Drehbank geschnitten wird, ist freier Auslauf für den Stahl vorzusehen (Abb. 194-196). (Namentlich bei Innengewinde und Sacklöchern, bei denen eine Bohrstange verwendet werden soll, zu beachten!)

Schrauben, die mit dem Schneideisen geschnitten sind, haben "Anschnitt" und verlangen in bestimmten Fällen Aussenkung des Loches.

Arbeitsflächen, die nur mit sehr lang eingespannten Werkzeugen bearbeitet werden können, sind zu vermeiden. Sehr störend ist in Abb. 198 der innere Vorsprung (rechts oben), der zum Auswechseln des Stahles zwingt.

Bei innen verzahnten Zahnrädern, die mit Stoßrädern beärbeitet werden, ist ein Spielraum *a* vorzusehen. Der freie Auslauf bei *c* soll 3-4 mm betragen (Abb.199). wobei auf Übergangsrundungen zu achten ist.

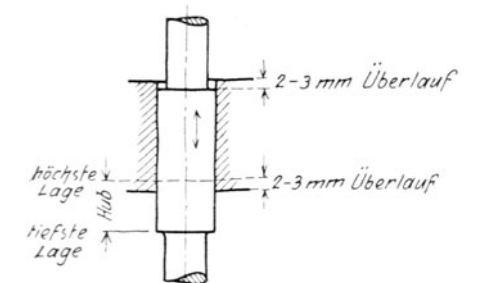

Abb. 200. Überlauf.

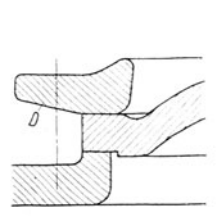

Abb. 204a. Deckel aufgeschliffen.

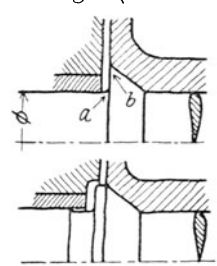

Abb. 201. Kolbenstange. Stan· genkegelgedreht u.eingeschlif· fen. ObereKonstruktionfehler· haft.(Scharfe Eckebeia, schar fer Rand bei *b,* kein Überlauf.

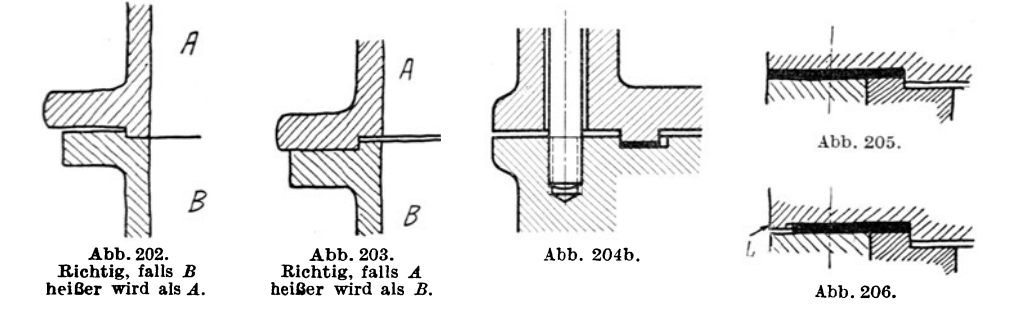

k) Verschiedenes. Bei Führungen sind Überschleifkanten vorzusehen (Abb. 200 u. 201). - Überlauf ist anzuordnen bei Kolben, Schiebern, Stangen und Spindeln, die durch Buchsen laufen, Kreuzköpfen, Ventilen mit Führungsrippen usf.

Hin- und hergehende Teile (Kolben, Ventile usf.) und schwingende Teile (Schubstangen usf.) sind in beiden Endlagen zu zeichnen. Man überzeuge sich, ob in beiden Endlagen die Betriebsbedingungen (Spiel, Überlauf, Länge der Führung, Durchgangsquerschnitt usf.) erfüllt sind.

Auf Nachstellen (und Zugänglichkeit der zum Nachstellen und Sichern dienenden Schrauben) ist Rücksicht zu nehmen.

Stopfbüchsen sind herausgezogen zu zeichnen (vgl. Abb.l06). Dadurch erkennt man die Zugänglichkeit, die Möglichkeit desNachziehens im Betrieb, die erforderliche Länge der Schrauben usf.

Schrauben sind möglichst nahe an jene Konstruktionsteile heranzurücken, welche die Kräfte weiterleiten ; lange Flanschen oder lange unversteifte, auf Biegung beanspruchte Platten sind zu vermeiden. Andererseits muß der Abstand der Schrauben von den Wandungen so groß gewählt werden, daß auch bei Abweichungen im Guß genügend Platz für die Mutter vorhanden ist. Man überzeuge sich namentlich ob die Muttern gut zugänglich sind und mit gewöhnlichen Schraubenschlüsseln angezogen werden können. Ist dies nicht der Fall, so muß die Mitlieferung von Sonderschlüsseln vorgesehen werden (möglichst vermeiden).

Wird von zwei zusammenstoßenden Teilen der eine heißer (oder kälter) als der andere, so ist die Wärmedehnung zu ermöglichen (Abb. 202 u. 203) oder der Einfluß der Wärmedehnung zu berücksichtigen.

Bei stark belasteten Flanschen ist ein Verspannen des Flansches durch die Schrauben zu befürchten. Man nehme kräftige Flanschen (Abb. 204) oder lege die Dichtung nach Abb. 205 unter den Flansch. Soll die Dichtung teilweise vom Schraubendruck entlastet werden, so ist eine Stützfläche L vorzusehen (Abb. 206).

Aufzuschleifende Deckel erfordern Durchsteckschrauben. Abb. 204a zeigt Stiftschrauben und Druckring D.

Bei Teilen, die sich stark abnutzen, ist auf Nachstellen oder leichten Ausbau Rücksicht zu nehmen. Die zum Nachstellen oder Sichern dienenden Schrauben müssen gut zugänglich sein.

Bei schweren Bauteilen und bei vollständigen Maschinen muß das Anhängen an den Kran möglich sein. Lassen sich Ösen nicht anbringen oder sind sie - wie

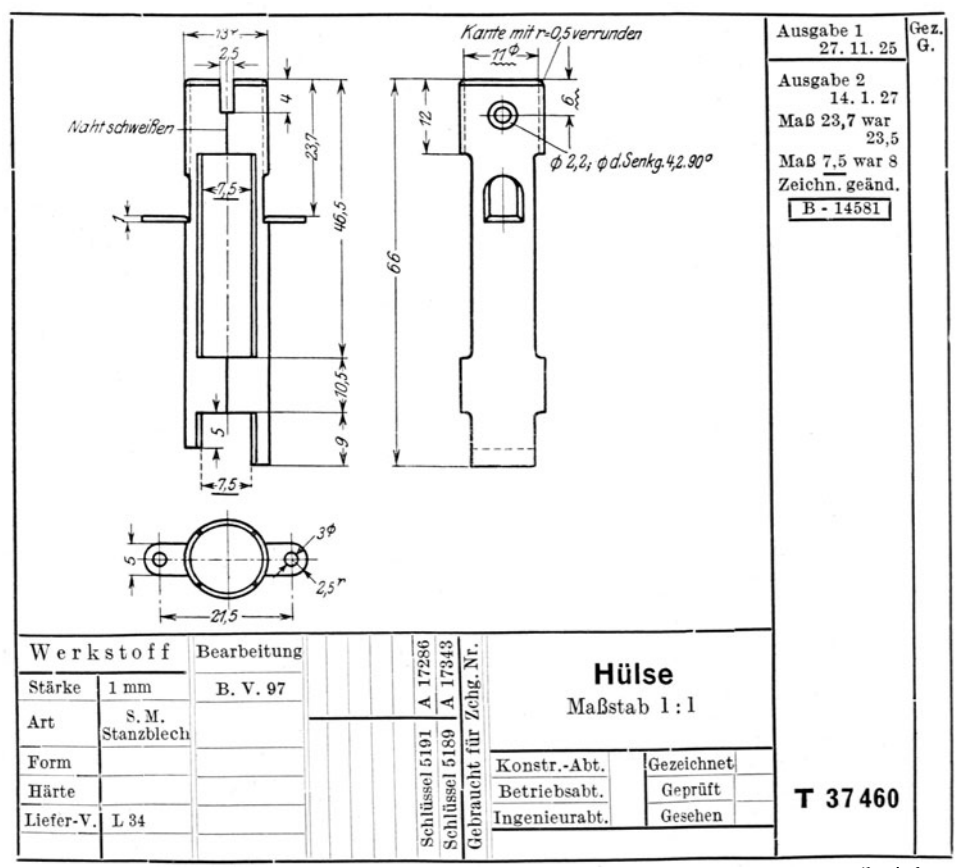

Abb. 207. Amerikanische Teilzeichnung. (Unterstrichene Maße, Maße mit Wellenlinien, amerikanische Projektionsart, Hinweis auf Liefervorschriften und auf die Bearbeitungs-Vorschrift B. V. 97.)

beim Ausheben von Gußstücken aus der Form - noch nicht angebracht, so muß auf das Umschlingen durch das Seil oder die Kette Rücksicht genommen werden. Es sind daher scharfe Kanten zu vermeiden, welche das Seil beschädigen, aber auch schwache Angüsse, Hauben, Ölrinnen usf., die vom gespannten Seil beschädigt werden' können.

# 5. Fiir und Wider.

Die vorhergehenden Abschnitte bringen bereits eine Reihe von Beispielen und Gegenbeispielen. Andere Fälle sind hier unter der Überschrift Für und Wider zusammengestellt. Die Ausdrücke Falsch und Richtig wurden vermieden, da sie nicht immer völlig zutreffen. Was heute richtig ist, kann morgen falsch sein, falls Werkstoffpreis, Werkstoffgüte, Lohn, Zahl der verfügbaren Facharbeiter, Bearbeitungsfolge oder Lieferfrist sich ändern oder die Wirtschaftslage oder die politische Lage besondere konstruktive Maßnahmen erfordern. Diese Zusammenstellung soll den jungen Konstrukteur veranlassen, seine eigenen Erfahrungen in gleicher Weise niederzulegen.

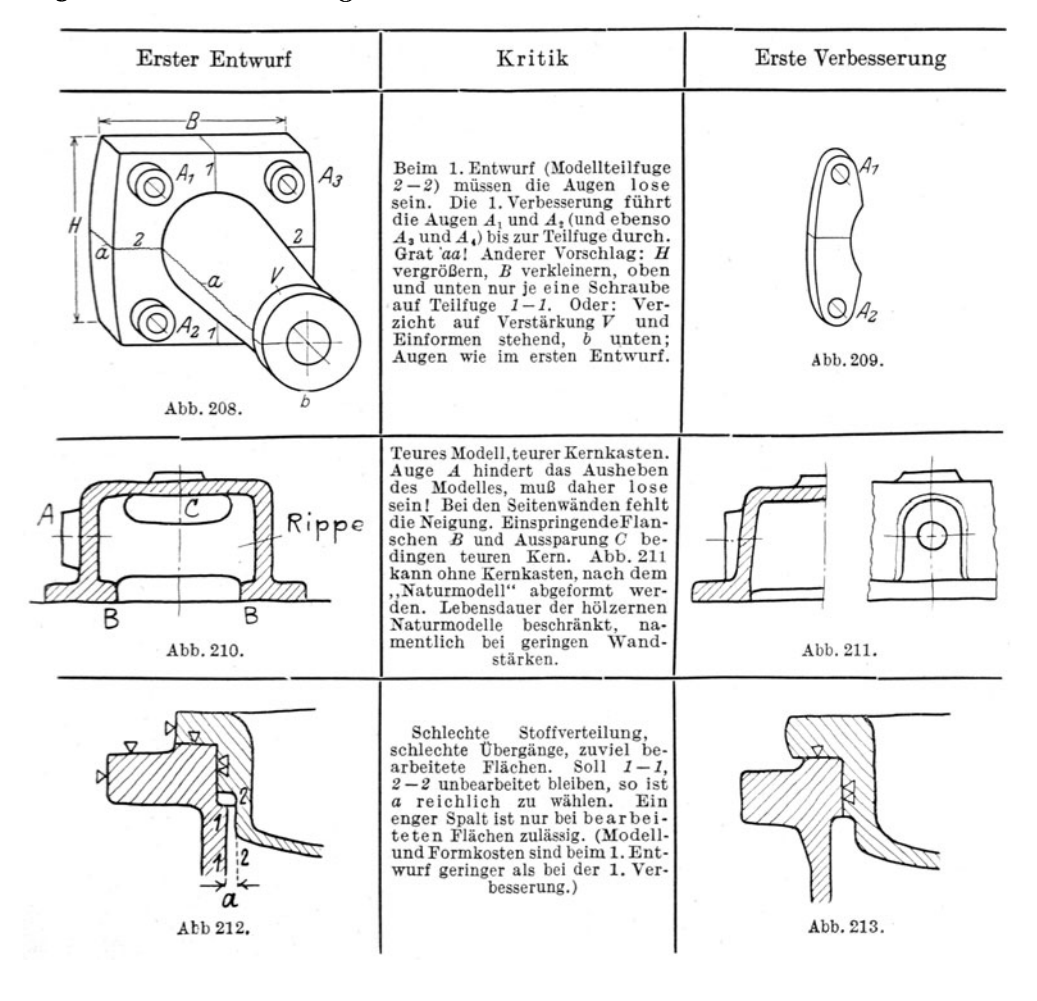

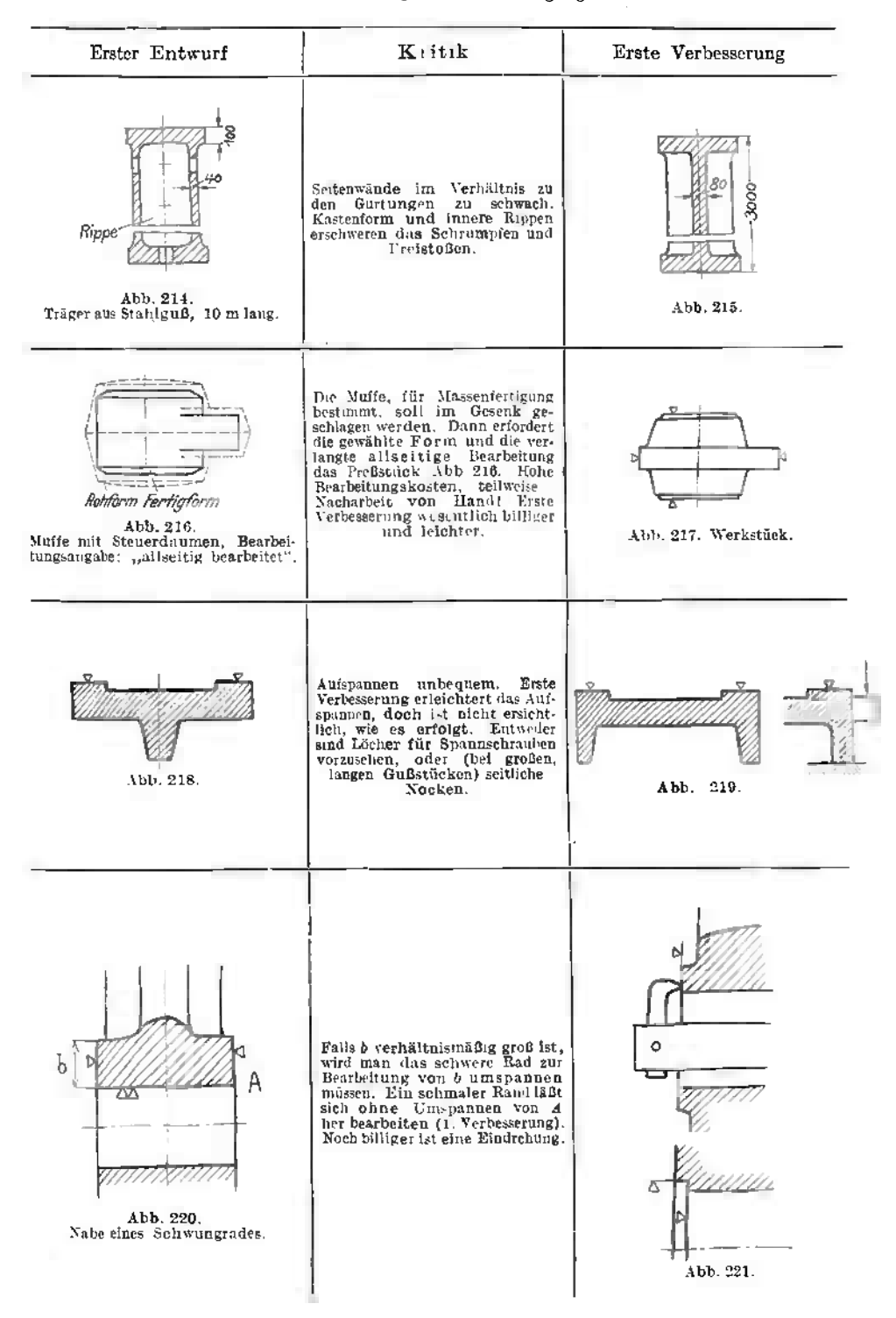

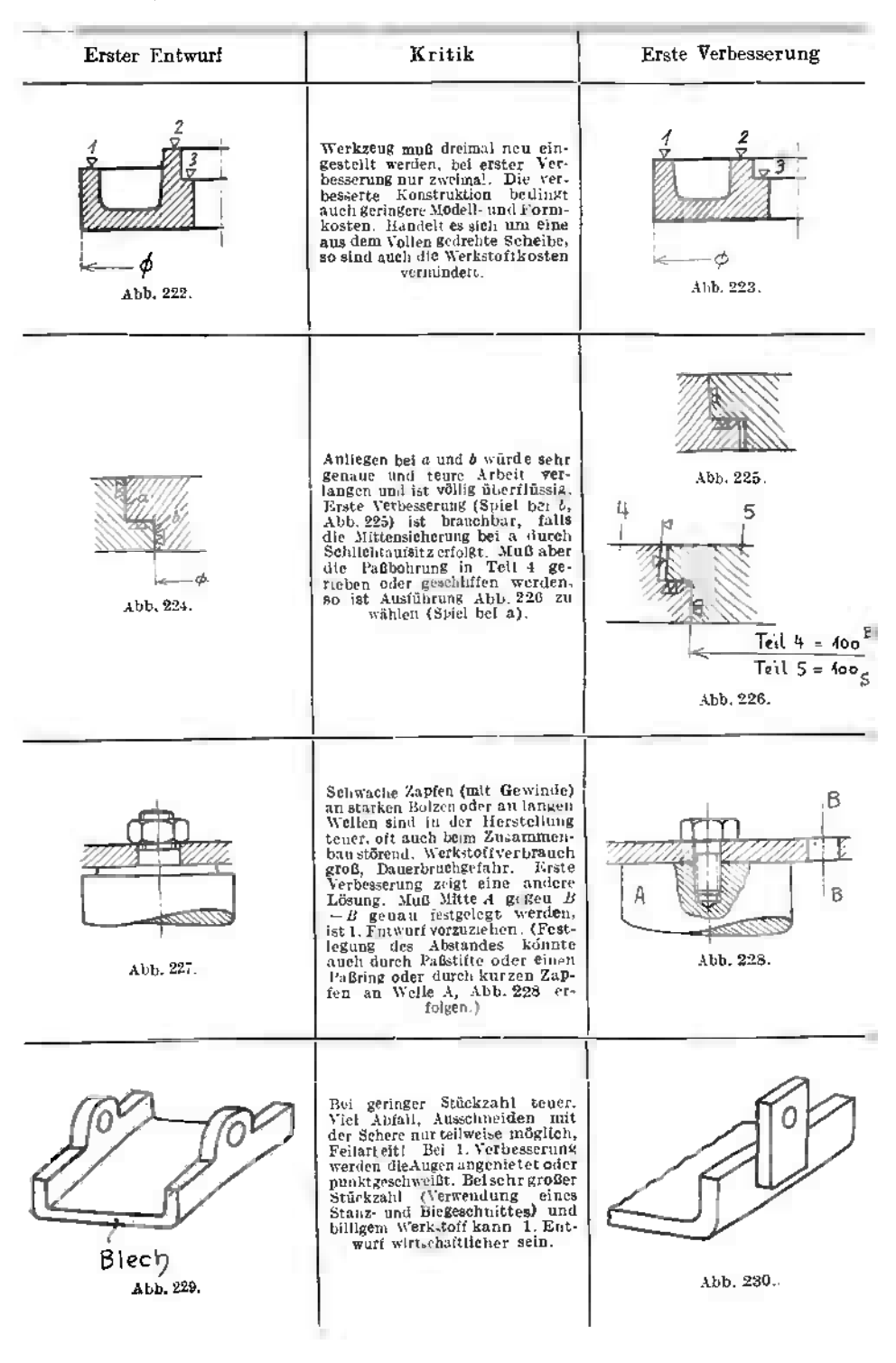

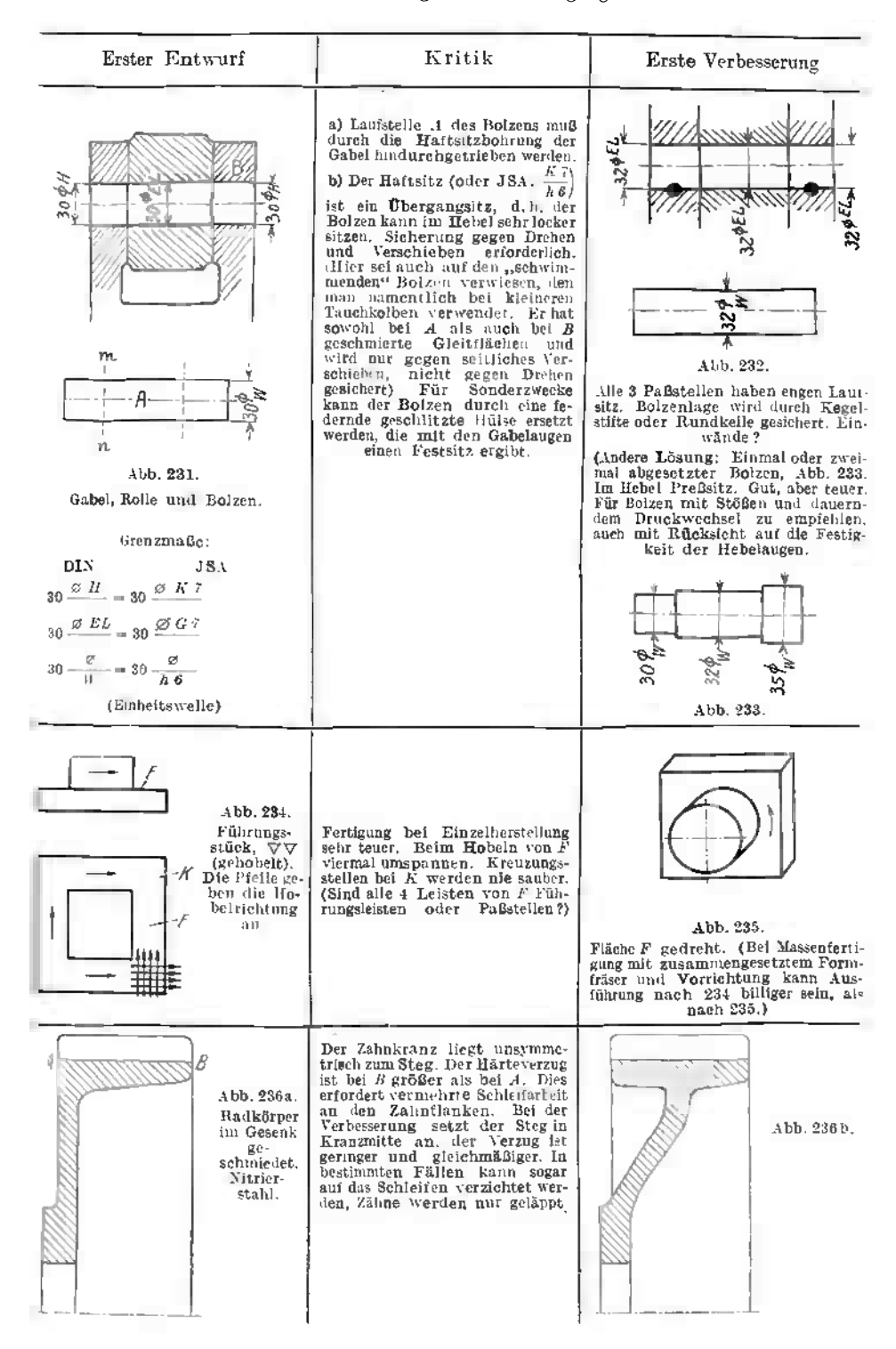

# Für und Wider.

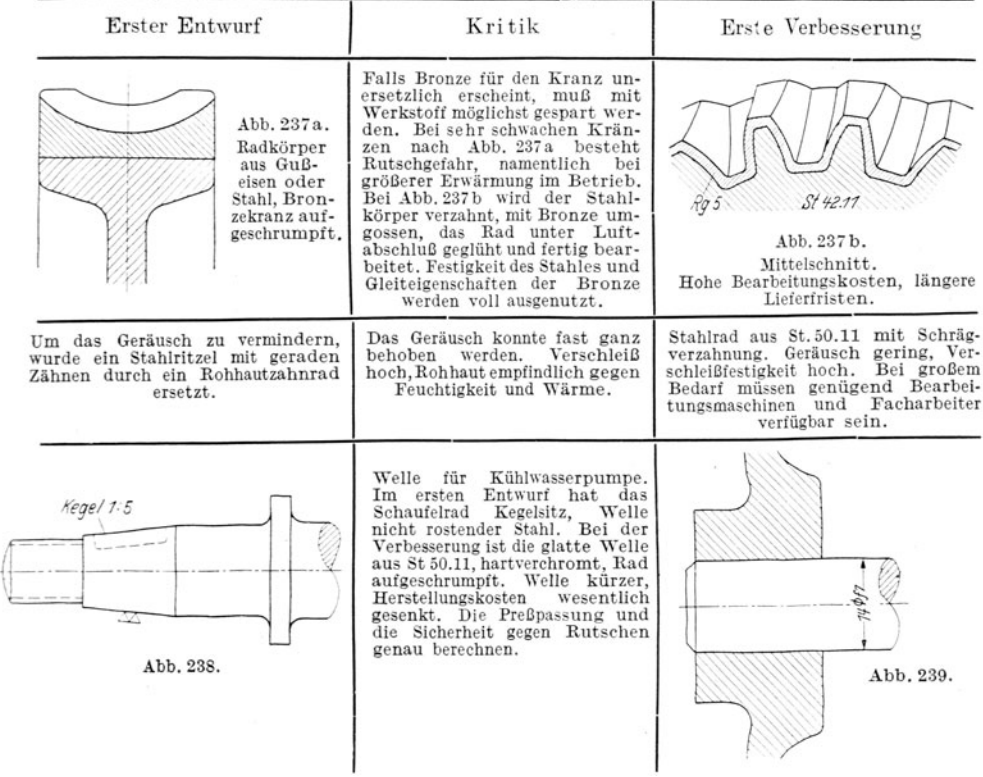

**1.** Gesamtzeichnungen **und** sonstige Zeichnungen.

Die vorausgehenden Ausführungen beziehen sich in erster Linie auf die Anfertigung von W erkzeichn ungen.

Im Anhang soll kurz auf andere Zeichnungsarten hingewiesen werden.

Je nach dem Zweck kann man unterscheiden:

1. Vollständige Zusammenstellungen, die auf Grund der Teilzeichnungen angefertigt

 $L502$   $N142$  $L303$ L<sub>501</sub>  $N143$  $N141$ N<sub>106</sub> ..... Z<sub>297</sub> N 273 N 272  $N274$ N 275  $N277$ N 276 N 278 N279  $N296$ V 280 Z 296 Z 295

werden und den Zusammenhang aller Teile und die Richtigkeit der Einzelmaße erkennen lassen. Sie erbringen den Nachweis, daß sich alle Teile richtig zusammenfügen lassen .

Bei umfangreichen Maschinen ist das Zeichnen der-<br>
Maschinen schwierig und zeitraubend. Man begnügt sich daher oft mit der Gesamtzeichnung der bewegten Teile (z. B. der Steuerung), um genau feststellen zu können, ob der erforderliche Platz für die Bewegung vorhanden ist.

2. Vereinfachte Zusammenstellungen für die Rüsterei oder die Aufstellung, Angebotszeichnungen (Prospekte, Offerten), Erläuterungszeichnungen (Abb. 240), Pläne für die Durchführung von Messungen usf. Die Ausführung ist dem jeweiligen Zweck anzupassen, das Wesentliche und für die vorliegende Aufgabe Wichtige ist hervorzuheben.

3. Aufstellungspläne, die entweder ausschließlich alle Angaben über das Mauerwerk enthalten oder auch die Maschinenanlage erkennen lassen. Auf die Eigenart des Baustoffes (Ziegel, Klinker, Quadern, Beton), auf die üblichen Abmessungen der Steine, auf Zugänglichkeit der Kanäle, genügend Platz für das Anziehen der Schrauben, Erneuern der Packung usf. ist gebührend Rücksicht zu nehmen.

4. Rohrpläne. Einfache Rohrpläne zeigen die Maschinenanlage mit den Anschlüssen und die Rohrleitung. Schwierigere Pläne erfordern einen Gesamtplan, Einzelpläne der verschiedenen Leitungen (z. B. Abdampfleitung, Kondensleitung usf.) und Stücklisten mit Maßskizzen der einzelnen Teile. Bei den Formstücken und Rohr-Bei den Formstücken und Rohrschaltern sind die Normen zu beachten (vgl. Abb. 57).

Zu den Rohrplänen in weiterem Sinne gehören auch die Pläne für die Schmierölleitungen, die bei größeren schnellaufenden Maschinen sehr sorgfältig zu entwerfen sind.

Von sonstigen Zeichnungen seien erwähnt: Schaubilder, Steuerungspläne, Schaltpläne, Wicklungspläne für elektrische Maschinen usf. Zeichnungen der Geländer, Verschalungen, Schutzbleche, Abdeckplatten usf.

Zeichnungen für die Fertigung. In der Einzelfertigung genügt meist die Werkzeichnung für die Herstellung. In der Massen- und lebhafteren Reihenfertigung sind je nach

dem Herstellungsgang außer den bereits erwähnten Modellzeichnungen (Abb. 241 ), Schmiedezeichnungen, Schruppzeichnungen usf. erforderlich:

1. Bearbeitungspläne ( Operationspläne ).

2. Zeichnungen der Werkzeuge.

Abb. 240.

3. Zeichnungen der Vorrichtungen, Lehren, Gesenke, Schnitte (Abb. 242).

Die Ausarbeitung dieser Unterlagen ist mindestens ebenso wichtig wie die Gestaltung des Werkstückes. Es erfordert genaue Kenntnis des Werkstättenbetriebes, sicheres Einfühlen

in die Tätigkeit des Arbeiters, gute Raumvorstellung und Erfindungsgabe. Es trägt zur Entwicklung der konstruktiven Fähigkeiten meist mehr bei als das durch die Rechnung, die Normung und die Überlieferung ziemlich stark eingeschränkte Entwerfen der sogenannten "Maschinenelemente".

## 2. Skizzieren und Ent· werfen.

Skizzieren ist die beste Vorübung zum Zeichnen und Entwerfen.

Im Unterricht findet das Skizzieren meistens nach Modellen und Werkstücken statt (Aufnahmeskizzen), im Selbstunterricht kann das Skizzieren auch nach guten Abbildungen von Maschinenteilen geübt werden. Sehr zu empfehlen ist das Her-Zusammenstellungszeichnungen und das Skizzieren aus der Er-<br>innerung. Im jungen Maschineningenieur muß die Fähigkeit herangebildet werden, technische<br>Anordnungen aller Art — sei es nun ein Dachstuhlodereine Rohrleitung, ein Einzelteil einerWerkzeugmaschine oder eine Dampf-<br>maschinensteuerung-die er nur kurze Zeit betrachten konnte, später aus dem Gedächtnis skizzieren oder "nacherfinden" zu<br>können. Die zahlreichen Besichtigungen vonAnlagen und Werkstätten sind wertlos, fallsdarüber nicht einige sachgemäße Skizzen und kurze Berichtegefordert werden. Diese Skizzen müssen, da ein Zeichnen an Ort und Stelle nicht möglich ist, aus dem Gedächtnis angefertigt werden.

Einzelheiten: Bleistift weich und mit kegelförmiger Spitze, ja nicht flach! Papier glatt und anfangs ohne Liniennetz, um an völlig freihändiges<br>Zeichnen zu gewöhnen. Lot-Zeichnen zu gewöhnen. rechte und waagrechte Striche sind bei unveränderter Lage des Papiers zu ziehen, und zwar rasch in einem Zug, nicht mehrmals mit dem Bleistift hin und her fahrend. Zuerst werden stets die Mittellinien gezogen, dann die Umfangslinien. Die Skizze<br>wird erst in feinen Strichen aus-

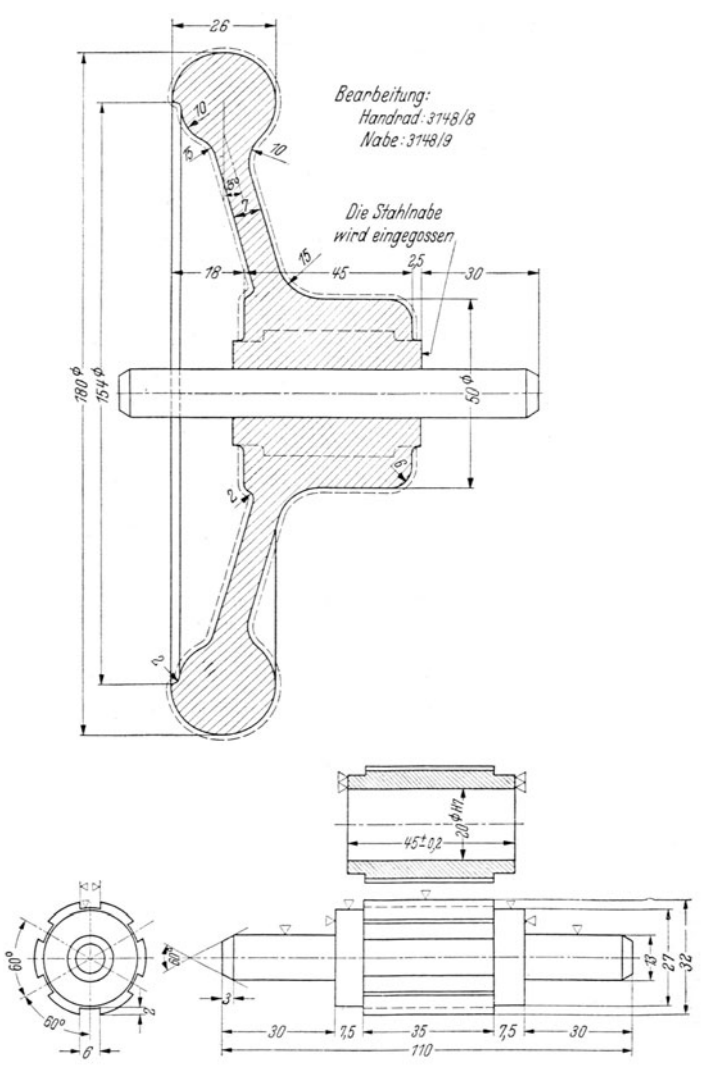

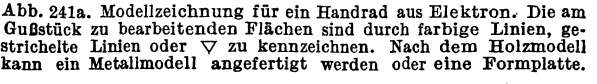

Abb. 241b. Stahlnabe, zum Eingießen vorbereitet. Die Schnittfigur zeigt die Stahlnabe gebohrt und fertig bearbeitet.

Falls Elektron für Handräder nicht mehr freigegeben wird, tritt an dessen Stelle ein Preßstoff.

geführt, wenn erforderlich ver-<br>bessert, dann kräftig nachgezogen. Die feinen Striche sind so dünn zu ziehen, daß zu lang gezogene oder falsch gezogene Linien in der fertigen Skizze nicht stören und nicht wegradiert werden müssen. Skizzen sollen weder zu flüchtig, noch zu genau ausgeführt werden.

a) Aufnahmeskizzen (Abb. 56). Der Gegenstand der Skizze ist in allen erforderlichen Schnitten und Ansichten darzustellen. Alle Maße, die zum genauen Aufzeichnen oder zum

Herstellen des aufgenommenen Gegenstandes benötigt werden, sind einzutragen. Bei Maschinenelementen, die aus mehreren Teilen bestehen, skizziere man zuerst jeden einzelnen Teil und stelle dann erst eine Gesamtskizze her. Der Werkstoff ist anzugeben, falls nicht eine besondere Stückliste der einzelnen Teile angefertigt wird.

Die Aufnahmeskizze soll nicht maßstabrichtig (1:1, 1:5) sein, sondern nur verhältnismäßig. Man beginne daher nie mit demAbmessen des zu skizzierenden Gegenstandes, sondern

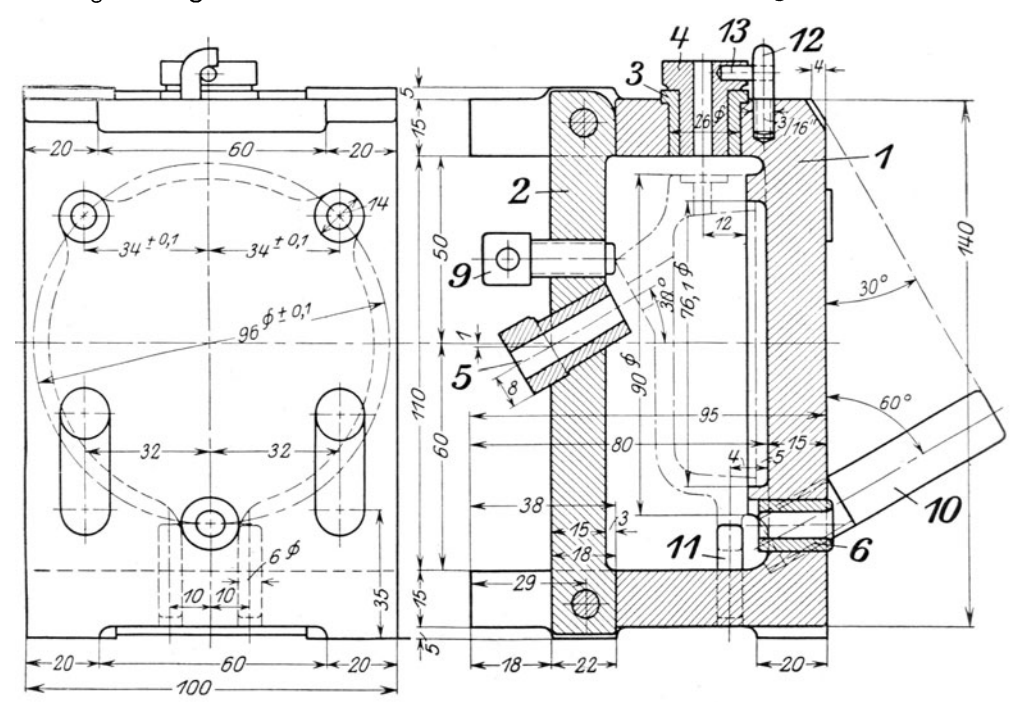

Abb. 242. Entwurf zu einer Vorrichtungszeichnung (Bohrvorrichtung für einen Deckel).

schätze die Hauptalmessungen gegeneinander ab und wähle für die größte Abmessungen eine derartige Länge, daß eine deutliche Figur entsteht, die das ü hersichtliche Eintragen der Maße gestattet. Man hüte sich vor zu kleinen, aber auch vor zu großen Skizzen. Fertigt man von den einzelnen Teilen einer Maschine getrennte Skizzen an, so kann man die größeren Teile verhältnismäßig kleiner, die kleineren dagegen größer aufzeichnen. Werkstück aufgezeichnet ist, werden die Maßlinien eingetragen, erst für die Hauptmaße,

dann für die weniger wichtigen Maße. Dann beginnt das Messen und Einschreiben der Maße. Die Bearbeitung, soweit sie erkennbar ist, wird gleichfalls angegeben.

b) Grundsätzliche (schematische) Skizzen. Die Abb. 243 und 244 zeigen richtige und fehlerhafte Ausführungen. Die schematischen Skizzen, die meist zur Erläuterung des Vortrages oder einer Beschreibung dienen, sollen das Grundsätzliche einer Anordnung zeigen, sie entstehen daher nicht durch bloßes "Vereinfachen", durch Weglassen des scheinbar Unwesentlichen, sondern durch Hervorheben des Wesentlichen.

Abb. 243. Richtig. Abb. 244. Falsch. Grundsätzliche Skizzen von Ventilgehäusen.

Namentlich hüte man sich, konstruktive Einzelheiten dadurch "schematisch" darstellen zu wollen, daß man die Arbeitsleisten, die Abrundungen, die Durchdringungslinien usf. weg läßt (Abb. 244). Skizzen dieser Art wirken geradezu verderblich, da sie dazu verleiten, auch beim Entwerfen die gleichen Fehler zu begehen. Ähnlich wie unrichtige Grundsatz-Skizzen wirken oft sehr stark verkleinerte Abbildungen m technischen Zeitschrtften und Büchern. Man versuche ja nicht, derartige Abbildungen durch gedan· kenloses Vergrößern in "Werkzeichnungen" zu verwandeln!

c) Perspektive Skizzen <sup>1</sup>. Durch perspektive Skizzen wird die Vorstellungskraft, das räumliche Sehen und Denken wesentlich gestärkt, allerdings nur dann, wenn es sich nicht um ein Abzeichnen von Vorlagen handelt oder um ein punktweises Übertragen normaler

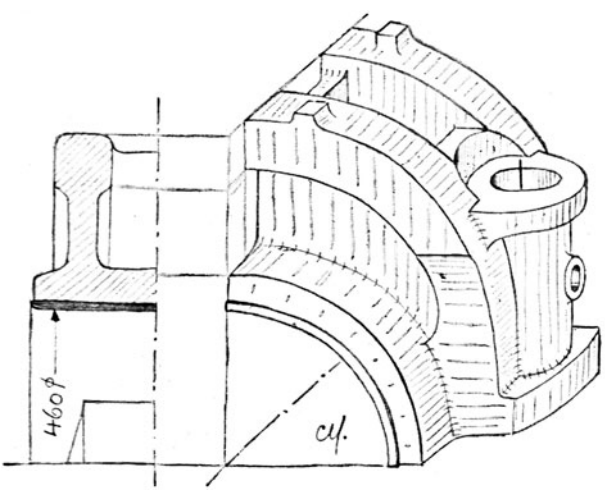

Abb. 245. Deckel einer Treibstange.

( Handskizze des Verfassers, vgl. C. V o I k, Entwicklung von Trieb-werksteilen, Z.VDI., 1938, S. 1241), und C. Volk, Der konstruktive Fortschritt, ein Skizzenbuch, Springer-Verlag 1941).

d) Vorgang beim Entwerfen 3 eines Einzelteiles. 1. Auf Grund von guten Ausführungen eine maßstabrichtige Entwurfskizze (1:1 oder 1:5) anfertigen. Das Grundsätzliche der Gestaltung vielleicht durch Aufbauskizzen oder eine Formenreihe festhalten (Abb. 247).

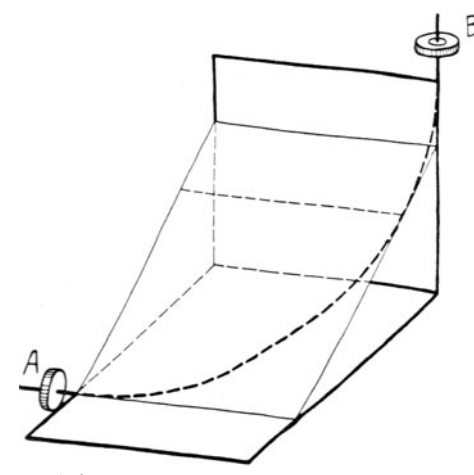

Abb. 246. Bestimmung eines Rohrkrümmers, Abb. 247. Skizzen von Schneckengehäusen.<br>der Flansch A mit Flansch B verbinden soll. (Ausschnitt aus einer Formenreihe). der Flansch *A* mit Flansch *B* verbinden soll.

Projektionen in Perspektive, sondern um die Wiedergabe von Bildern, die im "Kopf" Form und Gestalt gewonnen haben und nun<br>vondergeschickten "Hand" zu Papier gebracht werden. "Die Zeichnung als Ausdrucksmittel und die Formvorstellung als Geistestätigkeit stehen in genau demselben Verhältnis wie die Sprache zu den Gedanken"<sup>2</sup>. Der Anfänger wird sich zuerst

nur die Grundform vorstellen können, diese skizzieren und nun das Werkstück am Papier gleichsam bearbeiten und vollenden. So wird das Skizzieren zum Schmieden, Drehen, Hobeln ; es zwingt den Konstrukteur an die Herstellung, an die Arbeitsvorgänge, an Einformen und Aufspannen zu denken und ist das beste Mittel, die Tätigkeit am Zeichenbrett mit dem Schaffen in der Werkstatt zu verknüpfen. Beispiele von Aufbauskiz zen: Abb.ll, 135,137,245,247.

2. Durch rasche Überschlagsrechnung un-8 tersuchen, ob die Abmessungen in bezug auf Festigkeit, Auflagerdruck, Reibung usf. genügen.

3. An Hand der Rechnung eine verbesserte Entwurfskizze anfertigen und auf Grund der

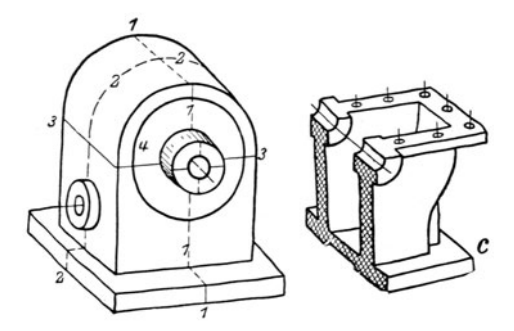

1 Vgl. C. Volk: Die maschinentechnischen Bauformen und das Skizzieren in Perspektive. 7. Aufl. Berlin: Springer-Verlag.

1 Riedler: Das Maschinenzeichnen. 1913.

<sup>1</sup>Dabei ist vorausgesetzt, daß der Anfänger fast nie völlige Neukonstruktionen aus- zuführen hat.

<sup>4</sup> Vgl. Volk: Gehäuse. Maschinenbau. 1927, S. 652 und Schiebel-Königer: Zahnräder, II. Teil, S. 113 (Einzel-Konstruktionen aus dem Maschinenbau).

geänderten Abmessungen genauer nachrechnen. Zulässigkeit der gemachten Annahmen kritisch beurteilen, Herstellung, Raumbedarf, Zusammenbau berücksichtigen (auf Zusatzspannungen Rücksicht nehmen), die äußere Gestalt den sachlichen Forderungen noch mehr anpassen, die Hauptformen klar und bestimmt herausheben usf. Die Abänderung wird zweckmäßig so vorgenommen, daß man über den vorhergehenden Entwurf Pauspapier legt und die unverändert bleibenden Teile durchpaust. Der neue Entwurf ist dann auf dem Pauspapier auszuführen. Das Verfahren ist nach Bedarf zu wiederholen.

4. Die Werkzeichnung entwerfen. Beim Entwerfen der Werkzeichnung auf die Einteilung des Blattes und die richtige Anordnung der Ansichten und Schnitte Rücksicht nehmen; sind mehrere Ansichten erforderlich, so ist gleichzeitig an allen Ansichten zu arbeiten, weil dadurch die körperliche Form des Werkstückes besser zum Bewußtsein des Konstrukteurs kommt. Die Linien müssen kräftig sein, dürfen aber nicht tnit.einem zu. harten Bleistift so eingegraben werden, daß sie nur schwer wegradiert werden können. Zum Entwerfen sind nur mittelharte Bleistifte mit runder, ja nicht flachgeschliffener Spitze zu verwenden. Die aus der Rechnung folgenden oder beim Entwurf gewählten Maße und Passungen sind sofort in die Bleizeichnung einzutragen. Die Bleizeichnung und der Entwurf samt Rechnung müssen so klar sein, daß die Arbeit in jedem Augenblick ohne viel mündliche Erläuterung von einem anderen Konstrukteur übernommen oder nach einer oft monatelangen Pause ohne Schwierigkeit fortgesetzt werden kann.

Überläßt der Konstrukteur die Fertigstellung der Zeichnung (oder die Anfertigung der Pause) einem Zeichner, so hat er vorher alle Hauptmaße einzutragen und die Passungen und Bearbeitungszeichen anzugeben. Er bescheinigt die Richtigkeit der Stammzeichnung oder Stammpause durch seine Unterschrift.

Handelt es sich um den Entwurf einer zusammengesetzten Maschine, die z. T. aus genormten Elementen besteht, so benützt man beim Entwurf auf Pauspapier gezeichnete oder gedruckte, maßstabrichtige Skizzen dieser Teile. Ist z. B. eine fahrbare Kranwinde zu entwerfen, so wird man die Pausen der gewählten Motoren, Schneckengehäuse, Lüftmagnete usf. solange verschieben, bis eine Verteilung erreicht ist, die in bezugauf Platzbedarf, Zugänglichkeit, Gewichtsverteilung usf. den Ansprüchen genügt.

Beispiel einer derartigen Entwurfskizze: Abb. 248 bis 250. Besondere Bedeutung hat das Baukasten-Verfahren im Schaltanlagenbau erlangt (Vgl. Dipl.-Ing. G. Meiners, AEG-Mitteilungen, 1941, Heft 3 u. 4).

## 3. Maschinenzeichnen **und** Normung.

Da die Werkzeichnung eine Anweisung des Konstrukteurs an die ausführenden Werkstätten darstellt, muß sie nicht nur den Zeichnungsnormen entsprechen, sondern auch Zeugnis dafür ablegen, daß der Konstrukteur mit den Grundnormen und den besonderen Fachnormen seines Arbeitsgebietes vertraut ist. Ich habe schon auf den vorangehenden Seiten vielfach auf den DeutschenNormenausschuß hingewiesen, will aber, da nun eine große Zahl von Normen für verbindlich erklärt wird, nochmals betonen, daß jeder Konstrukteur verpflichtet ist, bei der Einführung der Normen in die Praxis mitzuwirken. In größeren Betrieben werden ein besonderer Normungsingenieur oder eine ganze Normenabteilung diese Arbeiten durchführen, in kleineren Werken ist aber der einzelne Konstrukteur für sein Arbeitsfeld verantwortlich. Er wird dann mit den Ansschüssen seiner Wirtschaftsgruppe oder seines Fachverbandes zusammenarbeiten und dafür sorgen müssen, daß die für ihn erforderlichen Normblätter in Mappen übersichtlich geordnet stets zur Hand sind und laufend durch die neuerscheinenden Normblätter und die neuen Ausgaben ergänzt werden.

Hauptzweck der Normung ist Leistungssteigerung, Arbeitserleichterung und Gütesteigerung<sup>1</sup> durch

l. einheitliche und eindeutige Festlegung von Formen, Maßen, Abweichungen, Bezeichnungen usf.;

2. Feststellen, Ordnen und Einreihen des Vorhandenen, Ausscheiden des Entbehrlichen, Bilden von Typen (Baumuster, Baureihen) usf.;

3. Schaffen von einheitlichen und eindeutigen Arbeits- und Verständigungsunterlagen für Berechnung, Konstruktion, Fertigung, Bau, Prüfung, Bedienung, Lieferung usf.

Die DIN-Blätter müssenmeistdurch Werkangaben (z. B. über die am Lager befmdlichen Werkstoffe und Halbzeuge) ergänzt werden. Darüber hinausgehende Zusätze sollen in besonderen Werksnormen festgehalten werden. Auch für Konstruktionen von noch nicht genormten Teilen, die an verschiedenen Stellen eines Werkes in gleicher oder ähnlicher Art gebraucht oder hergestellt werden, sind Werksnormen aufzustellen. Diese Werknormen sind

<sup>1</sup> Vgl. Oberingenieur Goller, Siemensstadt: Normung in der Industrie. Berlin: Beuth-Vertrieb.

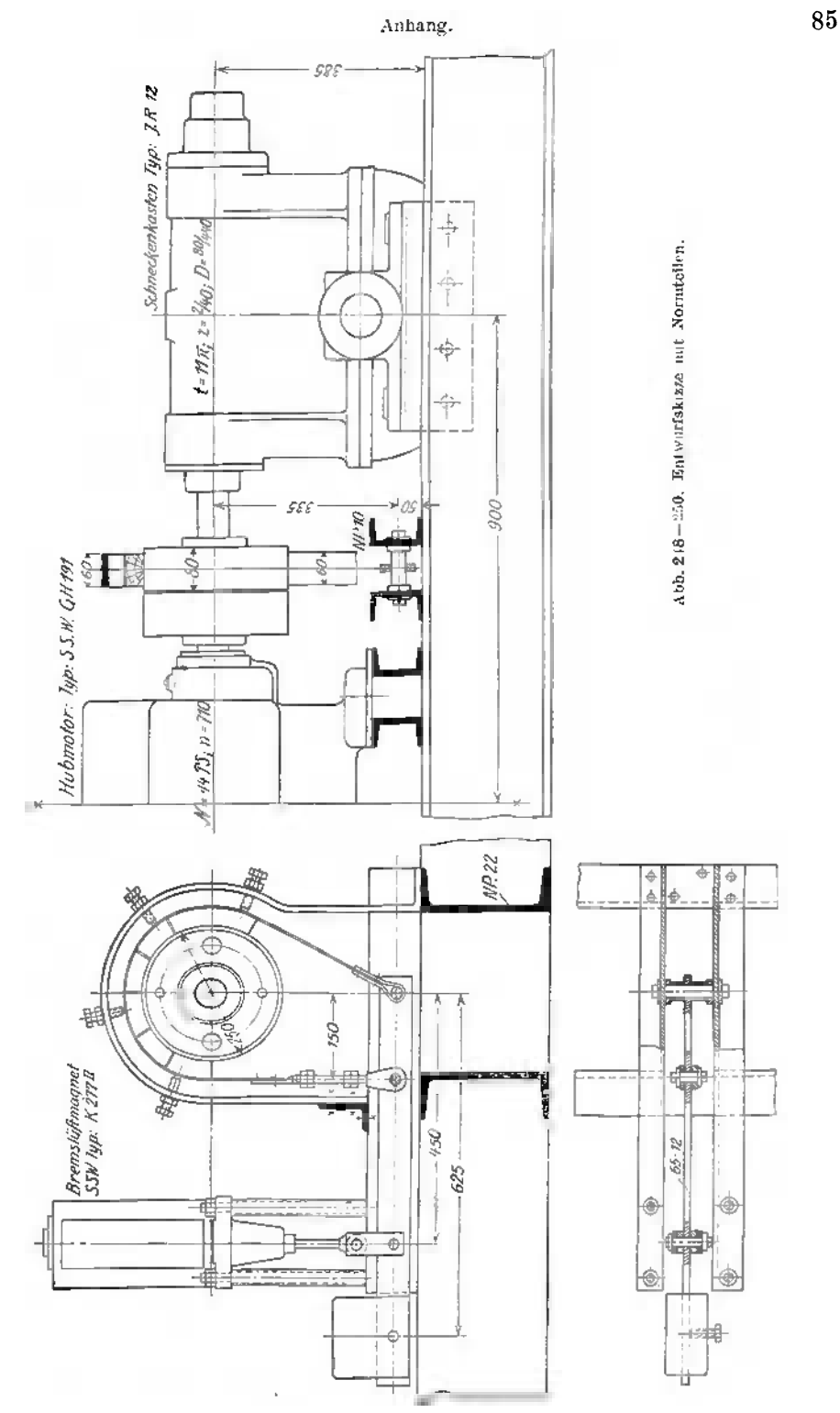

den Dinormen möglichst anzugleichen, so daß ihre spätere Überführung in eine Dinorm erleichtert wird. Namentlich wird man sich bei der Größenabstufung und den Hauptmaßen der Normungszahlen bedienen.

## 4. Anwendung der Normungszahlen.

Die meisten Bauteile werden in verschiedenen Größen hergestellt. In sehr vielen Fällen empfiehlt es sich, die Stufung der wichtigsten Maße nach geometrischen Reihen vorzunehmen. Aber auch die für die Abmessungen der Bauteile bestimmenden Werte (Leistungen, Drücke, Drehzahlen usf.) sollen nach den gleichen Reihen gestuft werden. Aus dieser Erkenntnis heraus hat der Deutsche Normenausschuß im Jahre 1922 die Reihen der Normungszahlen geschaffen.

Es wurden vier Grundreihen (R 40, R 20, R 10, R 5) genormt, aus denen sich bei Bedarf sechs weitere Reihen ableiten lassen1. Bei der am feiusten gestuften Reihe R 40 ist der Abstand von l bis 10, von 10 bis 100 usf. in je 40 geometrische Sprünge unterteilt. Der Stufensprung 40

ist  $\approx 1,06$  (genau  $\sqrt{10} \approx 1,0593$ ).

Der Logarithmus des Stufensprunges ist log  $(10^{1/40}) = 1/40 \cdot \log 10 = 0.025$ . Die Reihe R 40 lautet,

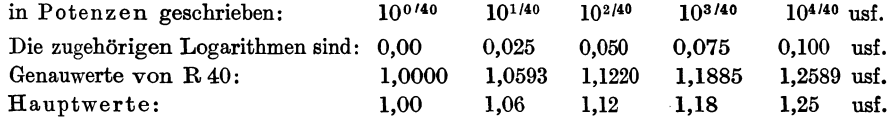

Die gerundeten Hauptwerte der Reihe R 40 sind aus Tafel IX ersichtlich. Jedes zweite Glied (fett gedruckt) gehört der Reihe R 20 mit dem Stufensprung  $\approx 1.12$  an (log. von  $\approx 1.12 = 0.050$ ). Die Hauptwerte weichen von den Genauwerten nie um mehr als 1,25% ab. Innerhalb dieser Genauigkeit ist die Normungszahl  $1.4 \approx \sqrt{2}$  und die Normungszahl 3,15  $\approx \pi$ 

| ---------                                                          |                                       |                              |                              |                              |                              |                              |                              |                              |                              |                               |
|--------------------------------------------------------------------|---------------------------------------|------------------------------|------------------------------|------------------------------|------------------------------|------------------------------|------------------------------|------------------------------|------------------------------|-------------------------------|
| Ordnungsnummer                                                     | Hauptwerte                            |                              |                              |                              |                              |                              |                              |                              |                              |                               |
| $1$ bis $10$<br>11<br>20<br>21<br>-30<br>$, \,$<br>31<br>40<br>, , | $1.06\,$<br>$_{1.90}$<br>3,35<br>6,00 | 1.12<br>2,00<br>3,55<br>6.30 | 1,18<br>2,12<br>3,75<br>6,70 | 1,25<br>2.24<br>4,00<br>7.10 | 1,32<br>2,36<br>4,25<br>7,50 | 1.40<br>2,50<br>4,50<br>8.00 | 1,50<br>2,65<br>4,75<br>8,50 | 1.60<br>2,80<br>5.00<br>9.00 | 1,70<br>3,00<br>5,30<br>9,50 | 1,80<br>3,15<br>5,60<br>10,00 |

Tafel IX. Grundreihe R 40.

Da die Normungszahlen Potenzen von 10 sind, ergeben sich folgende Regeln für das Rechnen:

1. Produkte und Quotienten aus Normungszahlen sind wieder Normungszahlen (z. B.  $10^{4/40} \cdot 10^{6/40} = 10^{10/40}$  oder: 4. Glied  $\times$  6. Glied = 10. Glied;  $1,25 \times 1,40 = 1,80$ <sup>2</sup>.

2. Ganzzahlige Potenzen von Normungszahlen sind wieder Normungszahlen [z. B. (104140)3 2. Ganzzahlige Potenzen von Normungszahlen sind wieder Normungszahlen [z. B. (104/40)<sup>3</sup><br>= 10<sup>12/40</sup> oder (4. Glied)·3 ≈ 12. Glied; (1,25)<sup>3</sup> ≈ 2,00].<br><sub>-</sub> 3. Die Zahl *π* liegt der Normungszahl 3,15 sehr nahe. Somit gehör

R 20 gestuften Kreisdurchmessern ebenso gestufte Umfänge, Wege je Umdrehung, Drehzahlen, Ubersetzungsverhältnisse, Flächeninhalte, Widerstandsmomente, Rauminhalte, Liefermengen usf.

Nach den Normungszahlen gestuft (oder ihnen angenähert) sind die Normdurchmesser (DIN 3, vgl. S. 31), die Blattgrößen (S. 4), die Schriftgrößen (S. 6), ferner Drehzahlen, Riemenscheibendurchmesser, Schnittgeschwindigkeiten und Vorschübe für Werkzeuge, Querschnitte

<sup>1</sup> Vgl. das Normblatt DIN 323 (3. Ausgabe, Oktober 1939, Bl. 1 u. 2) und Prof. Dr.-Ing. 0. Kienzle: Die Normungszahlen und ihre Anwenrlung. Z. VDI, 83 (1939) S. 717/24.

2 Die Stufen der Reihe R 10 zwischen 1 und 10 lassen sich leicht im Kopf ausrechnen:

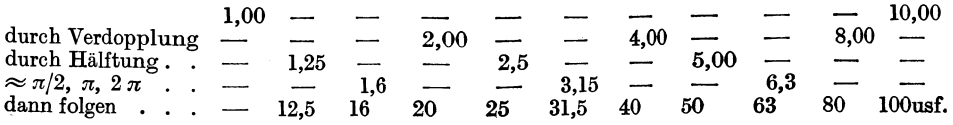

von Schneidstählen usf. Auf die Anwendung der Normungszahlen bei der freien, nicht-oder noch nicht - normgebundenen Gestaltung wurde bereits im vorhergehenden Abschnitt hingewiesen.

## 5. Genauigkeit der Form und Lage bei kreiszylindrischen Bauteilen 1•

Auf S. 43 und 44 habe ich ausgeführt, daß durch die Grenzmaße allein die Form und Lage von Wellenabsätzen oder Bohrungen nicht genügend gekennzeichnet wird. Ich füge im Anhang einige Angaben über Lochmittenabstände, über das Fluchten und den Schlag hinzu<sup>2</sup>.

1. Der Lochabstand. Sollen zwei Platten I und II mit je zwei Bohrungen versehen und durch Schrauben verbunden werden, so sind die Grenzmaße so zu wählen, daß die Schrauben auch beim Zusammentreffen der ungünstigsten Fälle eingeführt werden können. Schreibt man für die Mittenabstände der Löcher die Maße  $N \pm A$  (z. B. = 80  $\pm$  1) und für den Schraubenschaft das Größtmaß *Gsch* vor, so ist dadurch der kleinste Lochdurchmesser *KL* bestimmt (Abb. 251). Die Schrauben werden sich auch dann durchstecken lassen, wenn der Lochmitten-

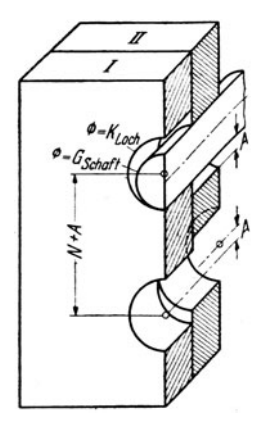

.Abb. 251. Die Bemaßung des Lochmittenabstandes. *<sup>K</sup>Loch* <sup>=</sup> Kleinste zulässige Bohrung. *<sup>G</sup>*Schaft <sup>~</sup>größter Schaftdurchmesser;  $N =$  Nennmaß;  $A =$  Abstandstoleranz ( Symetrietoleranz). Grenz· falJ: .Abstand in Platt e I <sup>=</sup>*N* + *A,* in  $\text{Plante II} = N - A.$ <br>  $\text{Dan m} \text{m} \text{u} \text{B} A > K_L - G_{Sch}$ gewählt werden.

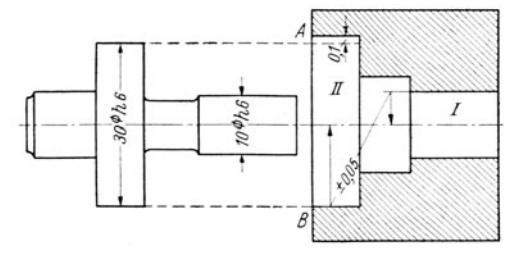

Abb. 252. Mittentoleranzen.<br>Im Grenzfall haben die Bohrungen I und II das Kleinstmaß und<br>liegen um ± 0,05 außermittig. Die in I geführte Lehre mit den<br>Größtmaßen 30,00 und 10,00 streift bei B und hat bei A ein Spiel von  $0,1$  mm. Somit Kleinstmaß von  $II = 30,1$ .

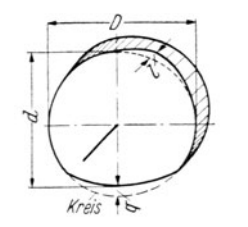

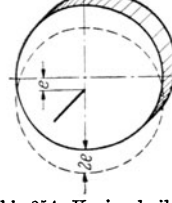

Abb. 253.  $q =$  formbedingter<br>Querschlag.  $l =$  formbedingter Längsschlag. Abb. 253 u. 254. Der Schlag.

Abb. 254. Kreisscheibe außermittig gelagert. Lagebedingter Querschlag =  $2e$ .

abstand bei Platte I den Größtwert 81 mm, bei Platte II den Kleimtwert 79 mm annimmt und alle vier Bohrungsdurchmesser den Wert *KL* aufweisen. Zum Messen des Mittenabstandes dienen besondere Lehren; die Maßeinschreibung " $N \pm A$ " ist nur in Verbindung mit der zugehörigen Lehre eindeutig. In ähnlicher Weise sind die Toleranzen der Lage zu berücksichtigen bei mehr als zwei Schrauben, bei Deckeln mit Zenterrand, geteilten Rädern usf.

2. Das Fluchten. Abb. 252 zeigt eine Buchse, deren Bohrungen I und li innerhalb von  $\pm$  0,05 fluchten sollen, d. h. die Bohrungsachsen sollen parallel laufen und um nicht mehr als ± 0,05 mm voneinander entfernt sein. Das Bild läßt die zugehörige Lehre und die bei den

<sup>1</sup>Vgl. C. Volk: Genauigkeit der Form und Lage. Einige Beispiele aus dem Austauschbau. Anz. Berg-, Hütten- u. Masch.-Wes., 31. Oktober 1939 und DIN-Mitteilungen, 1937, S. 177.

<sup>2</sup>Die Begriffsbestimmungen und Bezeichnungen sind zum Teil Werksnormen und Sondernormen entnommen, zum Teil sind sie von mir vorgeschlagen. Die Beratungen des Deutschen Normenausschusses über die Genauigkeitstoleranzen sind noch nicht abgeschlossen. Vgl. Dipl.-lng. P. Leinweber: Toleranzen und Lehren. Berlin: Springer-Verlag 1941.

~eergerätnormen vorgeschriebene Eintragung der Grenzmaße mit Blitzpfeil etkennen. Ahnlieh ist das Fluchten von Wellenabsätzen einzugrenzen (Abb. 95).

3. Der Schlag. Dreht sich eine Scheibe, deren Mantel von der Form des Kreiszylinders abweicht, um die Achse des einhüllenden Kreiszylinders, so wird ein form bedingter Schlag *<sup>q</sup>* quer zur Achse auftreten (Querschlag, Radialschlag, Abb. 253). Ist eine genau kreiszylindrische Scheibe außermittig gelagert, so tritt ein lagebedingter Querschlag auf (Abb. 254). Der Längsschlag kann durch die Form der Stirnfläche (Abb. 253) oder durch die Lage der Seiten· ebene gegenüber der Dreha hse bedingt sein. Zwischen den Angaben "Kreiszylindrisch innerhalb  $a$  mm", "rund innerhalb  $b$  mm", "Querschlag innerhalb  $q$  mm" und "Mittentoleranz" <sup>=</sup>± *A* mm bestehen bestimmte Zusammenhänge, auf die hier nicht eingegangen wird. Der Konstrukteur muß auf der Werkzeichnung jene Angaben einschreiben, die der Bauaufgabe am besten entsprechen und am besten zu messen sind~ In vielen Fällen sind neue Lehren nach besonderen Lehrenzeichnungen anzufertigen. Alle Form- und Lagetoleranzen sind nur eindeutig bestimmt, falls das Meßverfahren und die Meßgeräte genau angegeben werden!

#### 6. Werkstoff und Werkstoff-Umstellung.

a) Der Werkstoff und die Zeichnung. Jüngere Konstrukteure werden in den ersten Berufsjahren nicht selbständig über die Werkstoffwahl für Neukonstruktionen zu entscheiden-haben. Sie müssen sich aber bei den Werkstoffangaben auf der Zeichnung und in der Stückliste über die Eigenschaften des gewählten Werkstoffes, über die Gründe für die Werkstoffumstellung und über die Anordnungen der Reichsstellen klar sein. Da ferner vom Werkstoff die Abmessungen und die Form des Werkstückes abhängen, die Vorschriften für die Behandlung und Bearbeitung, für die Werkzeuge, die Passungen usf. so besteht zwischen dem Werkstoff und der Fertigung ein sehr enger Zusammenhang. Ich bringe daherunter c und deinige Angaben über die Wahl des Werkstoffes und die Festigkeit des Werkstoffes im fertigen Bauteil, die etwas über den Rahmen dieses Buches hinausgehen.

b) Werkstoff-Umstellung. Bei einfachen Änderungen kann der Umstellwerkstoff unmittelbar an Stelle des bisherigen Werkstoffes treten, so daß nur Änderungen in der Stückliste erforderlich sind. Meist aber wird nicht nur der aus dem Umstellwerkstoff erzeugte Bauteil andre Abmessungen, Passungen usf. erhalten und andre Fertigungsverfahren erfordern, sondern auch manche Anschlußteile,d~ren Werkstoff unverändert bleibt, müssen umkonstruiert we den.

Dabei ist anzustreben, daß die verlangte Werkstoffersparnis mit einem Mindestmaß an konstruktiver und fertigungstechnischer Mehrarbeit erzielt wird, damit sich die Lieferzeiten nicht verlängern. Unter Umständen kann die Einsparung an Arbeitskräften oder Werkzeugen wichtiger sein, als die Einsparung an Werkstoff. Die Entscheidung ist auch davon abhängig, ob es sich um Leichtstoffbau oder Leichtform bau, um steife (z. B. verdrehsteife) oder weiche z. B. verdreh weiche, federnde) Konstruktionen handelt.

Größere Umstellungen in der Massen- und Reihenherstellung werden meist nicht von einem einzelnen Werk, sondern von den Fachgruppen auf Grund von Versuchen und gemeinschaftlichen Vorarbeiten durchgeführt (Sparstoffkommissare, Umstellbeauftragte). In Tafel X sind als Beispiel drei Zeilen aus den Werkstoffauswahllisten wiedergegeben, welche die Fachgruppe Werkzeugmaschinen aufgestellt hat.

Hier sei noch kurz auf die Zweistoff-Konstruktionen hingewiesen. In neuerer Zeit setzt man Bauteile, die an verschiedenen Stellen ganz verschiedene Werkstoffeigenschaften aufweisen sollen, aus zwei unlösbar miteinander verbundenen Werkstoffen zusammen.

So werden in Kolben aus Leichtmetall härtere Ringträger aus legiertem Gußeisen eingegossen; Bremstrommeln aus gepreßtem Blech werden mit einem Bremskranz aus Schleuderguß versehen; durch Schmelzschweißen oder Abschmelzschweißen werden härtere und weichere Stahlsorten miteinander verbunden. Auf Stahlbleche wird dünnes Kupferblech aufgewalzt ("plattiertes" Blech), Schienen (sog. Verbundgußschienen) erhalten harten Kopf und weicheren Steg und Fuß, Führungskörper aus Stahl erhalten aufgespitzte Führungsleisten, Radkörper aus Stahl erhalten aufgegossene Bronzekränze, Grundschalen aus Stahl werden mit einem Ausguß aus Bleibronze versehen usf. (vgl. Abb. 237 u. 241).

Dabei ist darauf zu achten, daß sich die beiden Werkstoffe gut miteinander verbinden und daß die Unterschiede in den Ausdehnungsbeiwerten bei den zu erwartenden Temperaturen keine gefährlichen Wärmespannungen verursachen. (Es darf aber nicht übersehen werden, daß bei Teilen, die häufig erneuert werden müssen, die Zweistoff-Konstruktion die Verwertung der Altstoffe erschwert.)

c) Die Wahl des Werkstoffes wird durch Betrie bsanforderungen, Herstellungs- und Beschaf · fungsfragen bestimmt.

Den Betriebsanforderungen muß der Werkstoff während der gesamten Betriebsdauer hinsichtlich Festigkeit, Härte, Dehnung, Korrosionsbeständigkeit, Verschleiß, Ermüdung, Wärmeleitfähigkeit usw. genügen. Hierzu gehört eine genaue Kenntnis der Beanspruchungen und Kräfte, die durch Rechnung und Erfahrung erfaßt werden.

Die Frage der Herstellung und der Bearbeitbarkeit hat einen großen Einfluß auf die WerkstoffwahL Hier ist die Zusammensetzung des Baustoffes entscheidend, ob er gießbar, schmiedbar, schweißbar oder ziehbar ist, ob er vergütet oder gehärtet werden kann und in den (besonders wichtig für Reihenbau). Angaben hierüber geben die Werkstoffhersteller und die Werkstoffnormen<sup>1</sup>.

Außerdem muß geprüft werden, ob sich der beabsichtigte Werkstoff auf den vorhandenen Maschinen und mit den vorhandenen Werkzeugen bearbeiten läßt (Automaten, Spezialmaschinen, Schnitthaitigkeit und Genauigkeit der Werkzeuge usf.). Stähle sehr hoher Festigkeit erfordern teuere Werkzeuge und verursachen (abgesehen vom Schleifen) großen Werkzeugverschleiß. Die langen Herstellungszeiten wirken sich auf die Wirtschaftlichkeit und die Lieferfristen ungünstig aus. Hier sind auch die verschiedenen Härteverfahren ausschlaggebend. Lassen Beanspruchung und Bearbeitung eine völlige Durchhärtung des Werkstoffes zu, so ist dieses Verfahren das einfachste und billigste und für die Reihenfertigung sehr erwünscht (Kugellager). Oft aber werden zäher Kern und harte Oberfläche gefordert (Zahnräder, Bolzen, Kurbelwellen usw .) was nur durch Oberflächenhärtung (Einsatz-, Nitrier- und Flammenhärtung) erreicht werden kann.

Sehr wichtig ist die Beschaffungsmöglichkeit, sowie Preis und Lieferzeit. Zweckmäßigerweise sollen die Werkstoffe benutzt werden, die am Lager vorrätig sind oder laufend man sich darüber klar sein, daß die Lagerhaltung dadurch meist vergrößert und verteuert wird. Beachtung erfordern weiterhin die Rohstofflage (sparsamste Verwendung von Sparstoffen vor allem bei Großserien), die besonderen Vorschriften von Behörden, die Bestimmungen für Auslandslieferungen (See- und Tropenbeständigkeit, Sonderausführung) usf.

Ist ein bestimmter Werkstoff festgelegt, so muß nun andererseits durch Formgebung, Passung und geeignete Bearbeitung auf die den Werkstoff kennzeichnenden Eigenschaften Rücksicht genommen werden.

Werkstücke die nach teilweiser oder abgeschlossener Fertigbearbeitung noch warm behandelt werden (glühen, vergüten, härten), müssen so ausgebildet sein, daß der Verzug sich in möglichst kleinen Grenzen hält. Diese Forderung erfüllen am besten einfache und symmetrische Formen. Bei nicht vermeidbaren Spannungsspitzen durch Kerbwirkung (Nuten, Gewinde, Löcher, zu kleine Abrundung usw.) ist auf die vorhandene Kerbzähigkeit und Dehnung des Werkstoffes zu achten. Abgesehen von Bauteilen, deren Werkstoff grundsätzlich nach den Gesichtspunkten hoher Warmfestigkeit oder Zunderbeständigkeit gewählt wird (Zylinder, Turbinenschaufeln, Kesselrohre, Auspuffrohre usw.), muß auch bei Werkstücken mit nur vorübergehenden oder seltenen Temperaturspitzen eine mögliche Gefügeänderung in Rechnung gezogen werden (Zahnräder, Schaltkupplungen usw.).

Die gleichen Veränderungen treten auch dann auf, wenn vergütete Stahl- oder Leichtmetallteile mit anderen verschweißt oder hart verlötet werden sollen. Der ursprüngliche Zustand in bezugauf Spannungsfreiheit, Festigkeit und Härte kann im allgemeinen nur durch nochmalige Wärmebehandlung wieder erreicht werden. Hierbei ist wiederum die Formgebung des Werkstückes und die Möglichkeit einer Nachbearbeitung zur Beseitigung des Verzuges ausschlaggebend. Bei nitrierten Stählen muß das Wachsen der Werkstoffoberfläche bei Festlegung der Passungen und Spiele berücksichtigt werden (Flankenspiel bei Zahnrädern).

Auf die Verschiedenheit der Wärmeausdehnungszahlen ist besonders da zu achten, wo beispielweise Stahl- und Leichtmetallteile zusammengebaut werden. Für Stiftschrauben, Gewindebuchsen, Buchsen für Gleit- und Kugellager und andere Bauteile aus Stahl, die fest in einer Bohrung eines Leichtmetallgehäuses sitzen sollen, müssen besondere Maßnahmen getroffen werden, die ein Lockerwerden bei Erwärmung des Gehäuses verhindern. Umgekehrt muß bei gußeisernen Gehäusen und Gleitlagerbuchsen aus Bronze oder Aluminium beachtet werden, daß bei Erwärmung das Spiel zwischen Welle und Lagerbuchse sich verringert.

Stopfen zum Abdichten von Blindlöchern für Ölbohrungen u. dgl. sind, damit sie dauernd dicht bleiben, nach Möglichkeit aus Werkstoffen ähnlicher Wärmeausdehnung zu fertigen wie das Gußstück (Gußeisen mit Stahlstopfen, Silumin mit Duralstopfen).

Bei aufeinander gleitenden Flächen (Führungen, Lager, Kupplungslamellen, Zahnräder) aus verschiedenen Werkstoffen muß auch die Wärmeleitfähigkeit durch geeignete Gestaltung

<sup>1</sup>Siehe das Werkstoffhandbuch (Verlag Stahleisen) und das Handbuch der Werkstoffe (N.E.M.-Verlag, Berlin).

der Bauteile berücksichtigt werden (Wärmestauung, Verziehen). Die Unterschiede der Wärmeleitfähigkeit der dafür *in* Betracht kommenden Werkstoffe (Stahl, Bronze, Aluminium, Kunstharz) sind bedeutend.

Die meisten Metalle, vor allem Magnesiumlegierungen, sind ohne besondere Maßnahmen sehr unbeständig gegen atmosphärische Einflüsse. Da einfache Anstriche oft nicht genügen, sind eine Reihe von Verfahren zum Schutze der Oberfläche gegen Korrosion entwickelt worden (eloxieren, kadmieren, verchromen, brünnieren usw.). Bei an sich fest miteinander verbundenen Teilen (Verschraubungen, Kugellagersitze usw.) treten zuweilen Freßstellen an den berührenden Oberflächen durch kleinste Bewegung (Reiboxydation) gegeneinander auf, die durch Verkupfern der betreffenden Flächen oder durch die Wahl von zwei verschiedenartigen Werkstoffen (beispielsweise Stahl-Bronze) vermieden werden.

d) Die Festigkeitdesgeformten Werkstoffes. In den Abschnitten II 1 bis 114 wurde aus- geführt warum und wie der Konstrukteur den Bvuteilen eine werkstattreife, eine werkst a ttgerechte Form geben muß. Hingegen ist die Berechnung der Form, die Gestaltung der Bauteilemit Rücksichtaufdie angreifen den Kräfte unddenWiderstand desgeformten Werkstoffes nicht Gegenstand dieses Buches. An anderer Stelle habe ich ausgeführt!, daß jeder Ingenieur, der Bauteile entwirft oder untersucht oder überwacht, sich mit der Lebensdauer dieser Teile beschäftigen muß. Ein Konstrukteur, der die Aufgabe übernimmt, eine Dieselmaschine für 1000 PS zu bauen, ist für den Angriff auf Zylinder, Kolben, Ventile usf. verantwortlich. Da er aber den Werkstoff auswählt und gestaltet, ist er auch für die Abwehr, für den Schutz des geformten Werkstoffes verantwortlich- Angriff und Abwehr liegen in einer Hand. Durch einen einmaligen oder mehrmaligen oder dauernden Angriff kann eine Formänderung der Bauteile eintreten (Gewaltbruch, Dauerbruch, Verziehen, Verschleiß, Verrosten, Heißlaufen usf.). Demgegenüber ist Ziel der Abwehr die Formbehauptung. Dabei ist das Wort Form in seiner allgemeinsten Bedeutung aufzufassen, also: äußere geometrische Form, Form des Querschnittes, Form und Güte der Oberfläche, Form des Werkstoffgefüges, vielleicht sogar Form und Aufbau des Atomgitters.

Soll eine ausreichende, wirtschaftlich tragbare Lebensdauer gewährleistet werden, so muß zwischen der Wirkung der abwehrenden und angreifenden Einflüsse, die man durch geeignete Verhältniswerte *V* und *v* messen kann, ein Sicherheitsabstand *V--v* verbleiben. Der einfachste Fall wird durch den Abstand zweier Punkte dargestellt. Dieser Punktabstand, der auch in der Formel Sicherheit  $S = V/v$  enthalten ist, entspricht aber keinesfalls den wirklichen Verhältnissen. Die Mittelwerte von *V* und *v* sind zeitlichen und örtlichen Schwankungen unterworfen, und zu jedem Mittelwert gehört ein Streubereich. (Der Begriff der Streubreite und der Häufigkeit, der uns ja von der Großzahlforschung her vertraut ist, sei zunächst auf der Abwehrseite an einem Beispiel erörtert. Zwei Werkstätten stellen 50 Kranhaken gleicher Bauart aus dem gleichen genormten Stahl her, aber von vier verschiedenen Hütten und aus acht Schmelzen. Es ist klar, daß die Festigkeitseigenschaften dieser 50 Haken nach dem Schmieden, der Bearbeitung und dem Einbau um mindestens ± 20% von den Mittelwerten abweichen.)

Hat der Konstrukteur bei einer Neuausführung Höhe und Art des Angriffes und der Abwehr festgestellt und erscheint ihm der Abstand  $V-v$  zu gering oder will er Werkstoff einsparen, ohne *V* zu erhöhen oder *v* zu verringern oder soll der bisher verwendete Werkstoff durch einen neuen Werkstoff mit anderen Eigenschaften ersetzt werden, so muß er an die Beantwortung der folgenden zwei Fragen herantreten:

A. Wie kann man die zerstörenden Einflüsse vermindern oder begrenzen ?

B. Durch welche Maßnahmen kann man den geformten Werkstoff schützen, seinen Widerstand erhöhen ?

Zu Frage A:

a) Verlegen der Gefahrenpunkte2• b) Verringern der Streuung. c) Ändern des Verfahrens oder der Betriebsbedingungen. d) Ausschalten ungünstiger Nebenwirkungen (Korrosion, Reibung). e) Begrenzen der Beanspruchung (Brechtöpfe bei Walzwerken, Sicherungsstifte und Scherbolzen bei Pressen); Abfangen von Stößen (Sicherheitskupplungen, Rutschkupplungen); Dämpfen von Schwingungen usf.

Zu Frage B:

a) Verlegen der Gefahrenpunkte. b) Verringern der Streuung. c) Anwenden derfolgenden Schutzmaßnahmen:

<sup>1</sup> Vgl. den letzten Absatz auf S. 91.<br><sup>2</sup> Durch dieses Verlegen soll ein örtliches oder zeitliches Zusammentreffen des stärksten Begriffes mit dem geringsten Widerstand vermieden werden.

1. Verändern der Zusammensetzung des Werkstoffes durch Hinzufügen von Schutzstoffen.

2. Verändern der Oberfläche des Werkstückes durch Herstellen oder Aufbringen von Schutzschichten - Farbanstriche, aufgespritzte oder aufgewalzte Metallüberzüge, Härteschichten, Oxydschichten (Eloxalverfahren), aufgeschweißte Schichten, Zweistoffkonstruktionen usf.

3. Erzeugen von Schutzspannungen, die den zerstörend wirkenden Spannungen, den Störspannungen, entgegengerichtet sind (z. B. durch Oberflächendrücken); Abbau schädlicher Eigenspannungen.

4. Zielbewußte Abänderung der äußeren Form durch Verwenden von Schutzformen (z. B. Schutzformen bei Schrauben, Muttern, Ketten, Lasthaken, Zapfen, Naben, gegossenen Kurbelwellen, Schweißverbindungen usf.).

Ähnlich wie bei neuen Entwürfen wird man auch bei größeren Abänderungen alter Ausführungen vorgehen müssen. Grundsätzlich wird die Anderung veranlaßt sein durch einen erkannten und zu behebenden Nachteil oder durch einen anzustrebenden oder an anderer Stelle bereits erreichten Vorteil, oder endlich durch eine Forderung, die von der Verbraucherseite ausgeht. Dabei sind sowohl die Nachteile wie die Vorteile zeitlich bedingt. Oft ist das Gewicht entscheidend, oft die Lieferfrist, der Werkstoff, der Verschleiß, die Dauerfestigkeit, das Verhalten der Bauteile bei hoher Temperatur, die Art des Betriebes (Stöße, 'Öberlastungen) usf.

Aus einer von mir in einem bestimmten Fall durchgeführten Untersuchung sei angeführt, daß sich eine einzelne Änderung, z. B. die Änderung des Werkstoffes ausgewirkt hat auf die Werkstoffkosten, die Form, das Stückgewicht, das Leistangsgewicht, die Sicherheit, die Steifigkeit, die Wärmedehnung, die Oberflächengüte (Laufeigenschaften, Korrosion), die Herstelhmgszeit und die Austauschbark~it. (Vgl. auch C. Volk: Das erweiterte Wöhlerbild, das neue Spannungsbild, Metallwirtsch. 1P38, S. 1167 und Lebensdauer der Bauteile, Ausnutzung des Werkstoffes, Metallwirtsch. 1939, S. 636. Ferner C. Volk: Vom Wöhlerversuch zum neuen Wöhlerbild, Glasers Ann. 1942, S. 113-116 und C. Volk: Zeitfestigkeit und Betriebshaltbarkeit, 1942, S. 303-305.)

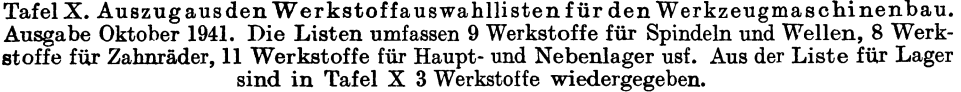

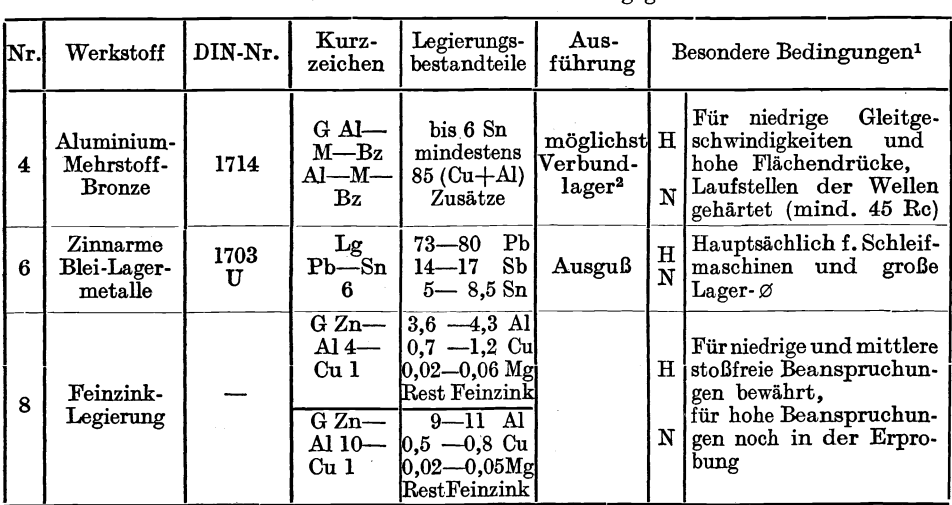

 $^1$  H = Hauptlager (Lager für Arbeitsspindeln).

 $N =$  Nebenlager.

Gegossene Lager sind zwecks Gütesteigerung möglichst im Schleuderguß- oder ähnlichem Verfahren herzustellen.

<sup>2</sup>Verbundlager haben Stützschale. Für Vollager mit größeren Wandstärken ist Ausnahmegenehlnigung erforderlich. (Für Verbundlager ohne Ni-Gehalt nicht notwendig).

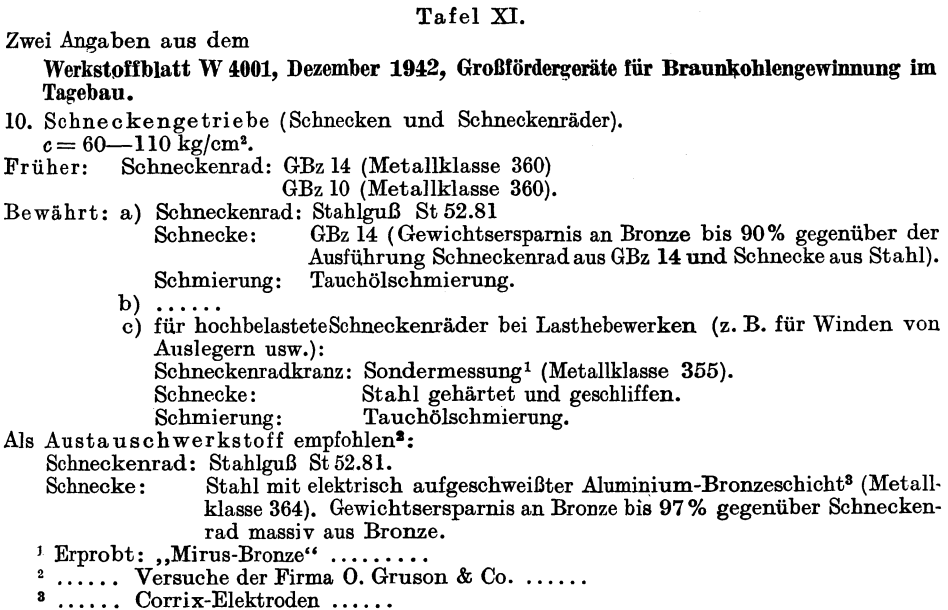

## Tafel XJI.

# Angaben über Längslager aus der Werkstoffeinsatzliste Dampfturbinen,<br>WEL 4 221900.

(Gem. Anordnung EIV/MIV der Reichsstelle Eisen und Metalle, vom Arbeitsstab für Metallumstellung anerkannt.)

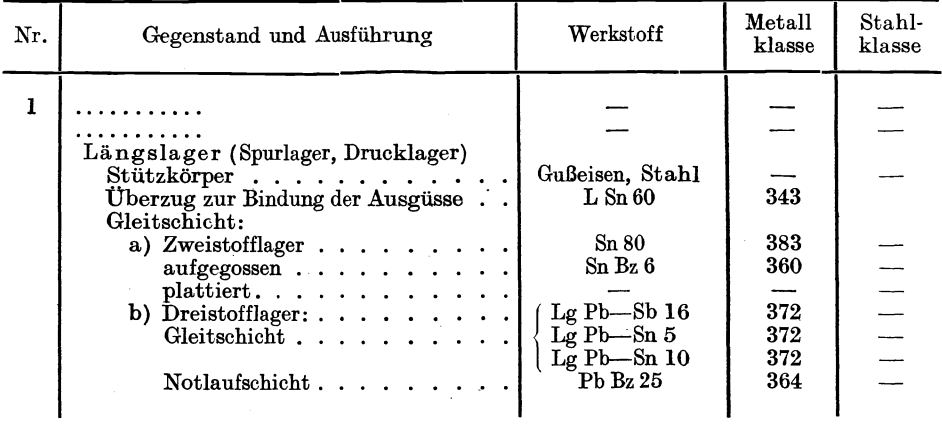